*RÉPUBLIQUE ALGÉRIENNE DÉMOCRATIQUE ET POPULAIRE MINISTÈRE DE L'ENSEIGNEMENT SUPÉRIEUR ET DE LA RECHERCHE SCIENTIFIQUE* 

# **UNIVERSITÉ IBN-KHALDOUN DE TIARET**

**FACULTÉ DES SCIENCES ET DE LA TECHNOLOGIE DÉPARTEMENT DE GENIE MECANIQUE** 

# **MEMOIRE DE FIN D'ETUDES**

**Pour l'obtention du diplôme de Master** 

**Domaine : Sciences & Technologie** 

**Département : Génie Mécanique** 

**Parcours : Master** 

**Spécialité : énergétique** 

# **THÈME**

**Simulation numérique d'un écoulement laminaire dans une cavité cubique avec présence d'un élément chauffant** 

*Préparé par : Mr Laiche dhiae el hack* 

**Devant le Jury :** 

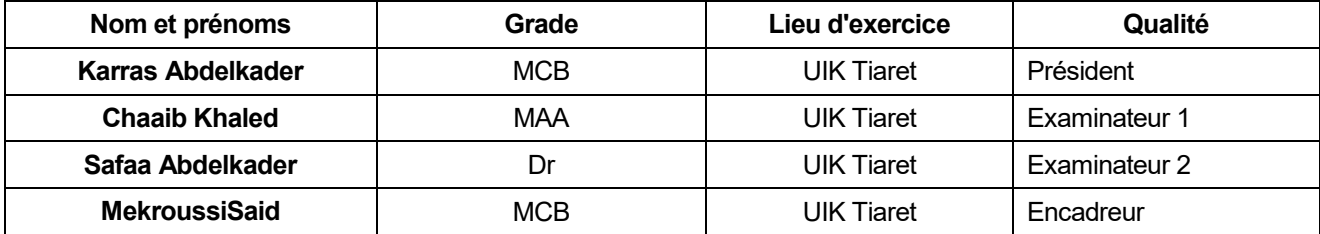

## **Remerciement**

Derrière ce travail se cache la présence, le support et l'ouverture d'esprit de mon encadreur, Mr. Le docteur MekroussiSaïd, à qui je dois énormément. J'ai particulièrement apprécié ses encouragements, ses conseils et la liberté qu'il m'a accordée dans la poursuite de mon travail. Je lui suis aussi très reconnaissant pour m'avoir sensibiliséà l'importance de la communication scientifique.

Je remercie vivement Mr le docteur Karras Abdelkader qui m'a fait l'honneur de présider ce jury.

Je tiens aussi à remercier vivement le docteur Chaaib Khaled, et Mr Safaa Abdelkader pour leur participation au jury de ce mémoire.

Je voudrais remercier vivement mon ami et mon frère Mr l'ingénieur ben TaybaOussama pour son aide, ses encouragements, et ses conseils.

# **Dédicace**

Je dédié ce travail à : A mes parents A mes frères et sœurs A ma fiancé A toute ma famille A mes professeurs A mes amis et mes collègues de travaille

À la mémoire de ma grand-mère.

À la mémoire de mon grand père décédé tout récemment et qui aimait être tenu informé du devenir de mes études.

Que Dieu, faire sa tombe après la séparation plus belles demeures du monde endormir avec ses yeux.

## **Nomenclature**

- **D** : Dimension caractéristique. **V** : Vitesse du fluide.
- **L :** longueur de la cavité
- **S :** source de chaleur
- **Re :** nombre de Reynolds
- **Pr** : nombre de Prandtl
- **Nu :** nombre de Nulsset
- **Ra :** nombre de Rayleigh
- **Gr :**nombre de Grashof
- **Cp :** chaleur spécifique
- **U, V, W :**Composantes de la vitesse dimensionnelle
- **x, y, z:**Coordonnées cartésiennes dimensionnelles

#### **Symboles grecs**

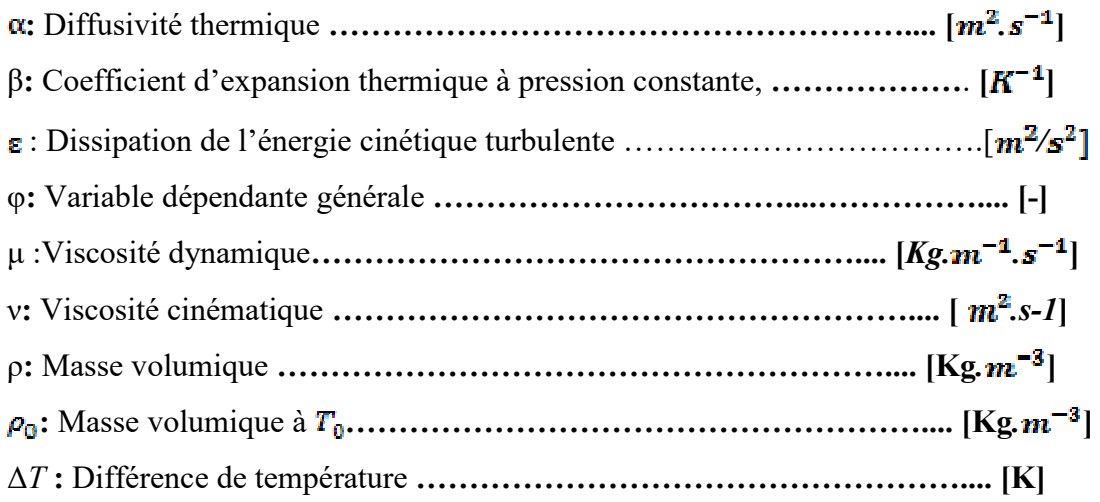

#### **Abréviation**

- **2D** bidimensionnel
- **3D** Tridimensionnel
- **CFD** Compulatationalfluide Dynamics

**DNS** Direct Numerical Simulation

**PISO** Pressure implicit with Splitting of Operators

**SIMPLE** Semi implicit Method for Pressure Linked Equation

## **Listes des figures**

#### **Liste des figures chapitre I**

**Fig. I .1 :** Principe physique de la convection naturelle

**Fig. I .2 :** Principe physique de la convection forcé

**Fig. I .3 :** Principe physique de la convection Rayleigh bénard

**Fig. I.4 :** Ecoulement laminaire

**Fig. I.5 :** Ecoulement turbulent

**Fig. I.6 :** Définition de T∞

**Figure I.7**: Convection naturelle dans les cavités rectangulaires.

**Figure I.8** : Schéma représente la particule fluide et le mécanisme de base de la convection de Rayleigh-Bénard.

**Figure I.9** : Schéma représentant les rouleaux de la convection de Rayleigh-Bénard.

**Figure I.10** : Schéma de la convection dans une cavité avec gradient de température horizontal

**Figure 1.11**. Différentes Cavités Etudiées. Les sections épaisses représentent les parties uniformément chauffées alors que les sections restantes sont maintenues adiabatiques

**Figure 1.12**. Cavité Etudiée. La section épaisse représente la partie uniformément refroidie et la section hachurée représente la source de chaleur, alors que les sections restantes sont maintenues adiabatiques.

**Figure 1.13.** Cavité carrée avec parois verticales uniformément refroidies. La paroi horizontale supérieure est adiabatique, tandis que la paroi horizontale de fond est uniformément chauffée.

**Fig1.14 :** cavité cubique chauffé par de dessus pour diffèrent Ra

**Fig. 1.15 :** Cavité cubique incliné d'un angle φ

**Fig1.16** : isothermes dans les différents plans et l'angle 30°

**Fig. 1.17:** Géométrie étudiée et système de coordonnées.

**Fig 1.18** :Cavité cubique avec un element chauffant sur la paroi inferieur.

#### **Listes des figures chapitre IIet III**

**Figure II.1 :** Schéma représentant les modes de transfert

**Figure II.2**: Schéma représentant la forme de la cavité

**Figure III.1** : Développement d'une couche limite au voisinage d'une paroi

**Figure III.3**. Structure de base du code "FLUENT "

**Figure III.***2.* Volume de contrôle bidimensionnel*.*

#### **Liste des figures chapitre IV**

**Figure IV.1:** Champs de température pour (a) résultats expérimentaux, (b) résultats numériques (c) nos résultats (avec Fluent).  $\Delta T = 1000$  K et Gr = 1,86×10<sup>7</sup>

**Figure IV.2**: Champs de vitesse pour, (a) résultats numériques. (b) nos résultats (avec Fluent). ΔT = 1000 K et Gr =  $1,86 \times 10^7$ 

**Fig. IV.3** : Champ de température 3D obtenus pour notre simulation avec fluent

**Fig. .IV.4** : Champs de température 3D avec l'épaisseur de 0,006 m. obtenus par (IBRIR NADIA)

**Fig. IV.5 :** Maillage (50 x 50) utilisé, génère par Gambit 2.4.6 cas présence d'élément chauffants.

**Fig. IV.6 :** convergence des résidus

**Fig. IV.7:** Champ de température total dans la cavité pour (a)  $\Delta t = 1000^\circ k$ . (b)  $\Delta t = 2000^\circ k$  $(c)\Delta t = 300^\circ k$ 

**Fig.IV.8 :** profiles des champs des vitesses moyen (a) pour  $\Delta t$ =1000°k, (b)  $\Delta t$ =2000°k (c)  $\Delta t$ =300°

**FIGIV.9.1**. Courbe représentante la température suivant le long de la cavité pour  $X0=0$ ;  $X1=1$ 

**FIG.9.2**.courbe representante la temperature dans l'intervalle [ (Y0=0, Y1=1) ;(X0=0,X1=1)]

**FIGIV.9.3..** courbe representante la temperature dans l'intervalle [ (Y0=0,  $Y1=0.5$ ); $(X0=0,X1=0.5)$ ]

**FIGIV.9.4.**courbe representante la temperature dans l'intervalle [(Y0=0.5, Y1=1) ;(X0=0.5,X1=1)]

**FIG.10.1**.courbe representante la vitesse dans l'intervalle  $[(Y0=0, Y1=1)$ ; $(X0=0,X1=1)]$ 

**FIG.10.2**.courbe representante la temperature dans l'intervalle [(Y0=0, Y1=0.5) ;(X0=0,X1=0.5)]

**FIG.10.3**.courbe representante la temperature dans l'intervalle  $[(Y0=0.5, Y1=1); (X0=0.5, X1=1)]$ 

# **Liste des tableaux**

**Tableau III.1**. Récapitulatif des équations régissantes l'écoulement […].

- **Tableau III.2** : Valeurs des constantes empiriques du modèle  $k \varepsilon$  Standard
- **Tableau III.3**. Les différentes formes de maillage.

**Tableau III.4.** Description des types de maillages des faces

# **SOMMAIRE**

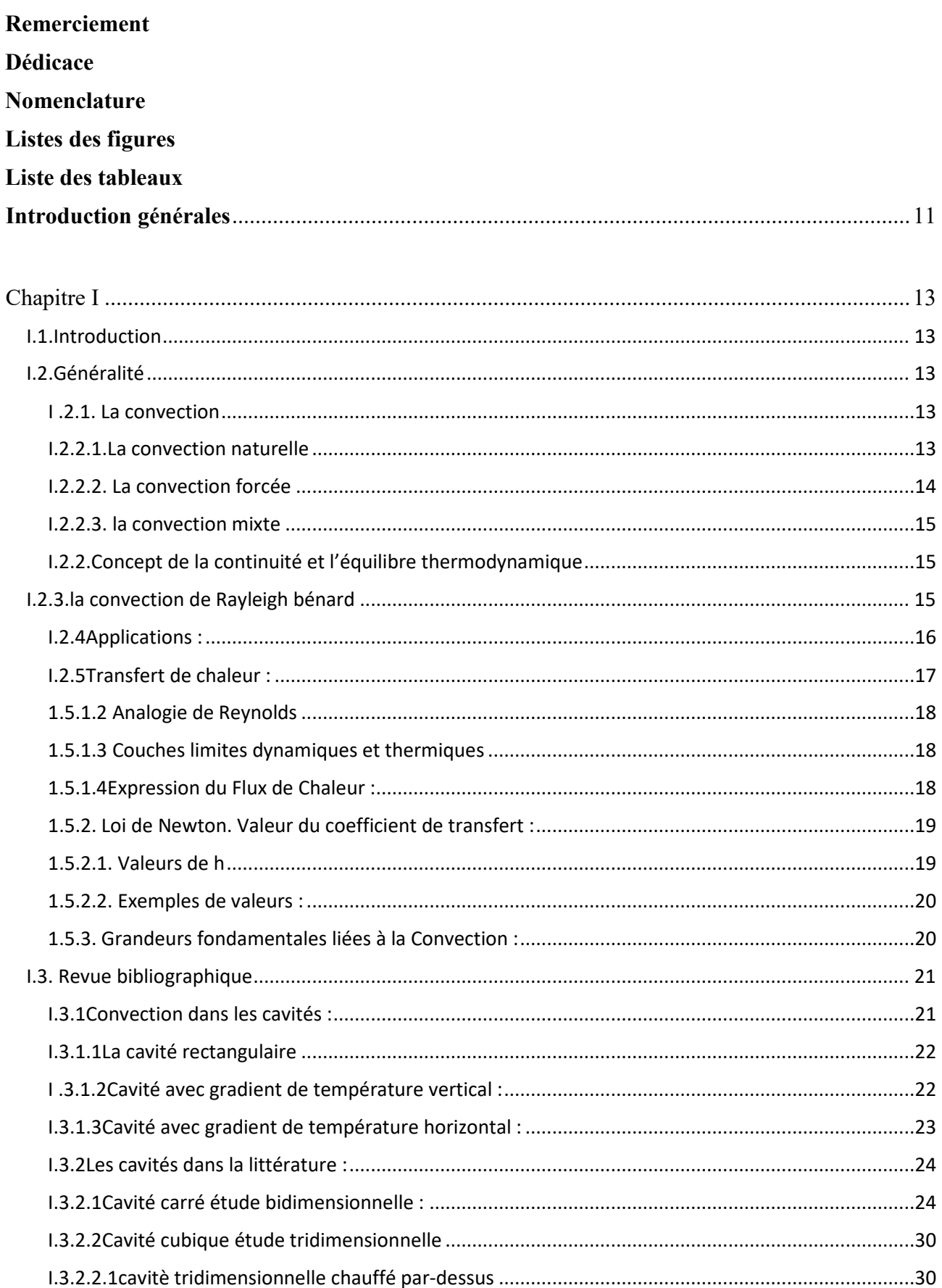

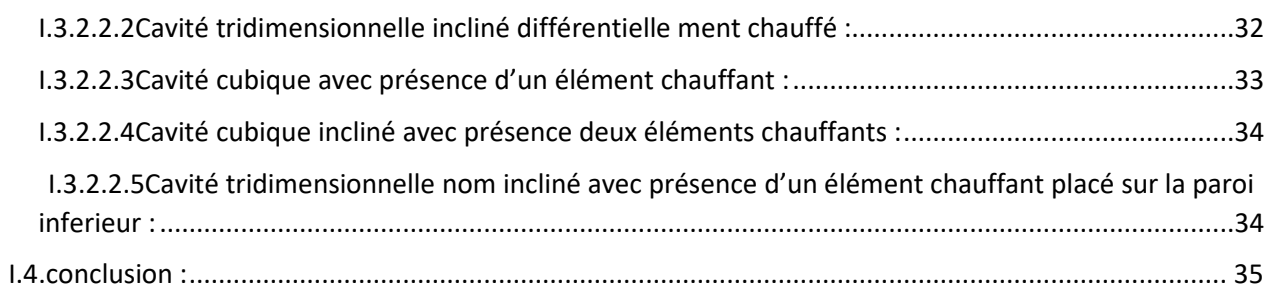

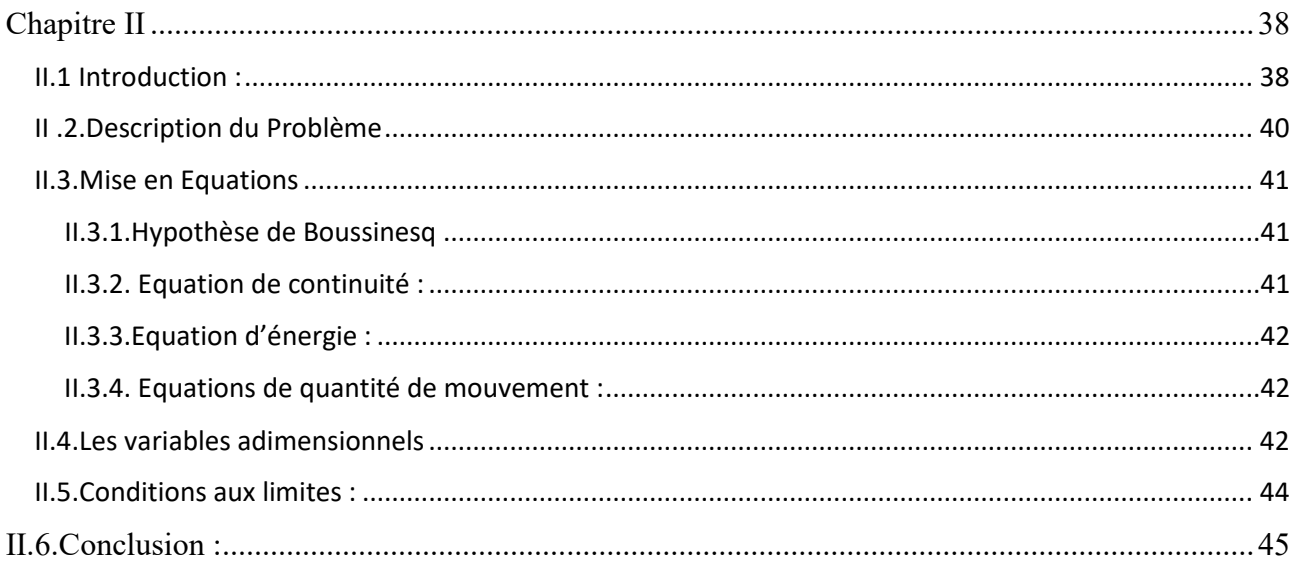

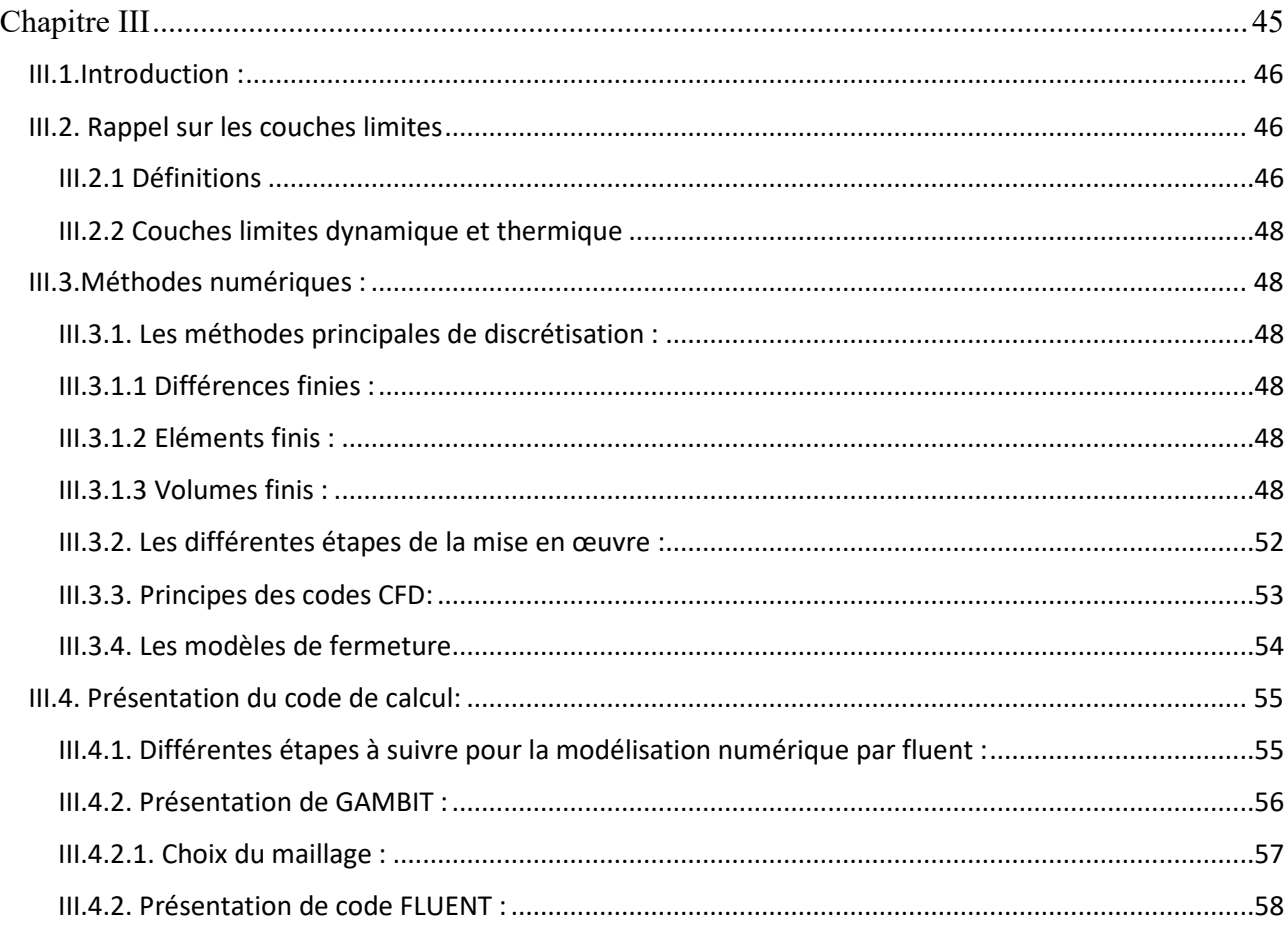

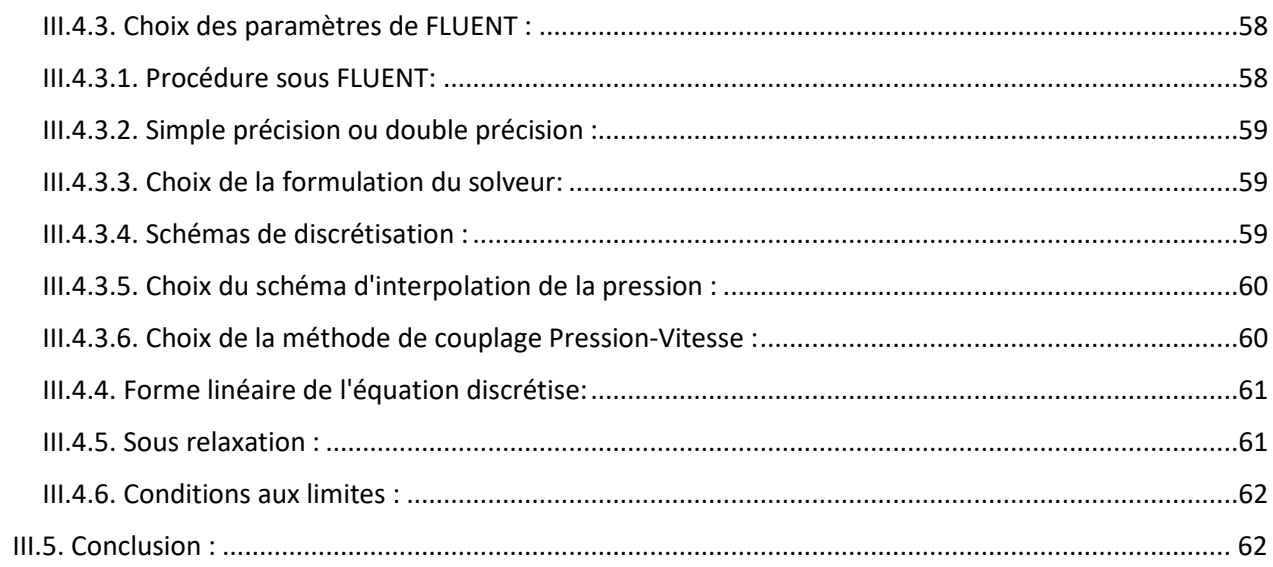

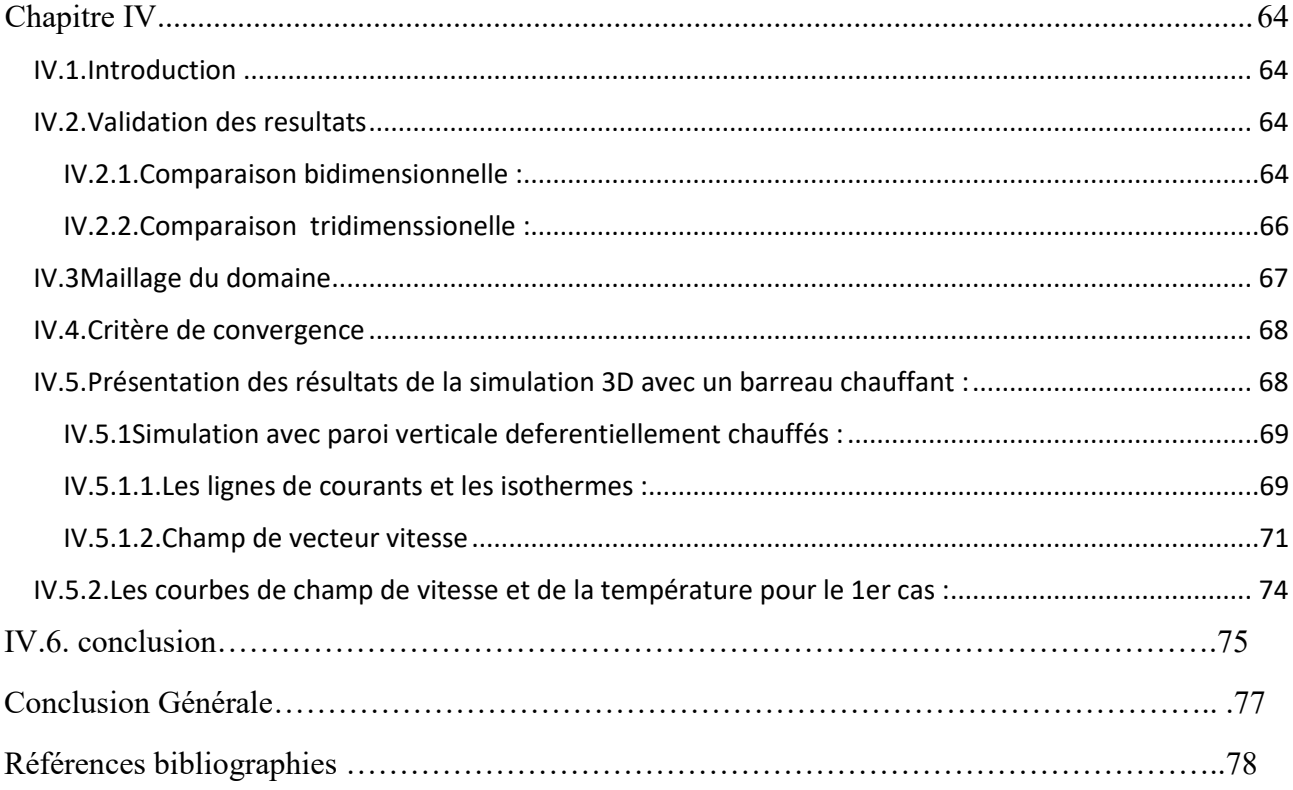

# **Introduction générales**

#### **Introduction générales**

La tendance à diminuer la consommation énergétique, ainsi que la maîtrise des énergies, constituent l'un des enjeux majeurs de notre société, en particulier l'habitat et le transport. Ils constituent deux postes importants de consommation énergétique dans de nombreux pays et interpellent la recherche pour des solutions alternatives aux ressources actuelles.

Une maîtrise des consommations énergétiques s'avère nécessaire ainsi que le développement d'autres sources, en particulier les énergies dites renouvelables qui, ces dernières années, se sont considérablement développées dans les pays riches et pauvres. Cependant, aujourd'hui, la puissance fournie par de telles sources est beaucoup trop faible pour assurer une consommation énergétique suffisante. A titre d'exemple dans le domaine de l'habitat durable il est encore très couteux d'assurer l'autonomie énergétique d'un bâtiment avec des sources renouvelables. Il est donc urgent aujourd'hui d'optimiser notre consommation d'énergie afin de préserver nos ressources naturelles, et de diminuer le rejet des gaz à effet de serre. L'habitat constitue environ la moitié de notre consommation énergétique.Dans ce secteur, la principale utilisation de l'énergie concerne le confort, à savoir le chauffage en hiver et la climatisation en été. Le chauffage et la climatisation entraînent des écoulements de convection naturelle et mixte très importants dans le confort thermique de l'habitation ou la qualité de l'air dans les environnements habitables.

Dans le domaine des transports les moteurs diesel par exemple restent un défi important dans le génie maritime. En effet l'optimisation énergétique de leur fonctionnement reste un sujet ouvert et prometteur pour la navigation maritime durable et respectueuse de l'environnement.

Par conséquent, afin d'optimiser ces systèmes, il devient important de connaître les écoulements de convection (naturelle forcée ou mixte) induits par le chauffage/climatisation de l'habitat ou le refroidissement d'un moteur thermique. L'importance technologique de l'écoulement convectif intervient dans la production et dans le stockage de l'énergie, la production et le refroidissement des équipements électroniques, la combustion, l'aération des édifices lors des incendies, le mur trombe pour la récupération de la chaleur, le double vitrage pour l'isolation thermique, l'élaboration des matériaux pour l'énergie, l'aérospatiale, etc.

Ce mémoire présente dans son premier chapitre, des rappels sur la convection et les régimes d'écoulements ainsi qu'une recherche bibliographique. Au second chapitre le problème à étudier est géométriquement décrit ainsi que le modèle mathématique utilisé, quant au troisième chapitre l'accent est mise sur la méthode numérique utilisée, où le logiciel utilisé est présenté.

Dans le quatrième chapitre les résultats numériques sont présentés avec leurs discussions, en suite le mémoire est clôturé par une conclusion et des recommandations.

# **Chapitre I**

**Généralité et étude bibliographiques** 

#### **I.1.Introduction**

Il est bien connu depuis plus d'un siècle, que les scientifiques se penchent sur l'étude des écoulements avec transfert de chaleur par différents modes de convection (naturelle, forcée et mixte). Celles-ci, s'impliquant dans de nombreux phénomènes naturels ou processus industriels. Parmi les différents domaines industriels où l'on trouve leur application on peut citer, par exemple, les processus de dépôt de vapeurs chimiques, ainsi que le refroidissement des réacteurs nucléaires et des systèmes électroniques (Icoz et Jaluria, [1]), etc.

Comme nous le savons tous aujourd'hui, l'une des exigences primordiales dans la conception des équipements industriels est l'échange thermique avec leur entourage. Ainsi, maintes études des processus de refroidissement, plus particulièrement dans l'industrie électronique où la génération excessive de chaleur peut être la cause d'endommagement et de la perte de matériel, ont été effectuées par les chercheurs à travers le monde.

#### **I.2.Généralité**

#### **I .2.1. La convection**

La convection caractérise la propagation de la chaleur dans un fluide, gaz ou liquide, dont les molécules sont en mouvement.

Imaginons un solide baignant dans un fluide en mouvement. Si le solide et le fluide ne sont pas à la même température, de la chaleur est échangée entre le solide et les particules fluides qui sont à son contact. Cet échange se fait par conduction. Mais la particule de fluide, dès qu'elle a échangé de la chaleur, se déplace et est remplacée, au contact du solide, par une autre particule. Par ailleurs, la particule fluide initiale rencontre, au cours de son déplacement, d'autres particules fluides avec lesquelles elle échange de la chaleur par conduction. Le mécanisme élémentaire de transfert de chaleur est la conduction thermique mais le phénomène global, qui est la convection thermique, résulte de la combinaison de cette

Conduction avec les mouvements du fluide qui obéissent à des lois spécifiques. Trois types de convection sont généralement distingués :

#### **I.2.2.1.La convection naturelle**

La convection naturelle désigne le processus de transfert thermique résultant du mouvement des particules élémentaires d'un fluide entre des zones ayant des températures différentes. Ce mouvement entraîne un mélange des particules fluides, qui échangent de l'énergie et de la quantité de mouvement entre elles.

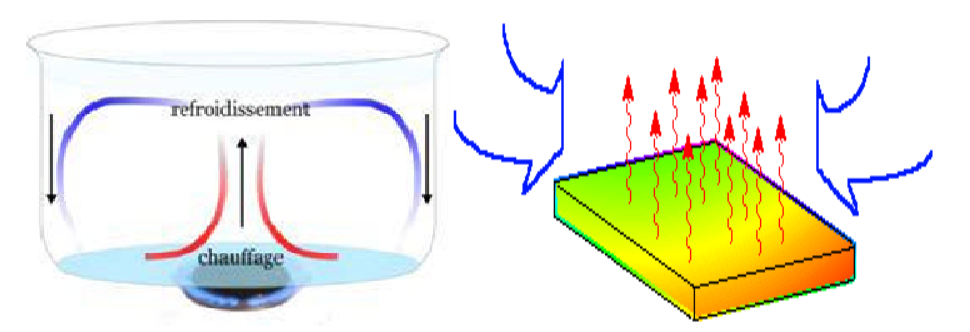

**Fig. I .1 :** Principe physique de la convection naturelle

Les phénomènes de convection naturelle ont fait et continuent de faire l'objet de nombreuses activités de recherche. Ce type d'écoulement qui s'observe au-dessus d'une source de chaleur, en thermique de l'habitat, thermique du corps humain… est omniprésent dans la vie quotidienne et dans la quasi-totalité des processus industriels.

Le fonctionnement de tout système réel ou procédé s'effectue en présence d'irréversibilité, ces irréversibilités se traduisent par une perte d'énergie noble ou mécanisable.il est important pour les chercheurs de localiser, chiffrer ces pertes d'énergie noble de façon à pouvoir , améliorer le fonctionnement de leur système ou procédé.

#### **I.2.2.2. La convection forcée**

Dans ce type de convection le mouvement est provoqué par un procédé mécanique indépendant des phénomènes thermiques (compresseur, pompe, ventilateur, etc…) ; c'est donc un gradient de pression extérieur qui provoque les déplacements des particules du fluide. L'étude de la transmission de chaleur par convection est donc étroitement liée à celle de l'écoulement des fluides.

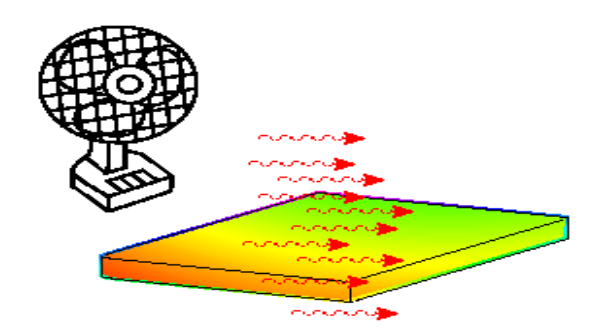

Fig. I .2 : Principe physique de la convection forcé

#### **I.2.2.3. la convection mixte**

Ce cas se rencontre dans les conditions ; lorsque la vitesse du vent est faible. Les mouvements de l'air sont alors produits à la fois par les facteurs qui entretiennent le vent et par les gradients verticaux de température. Les transferts de chaleur et de masse sont alors dus en partie à la convection naturelle et en partie à la convection forcée.

#### **I.2.2.Concept de la continuité et l'équilibre thermodynamique**

 L'étude de transfert thermique par convection dépend de propriétés substantielles comme la masse volumique, la pression, la conductivité thermique et la chaleur spécifique. Ces propriétés familières que nous pouvons évaluer quantitativement et les mesurer sont en fait la manifestation de la nature moléculaire et de l'activité du matériau. Toutes les matières se composent de molécules qui sont dans un état de mouvement continu et de collisions aléatoires. Dans le modèle de continuité nous ignorons les caractéristiques de molécules individuelles et au lieu de cela on traite leur effet moyen ou macroscopique. Ainsi, la continuité est assumée pour des matières continues. Cependant, il y a des conditions dans lesquelles la supposition de continuité s'écroule ; Elle est valable tant qu'il y a suffisamment un nombre de molécules dans un volume donné pour faire la moyenne statistique de leurs activités significatives.

L'équilibre thermodynamique dépend de la fréquence de collisions de molécules avec une surface adjacente. À l'équilibre thermodynamique, le fluide et la surface adjacente ont la même vitesse et la même température.

#### **I.2.3.la convection de Rayleigh bénard**

Une particule de fluide chauffée à la base devient moins dense du fait de sa dilatation thermique et remonte sous l'action de la poussée d'Archimède. Arrivée au sommet de la couche, le fluide échange sa chaleur, se refroidit et s'alourdit. Il redescend alors et crée un transfert retour de chaleur. La première approche physique a été mise en place par Henri Bénard, avec l'étude de la convection dans une couche de fluide soumise à un gradient de température vertical. Ces expériences sont connues sous le nom de cellules de Bénard.

Les cellules de Bénard sont le cas d'école étudié par Henri Bénard et Lord Rayleigh. On considère ici un système simple et on suppose un fluide newtonien, incompressible, dans l'approximation de Boussinesq, c'est-à-dire que la seule propriété physique qui change est la masse volumique. Cette configuration est un problème classique d'instabilité thermo-convective aussi appelé instabilité de Rayleigh-Bénard

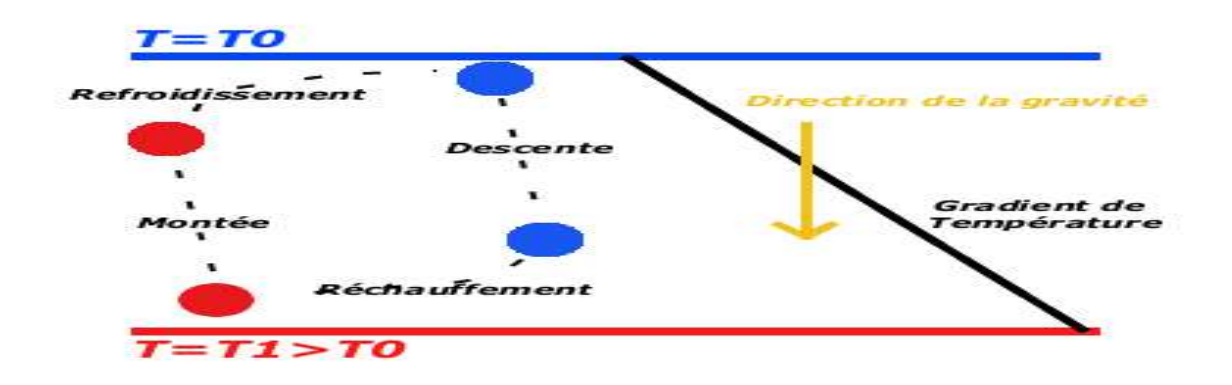

**Fig I .3 :** Principe physique de la convection Rayleigh bénard

#### **I.2.4Applications :**

Les applications du transfert de chaleur par convection sont beaucoup trop nombreuses pour que l'on puisse envisager de les citer toutes. Elles interviennent chaque fois que l'on chauffe ou que l'on refroidit un liquide ou un gaz, qu'il s'agisse de faire bouillir de l'eau dans une casserole, du radiateur de chauffage central, du radiateur associé au moteur d'une voiture ou de l'échangeur dans un procédé, évaporateur ou condenseur. La convection s'applique même si la surface d'échange n'est pas matérialisée par une paroi, ce qui est le cas des condenseurs par mélange ou des réfrigérants atmosphériques, voire des sécheurs à air chaud.

La convection naturelle est rencontrée dans plusieurs situations. En effet, elle est toujours présente tant que la température du fluide est variable ainsi que quand il y a un champ d'accélération tel que la gravité. Dans quelques applications, le transfert de chaleur en Convection naturelle est parfois petit, comparé aux autres modes de transfert de chaleur (conduction - rayonnement), par conséquent, il peut être négligé ; Sinon il est le mécanisme le plus dominant en transfert de chaleur. Il y a des situations où on a besoin de supprimer la convection naturelle, comme dans le cas de la chaleur perdue par la vapeur depuis une canalisation, depuis des fenêtres, ou depuis des collecteurs solaires. Mais d'autre part on cherche à augmenter le transfert de chaleur par convection naturelle afin de refroidir les composants microélectroniques dégageant de la chaleur par effet Joule.

Le refroidissement des composants électroniques tels que les modules de **RAM** de PC, les **LED**  …etc., est l'une des principales barrières au développement rapide et fiable des systèmes électroniques compacts. Pour la majorité des ordinateurs, la dissipation de chaleur est le problème technique majeur dans l'atteinte des vitesses optimales de calcul par microprocesseurs.

Généralement, le refroidissement se fait par convection forcée et par changement de phase, cependant, la convection naturelle est une partie intégrante de la dissipation de chaleur surtout dans le cas des ordinateurs portables et les appareils électroniques de petites dimensions. Bien que la convection forcée reste le principal mode de refroidissement, il est toutefois important de déterminer avec certitude le processus de transport du fluide dans l'absence de courte durée d'un écoulement externe forcé quand il y a interruption temporaire du système de refroidissement par ventilation.

D'après la revue scientifique américaine (**YEH'S REVIEW - 2002**), une étude de l'U.S. Air force a indiqué que plus de **52%** des défauts des systèmes électroniques sont étroitement liés à la hausse incontrôlée des températures. Quant aux ventilateurs installés sur les PC , bien qu'ils soient souvent bon marché en matière de coûts , il représentent des inconvénients majeurs car ils font du bruit et requièrent de l'espace, donc peu efficaces et peu fiables.

Les études de convection sont donc nécessaires à la gestion des flux thermiques et la conception des équipements (équipements électroniques, fabrication des films fins, décomposition des vapeurs chimiques et bien d'autres domaines…)

#### **I.2.5Transfert de chaleur :**

#### **2.5.1Rappel sur la convection**

L'étude du transfert de chaleur par convection permet de déterminer les échanges de chaleur se produisant entre un fluide et une paroi

#### **2.5.1.1Régime d'écoulement :**

Compte-tenu du lien entre le transfert de quantité de mouvement et le transfert de chaleur, on doit considérer le régime d'écoulement. Considérons l'exemple d'écoulement d'un fluide dans une conduite.

**En régime laminaire :** l'écoulement s'effectue par couches pratiquement indépendantes entre deux filets fluides adjacents les échanges de chaleur s'effectuent donc : Par conduction uniquement si l'on considère une direction normale aux filets fluides.

Par convection et conduction (négligeable) si l'on considère une direction non normale aux filets fluides.

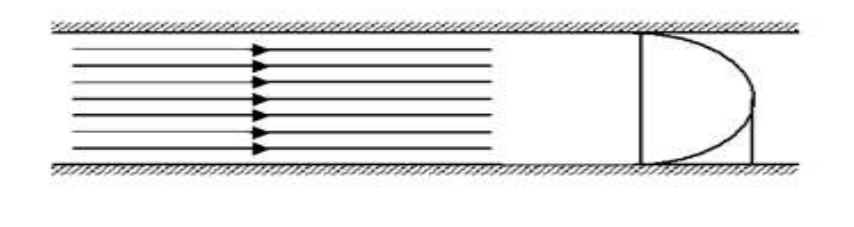

**Fig. I.4 : Ecoulement laminaire** 

**En régime turbulent :**l'écoulement n'est pas unidirectionnel **l**'échange de chaleur dans la zone turbulente s'effectue par convection et conduction dans toutes les directions. On vérifie que la conduction est généralement négligeable. Par rapport à la convection.

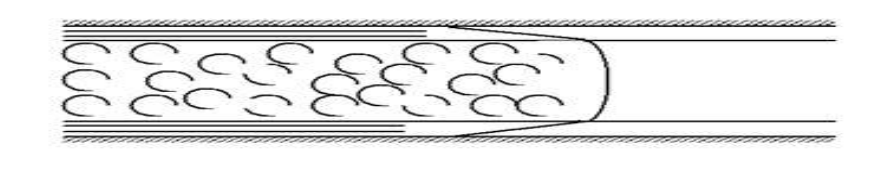

**Fig. I.5 :** Ecoulement turbulent

#### **1.5.1.2 Analogie de Reynolds**

De même qu'au niveau moléculaire on explique la viscosité des gaz par la transmission des quantités de mouvement des molécules lors des chocs intermoléculaires, on explique la chaleur par la transmission de la chaleur par la transmission d'énergie cinétique lors de ces mêmes chocs. Cette liaison intime des phénomènes de viscosité et de transfert de chaleur conduit à l'analogie de Reynolds : dans un écoulement fluide avec transfert de chaleur dans un tube, le profil des vitesses et le profil des températures sont liés par une relation de similitude.

#### **1.5.1.3 Couches limites dynamiques et thermiques**

Quel que soit le régime d'écoulement, il demeure une sous-couche laminaire (couche limite dynamique) dont l'épaisseur est d'autant plus réduite que le nombre de Reynolds est grand. L'épaisseur de cette couche limite varie en fonction de nombreux paramètres : nature du fluide, température, rugosité de la paroi...L'analogie de Reynolds montre que le gradient thermique est particulièrement important au voisinage de la paroi, c'est à dire dans la sous-couche laminaire. Quel que soit le régime d'écoulement du fluide on considère que la résistance thermique est dans le film laminaire qui joue le rôle d'isolant (couche limite thermique).

#### **1.5.1.4Expression du Flux de Chaleur :**

On considère que la résistance thermique R est équivalente à celle que le flux de chaleur rencontrerait en conduction à travers une paroi dont l'épaisseur serait celle du film laminaire et qui a les mêmes caractéristiques thermiques que le fluide soit :

$$
R=\frac{e}{\lambda}(I, I)
$$

#### **Avec** :

**e** : épaisseur du film laminaire (**m**)

: conductivité thermique du fluide **w / m.C**

Rigoureusement, le flux de chaleur par unité de surface s'écrit **:** 

$$
\Phi = \frac{\lambda}{e} (T_p - T_i) \qquad (I.2)
$$

Où Τi est la température à la limite du film laminaire.

Pour un régime thermique bien établi, on peut considérer en première approximation que par suite des courants de convection la masse fluide au-delà du film laminaire est à une température constante et prendre comme loi de la densité de flux de chaleur la relation :

$$
\Phi = \frac{\lambda}{e} (T_p - T_\infty) \quad (1.3)
$$

**Avec : Τ∞** : Température du fluide loin de la paroi (°C).

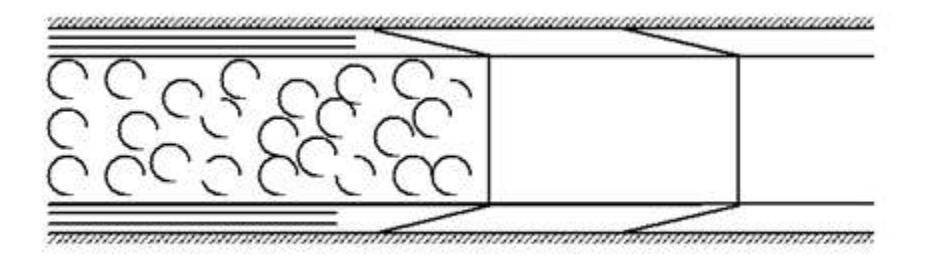

 **Fig. I.6 : Définition de T∞** 

Dans le cas de la circulation d'un fluide dans une canalisation, Τ∞ dépend du régime d'écoulement et est égale à la température moyenne du fluide dans une section perpendiculaire à l'écoulement. Dans le cas d'échange paroi fluide, on prendra pour Τ∞ la température du fluide loin de la paroi.

#### **1.5.2. Loi de Newton. Valeur du coefficient de transfert :**

Cette loi simple présente néanmoins une énorme difficulté dans son application puisque l'on ne connaît pas l'épaisseur e du film laminaire. C'est ce qui amène à définir un coefficient de transfert superficiel ou coefficient de transfert de chaleur par convection par :

$$
h = \frac{\lambda}{e} (w \, m^{-2} \, {}^{\circ}c^{-1}) \quad (I.4)
$$

Quelle que soit le type de convection (libre ou forcée) et quelle que soit le régime d'écoulement du fluide (laminaire ou turbulent), le flux de chaleur φ est donné par la relation dite loi de Newton :

$$
\varphi = hS \Delta T(W) \quad (I.5)
$$

Le problème majeur à résoudre avant le calcul du flux de chaleur consiste à déterminer h qui dépend d'un nombre important de paramètres : caractéristiques du fluide, de l'écoulement, de la température, de la forme de la surface d'échange,...

#### **1.5.2.1. Valeurs de h**

Pour estimer la valeur du coefficient d'échange, il existe deux méthodes :

- soit on calcule (analytiquement ou par une méthode numérique) h à partir d'une expression existante de h.

-soit on trouve h expérimentalement.

Dans ce cas on cherche à tracer le nombre de Nusselt sous la forme d'un produit de nombres sans dimensions :  $N_u = Re^m \cdot Pr^m$ On trouve dans la littérature des tables exprimant ces relations. Le but des expériences est de fournir des formules approchées (dites empiriques) ou de déterminer h par des expériences et de tabuler les résultats. Ensuite, on peut faire des calculs simplifiés en veillant à ce que les hypothèses posées pour établir l'expression de h soient à peu près respectées. (Pour la lecture des tables de coefficients h il faudra faire très attention aux températures).

#### **1.5.2.2. Exemples de valeurs :**

La "gamme des valeurs" de h  $(W m^{-2} K^{-1})$  est : Convection libre (air) 5-25 Convection libre (eau) 100-900 Convection forcée (air) 10-500 Convection forcée (eau) 100-15000 Convection forcée (huile) 50-2000 Convection forcée (métaux fondus) 6000-120000 Eau bouillante 2500-25000 Vapeur d'eau se condensant 50000-100000 Le calcul d'un flux de chaleur transmis par convection naturelle ou forcée s'effectue de la manière

suivante :

- 1. Calcul des nombres adimensionnels de Reynolds et de Prandtl.
- 2. Suivant la valeur de **Re** et la configuration  $\rightarrow$  choix de la corrélation.
- 3. Calcul de Nu par application de cette corrélation.
- 4. Calcul de **h = λ Nu/D** et de **φ = h S (Tp − T).**

#### **1.5.3. Grandeurs fondamentales liées à la Convection :**

Lorsqu'une étude de transfert de chaleur, faisant intervenir le phénomène de convection, est à réaliser, il est important de prédire le type de régime d'écoulement dans lequel nous nous trouvons : La convection peut être libre ou forcée et l'écoulement peut être laminaire ou turbulent. Dans ce but, deux grandeurs sans dimensions ont donc été définies : Le nombre de Reynolds **Re**et le nombre de Grashof**Gr**.

Le rapport **Gr/Re2** détermine le type de régime de convection :

 $\frac{Gr}{Re^2} > 1$  La convection libre est prépondérante

 $\frac{c_r}{\sigma_0^2} \ll 1$  La convection forcée est prédominante

Sinon, le régime est mixte et dans ce cas, la modélisation devient complexe. Il est alors nécessaire de procéder à des expérimentations à l'aide de prototypes (ou par calculs numériques)

# **Nombre de Reynolds :**  $\boldsymbol{R} \boldsymbol{\epsilon} = \frac{\rho v d}{n}$  (I.6)

Avec :

 $\mu$ : Viscosité du fluide.

: Masse volumique du fluide.

**D** : Dimension caractéristique.

**V** : Vitesse du fluide.

$$
\text{Numbere de Grashof:} \text{Gr} = \frac{\rho^2 g \beta L^3 \Delta T}{\mu^2} \qquad (I.7)
$$

Avec :

**β**: Coefficient d'expansion thermique.

Δ**T**: Différence de températures entre la surface du solide et la surface libre du fluide.

**L**: Longueur caractéristique

# Le nombre de Prandtl  $\mathbf{P}r = \frac{\mu c_p}{r}$  (I.8)

**Nombre de Nusselt:**  $Nu = \frac{hD}{\lambda}$  ou **D** est une dimension caractéristique.

#### **Convection libre**:

La relation générale pour la convection libre est Nu = f(Gr.Pr). Le transfert de chaleur qui s'effectue suivant ce type de convection, obéit donc à la relation suivante (écoulement laminaire ou turbulent):

$$
Nu = c(Gr.Pr)^n = c(Ra)^n (1.9)
$$

Où **c** et **n** sont des constantes dépendant des caractéristiques géométriques du problème et du fluide et où **Ra** est le nombre de Rayleigh.

#### **Convection forcée:**

La relation générale pour la convection forcée est Nu = f(Re.Pr). Le nombre du Nusselt obéit à la relation suivante :

$$
Nu = c. Ren. Prm (I.10)
$$

Où **c**, **n** et **m** sont des constantes dépendant des caractéristiques géométriques du problème et du fluide.

#### **I.3. Revue bibliographique**

#### **I.3.1Convection dans les cavités :**

L'étude de la convection naturelle des fluides dans les cavités a fait l'objet d'un très grand nombre de travaux tant théoriques qu'expérimentaux. L'intérêt de son étude réside dans son implication dans de nombreux phénomènes naturels et industriels, tels que le solaire, le refroidissement des

circuits électroniques et des réacteurs nucléaires, l'isolation des bâtiments (cas du double vitrage), la métallurgie, la croissance des cristaux pour l'industrie des semi-conducteurs, …etc.

Les résultats expérimentaux de la convection naturelle et de transfert de chaleur dans les cavités sont très limités à cause de la difficulté à mener des mesures. La précision des résultats expérimentaux est limitée par les faibles vitesses et par le fait que l'écoulement et le transfert de chaleur dans une cavité fermée sont très sensibles aux conditions aux limites.

En effet, il est difficile de maintenir des parois parfaitement adiabatiques dans une cavité fermée, surtout lorsque le fluide utilisé est l'air. Ces difficultés expliquent le nombre limité d'études expérimentales concernant la convection naturelle dans les cavités fermées remplies d'air. Seuls le nombre de Nusselt moyen ou la variation temporelle de la température sont disponibles dans la littérature. Ces résultats ont été corrélés en fonction des nombres de Grashof ou de Rayleigh.

Dans la section suivante, seront présentés, tout d'abord, les plus récents travaux relatifs à l'étude de la convection naturelle laminaire et turbulente dans les cavités.

#### **I.3.1.1La cavité rectangulaire**

La cavité rectangulaire (Figure I.7) continue à être la géométrie qui présente le plus d'intérêt. Dans ce type de cavité (Figure I.7), généralement deux parois sont maintenues à des températures différentes (T2<T1), tandis que les autres sont isolées. L'angle d'inclinaison (τ) entre les surfaces chauffée et refroidie et l'horizontale peut varier de 0° (cavité horizontale avec paroi chaude en dessous), à 90° (cavité verticale différentiellement chauffée), à 180° (cavité horizontale avec paroi chaude en dessus).

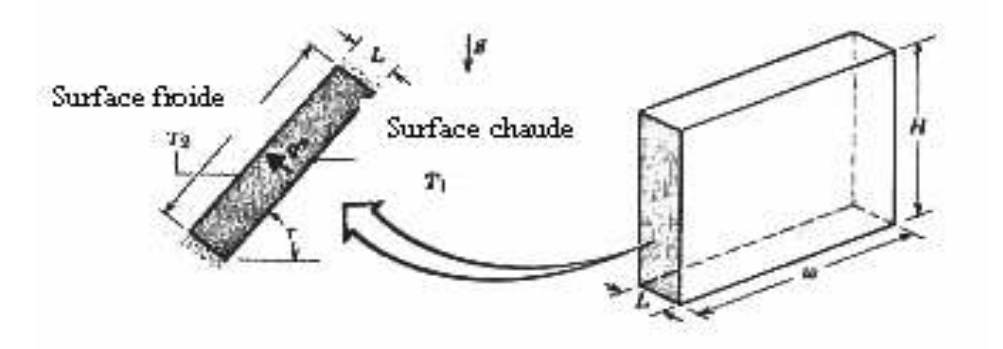

**Figure I.7**: Convection naturelle dans les cavités rectangulaires.

#### **I .3.1.2Cavité avec gradient de température vertical :**

La cavité horizontale chauffée par le bas et refroidie par le haut  $(\tau=0)$  correspond à la configuration de la convection de Rayleigh-Bénard qui traite de la stabilité et le mouvement d'un fluide, confiné entre deux plaques horizontales, maintenues à des températures uniformes et distinctes et soumis au

champ de la gravitation. La convection de Rayleigh-Bénard a une longue et riche histoire, elle a été étudiée durant des décennies aussi bien pour ses différentes applications industrielles que du point de vue recherche fondamentale. Le mécanisme de base de cette convection est comme suit (Figure I.8):

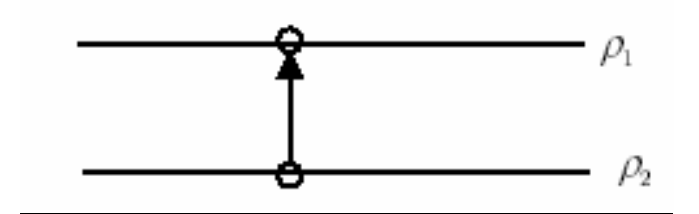

**Figure I.8** : Schéma représente la particule fluide et le mécanisme de base de la convection de Rayleigh-Bénard.

Une perturbation fait monter rapidement une particule de façon qu'elle garde sa masse volumique constante (Figure I.8). Deux cas peuvent se produire :

 - Si ρ2 > ρ1, la force d'Archimède est inférieure à son poids, la particule redescend, le mouvement est stable.

 - Si ρ2 < ρ1, la force d'Archimède est supérieure à son poids, la particule continue à monter, le mouvement est instable.

Au-delà d'une valeur critique de l'écart de température, des rouleaux contra - rotatifs, d'axes horizontaux apparaissent au sein du fluide.

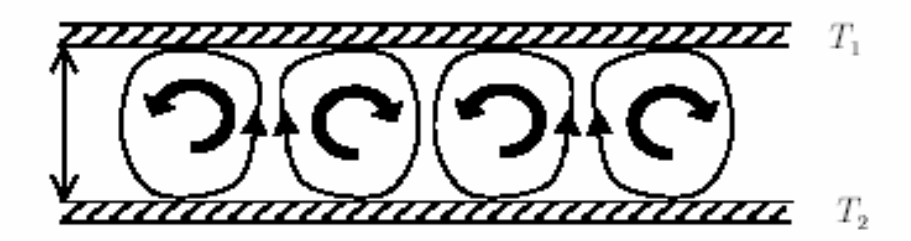

**Figure I.9** : Schéma représentant les rouleaux de la convection de Rayleigh-Bénard. Le paramètre adimensionnel qui caractérise cette instabilité estle nombre de Rayleigh : Ra.

#### **I.3.1.3Cavité avec gradient de température horizontal :**

Dans cette configuration, les parois verticales sont chauffées refroidie, alors que les parois horizontales sont considérées comme adiabatiques (Figure I.10).

L'écoulement est alors monocellulaire avec le fluide ascendant le long de la paroi chaude et descendant suivant la paroi froide. Pour Ra ≤103, le transfert de la chaleur est principalement par conduction dans le fluide et le nombre de Nusselt est égal à l'unité.

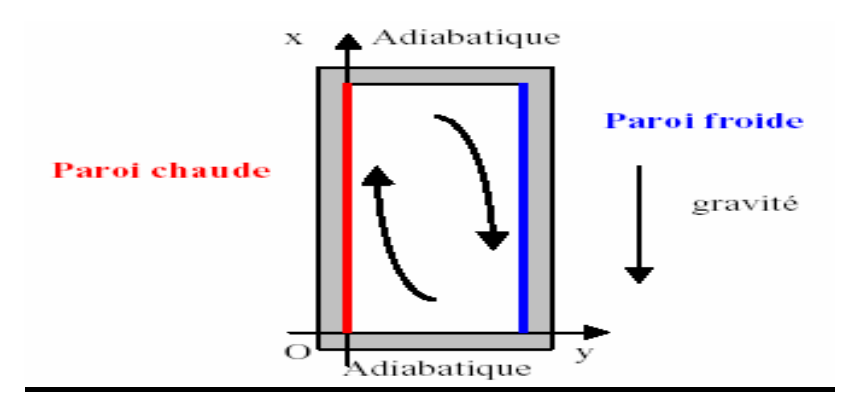

**Figure I.10** : Schéma de la convection dans une cavité avec gradient de température horizontal

#### **I.3.2Les cavités dans la littérature :**

#### **I.3.2.1Cavité carré étude bidimensionnelle :**

La convection naturelle dans des enceintes fermées de différentes formes occupe une grande partie de la littérature des transferts de chaleur. Le carré, le rectangle, le triangle, la géométrie cylindrique, elliptique et sphérique ont été étudiées dans de nombreuses recherches, D'autre part, les études traitant les problèmes de convection naturelle à l'intérieur de géométries plus complexes ont été plutôt limitées.

Les géométries complexes couvrent différents types de configurations géométriques, à savoir les cavités à parois ondulées, les cavités à parois courbées concaves et convexes. Parmi les travaux concernant les effets de courbure des parois des enceintes fermées sur le transfert de chaleur, la majorité ont été consacrés à la géométrie carrée et rectangulaire dont une ou deux parois sont ondulées.

Les premiers travaux portant sur la convection naturelle ont été entrepris, dans les années 60 du siècle dernier, par G. De Vahl Davis et al (1960,1968). Ces auteurs ont utilisé la méthode des différences finies pour résoudre le problème de convection naturelle dans une cavité carrée différentielle ment chauffée. Ces études ont eu le mérite de lancer une compétition internationale sur le sujet. Elles ont montré que la distribution de température à mi-hauteur de la cavité est presque linéaire et le gradient thermique vertical tend vers zéro pour les valeurs du nombre de Rayleigh inférieures à 104. Stewart et Weinberg (1972) furent parmi les premiers à étudier la convection naturelle au sein d'une cavité rectangulaire bidimensionnelle avec des parois horizontales adiabatiques, et des parois verticales isothermes, pour des valeurs du nombre de Prandtl qui varient de 0.0127 à 10 ;

A la fin des années quatre-vingt, et grâce au développement des algorithmes de résolution et l'amélioration des puissances de calcul des ordinateurs, G. De Vahl Davis (1983) a proposé une solution standard dite Benchmark pour le cas de la cavité carrée différentielle ment chauffée en régime laminaire. La formulation du problème utilisée par Davis est la formulation fonction de

courant–vorticité. Les équations modifiées par l'interaction d'un terme transitoire sont discrétisées par la méthode des différences finies. Le système d'équation algébrique résultant de l'opération de discrétisation, est résolu par l'algorithme ADI (Altrnating Direction Implicit). Markatos&Pericleous (1984) ont étudié numériquement, le phénomène de la convection naturelle, dans une cavité carrée remplie d'air et différentielle ment chauffée pour des valeurs du nombre de Rayleigh comprises dans l'intervalle  $10^3 \leq$  Ra  $\leq 10^6$ . Bien que les études asymptotiques aient apporté plusieurs éclaircissement dans les limites de rapports de forme faibles ou élevés, il devenait nécessaire de recourir aux méthodes numériques afin d'explorer le domaine des rapports de forme intermédiaire. Plusieurs résultats numériques ont ainsi confirmé l'existence d'un rapport de forme optimal dépendant du nombre de Rayleigh ; Raithby (1985) et Viskanta et al. (1986) confirment ces résultats dans leurs travaux. Aussi le problème de convection naturelle dans une cavité carrée est devenu un point de référence afin de comparer les performances des modèles numériques.

Kash et Kaminski (1984) ont étudié un transfert de chaleur conjugué dans une cavité carrée limitée par une paroi solide verticale. Le bord extérieur de la paroi et le coté vertical opposé étaient isothermes à hautes et basses températures respectivement, les deux cotés horizontaux étaient isolés. Ils ont utilisé la technique de Patankar et aussi l'analyse des paramètres pris en bloc pour résoudre le problème du transfert de chaleur conjugué pour un Gr variant de  $10^3$  à  $10^7$ , pour deux épaisseurs de parois et trois conductivités. Leurs résultats ont montré que pour  $Gr \geq 10^5$  et une conductivité de paroi décroissante, deux effets dimensionnels sur la conduction dans la paroi étaient non négligeables. Due à une géométrie différente et aux conditions limites, il est difficile de déduire des informations utiles à partir de cette étude, du fait que dans plusieurs applications le modèle de parois isothermes est inadéquat. Inaba (1984) a étudié expérimentalement le mouvement de convection naturelle et le transfert thermique dans une couche d'air rectangulaire et inclinée, pour des Ra = 1,2.10<sup>3</sup> à 2.10<sup>6</sup> et différents angles d'inclinaison et rapports de forme. Il a proposé des formules adimensionnelles donnant le flux thermique transféré à travers la couche d'air. Hamady et al. (1989) ont étudié expérimentalement et numériquement l'effet du nombre de Rayleigh sur les caractéristiques locales du transfert thermique en convection naturelle stationnaire dans une enceinte remplie d'air. Ils ont mesuré et confirmé les prédictions numériques des Nu locaux et globaux pour  $10^3$   $\leq$  Ra $\leq$  10<sup>6</sup>, et donné de nouveaux résultats ou des détails sur les distributions du transfert thermique local en fonction du nombre de Rayleigh. Le flux thermique sur les frontières chaude et froide montre une forte dépendance vis-à-vis du nombre de Rayleigh. Valencia et Frederick (1989) ont présenté une analyse numérique de la convection naturelle de l'air dans des cavités carrées avec des parois verticales partiellement actives, ils ont considéré cinq positions relatives différentes des zones actives (voir figure 1.11). Ils ont trouvé que la circulation dépend fortement de la longueur totale de sortie des zones actives, par contre le transfert de chaleur dépend

moins de ce paramètre. En outre, le transfert de chaleur dans le cas (d) est élevé, car cette situation donne la distance minimale entre les points situés sur les surfaces chaudes et froides.

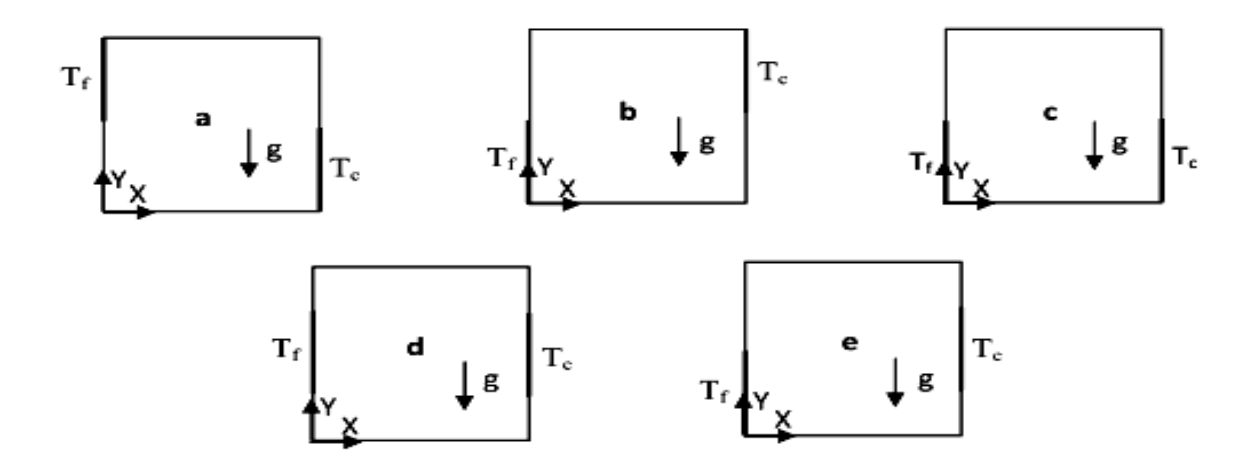

**Figure 1.11**. Différentes Cavités Etudiées. Les sections épaisses représentent les parties uniformément chauffées alors que les sections restantes sont maintenues adiabatiques.

Les L'études menées par Henkes & al. (1990) ont permis d'apporter entre autres quelques éclaircissements sur le phénomène de la convection naturelle en régimes laminaire et turbulent dans une cavité carrée différentiellement chauffée. Les nombres de Rayleigh atteints sont respectivement 10<sup>14</sup> pour l'air et 10<sup>15</sup> pour l'eau. Pour la modélisation de la turbulence, les auteurs ont utilisé trois modèles, le modèle k-ε standard avec la loi de paroi logarithmique et les deux modèles bas nombre de Reynolds de Chien & Jones et de Launder. Ils ont montré que la position de la transition le long de la couche limite sur les parois verticales dépend du modèle de turbulence utilisé et que la stratification thermique se déstabilise considérablement dans la partie centrale de la cavité lorsque l'écoulement devient turbulent. Les auteurs ont constaté aussi que l'utilisation du modèle k-ε standard conduit à une surestimation de l'énergie cinétique turbulente et que les modèles bas nombre de Reynolds sont raisonnablement proches de l'expérience. Nicolas et Nanstee (1993) ont étudié expérimentalement la convection naturelle à l'intérieure d'une enceinte carrée, dans laquelle une partie de la paroi inférieure est chauffée (2/3L), tandis que la paroi droite est refroidie à température constante (voir figure1.12).Les résultats indiquent qu'aucune variation notable dans la structure de l'écoulement de base n'a été observée pour la gamme  $1/3 \leq 1/\sqrt{2}$ . En outre, une légère tendance à l'augmentation du transfert de chaleur de la partie refroidie avec l'augmentation du nombre de Rayleigh.

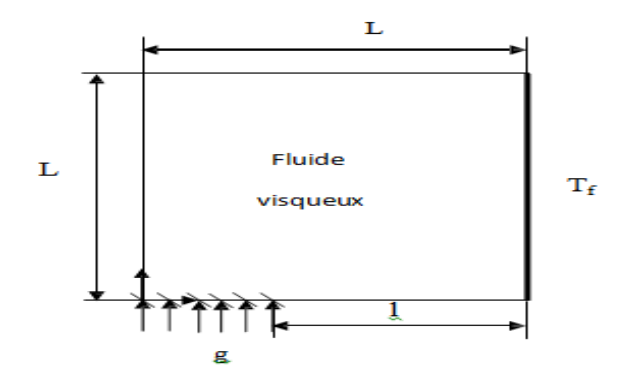

**Figure 1.12**. Cavité Etudiée. La section épaisse représente la partie uniformément refroidie et la section hachurée représente la source de chaleur, alors que les sections

restantes sont maintenues adiabatiques.

Sundstrom et Kimura (1996) ont traité pour la première fois le cas d'une grande cavité inclinée avec des flux de chaleur constants, généralement différents, imposés aux deux côtés des parois. Plusieurs Ra ainsi qu'un angle d'inclinaison arbitraires ont été considérés. Des solutions valables pour des temps importants, suffisamment éloignées de la fin de région, furent recherchées, supposant un écoulement unidirectionnel et une variation linéaire de température dans la direction de l'écoulement. Dans une première étape, la température de la section droite et les profils de vitesse ont été obtenus comme des fonctions d'une constante de stratification (S), alors inconnues. La condition du flux d'énergie a été appliquée, donnant une équation non linéaire à résoudre pour (S). L'équation pour (S) a été résolue numériquement pour un ensemble important de paramètres différents (condition de chauffage, angle d'inclinaison et Ra), sauf pour le cas spécial de l'orientation horizontale pour lequel une solution explicite simple a été trouvée.

Saïd & al. (1996) ont étudié numériquement le problème de la convection naturelle en régime turbulent dans des cavités rectangulaires différentielle ment chauffées, munies de partitions. Les effets de l'angle d'inclinaison et du nombre de Rayleigh sur le comportement général de l'écoulement ont été étudiés. Les simulations numériques ont été effectuées par le code PHOENICS (ParabolicHyperbolic Or EllipticNumerical Intégration Code Séries) en utilisant le modèle bas nombre de Reynolds k-ε. L'étude a montré que l'insertion d'une partition conductible d'épaisseur finie réduit significativement le nombre de Nusselt moyen et que le transfert thermique diminue considérablement en augmentant le nombre des partitions. Liu &Wen (1999) ont développé un modèle de turbulence qui repose sur le concept du retour à l'isotropie basé sur les quatre équations, de Hanjalić& al. déjà élaboré. Ce modèle permet de diminuer la forte anisotropie des tenseurs de Reynolds dans la couche limite verticale. Le modèle a été testé en régime de la convection turbulente sur deux cavités différentielle ment chauffées de formes carrée et rectangulaire. Les équations différentielles de l'écoulement ont été résolues par une méthode de stationnarisation en utilisant l'algorithme SIMPLEC. Les résultats obtenus ont montré que l'implémentation de ce modèle modifié améliore considérablement la capture de la non–isotropie des tenseurs de Reynolds et évalue mieux le flux de chaleur turbulent le long de la couche limite verticale. Peng & Davidson (1999) furent les premiers à utiliser les deux modèles bas nombre de Reynolds k-ω dans l'étude de la convection turbulente dans une cavité fermée différentielle ment chauffée. Dans l'étude proposée, deux applications ont été traitées et cela pour un écoulement caractérisé par un nombre de Rayleigh égale à  $5 \times 10^{10}$ . La première application concerne une cavité rectangulaire similaire à celle de Cheesewright& al, la seconde est une cavité carrée rapportée dans les travaux expérimentaux de Blay& al. , le régime considéré dans ce cas est le régime de la convection mixte. Les équations différentielles ont été intégrées par la méthode des volumes finis. Les auteurs ont montré que les deux modèles bas nombre de Reynolds k-ω prédisent mieux l'énergie cinétique turbulente par comparaison au modèle

Standard k-ε. Les auteurs ont constaté aussi que l'utilisation d'un maillage fin n'engendre pas de variations notables sur la solution et que le comportement de la solution est asymptotique près des parois verticales. Tian &Karayiannis (2000) ont conduit une étude expérimentale de la convection naturelle à basse turbulence dans une cavité carrée remplie d'air. Les dimensions de la cavité étaient 0.75 m x 0.75 m x1.5 m qui donnent un écoulement bidimensionnel. Les parois chaude et froide ont été maintenues à des températures égales, respectivement, à 108°C et 50°C, ce qui donne un nombre de Rayleigh égal à  $1.58x10^9$ . Les auteurs ont mesuré les températures et les vitesses de l'air à différente distance des parois de la cavité en utilisant des thermocouples de type E et un anémomètre laser à effet Doppler (LDA).Dans leur première contribution, ils ont observé la présence de deux types d'écoulement dans la cavité. Le premier est une grande boucle de recirculation très proche des parois où la température et la vitesse varient rapidement ; le deuxième est constitué de petites boucles de recirculations situées entre les couches limites (au niveau des parois) et le centre de la cavité (région loin des couches limites). En guise de suite de la première étude, les auteurs ont présenté pour la même cavité des résultats sur la turbulence (Tian &Karayiannis, 2000). Ces résultats englobent les tensions de Reynolds et les fluctuations des vitesses et des températures. Ils ont montré que les fluctuations des vitesses et des températures se concentrent près des parois solides et elles ne suivent pas une loi Gaussienne. En plus, ils ont montré que les vitesses et les températures produisent des fluctuations séparées.

Weismann et al. (2001) ont présenté une étude portant sur les écoulements d'air dans une cavité rectangulaire différentielle ment chauffée à grand écart de températures. Les équations asymptotiques de l'approximation faible nombre de Mach sont obtenues par filtrage des ondes sonores. Al-Bahi et al. (2002) ont étudié numériquement la convection naturelle laminaire dans une cavité carrée remplie d'air, différentielle ment chauffée par un flux de chaleur sur une paroi. Les

équations, en régime instationnaire, ont été résolues en utilisant la méthode des différences finies. Les résultats numériques indiquent que le nombre de Nusselt local diminue le long de la paroi chaude pour un nombre de Rayleigh donné. La position de la source chaude sur la paroi pour un taux de dissipation thermique maximum est fonction du nombre de Rayleigh, qui est en accord avec des résultats expérimentaux et numériques précédents. Des corrélations exprimant cette position et le nombre de Nusselt en fonction du nombre de Rayleigh ont été obtenus et comparées avec celles existantes. Hossain et Wilson (2002) ont étudié la convection naturelle dans une enceinte rectangulaire avec un dégagement de chaleur interne. Les parois, horizontale supérieure et verticale droite de l'enceinte sont refroidies. La paroi de fond est chauffée à une température constante, tandis que la paroi verticale gauche est chauffée mais elle est considérée comme non-isotherme. Ils ont trouvé que la production de chaleur dans le fluide réduit les gradients thermiques proches de la paroi inférieure chauffée de l'enceinte, ce qui entraine une augmentation des gradients sur les parois froides du haut et à droite. En outre, l'augmentation de la porosité réduit le débit volumétrique du fluide dans le tourbillon dominant et conduit à une réduction générale de transfert de chaleur au niveau des parois. Ampofo&Karayiannis (2003) ont réalisé une étude expérimentale de la convection naturelle turbulente dans une cavité carrée remplie d'air de 0.75 m de côté.

Les parois chaudes et froide de la cavité ont été maintenues, respectivement, à 50 et 10 °C ce qui donne un nombre de Rayleigh de la vitesse et la température locales ont été simultanément mesurées à différents endroits dans la cavité les valeurs moyennes et les fluctuations sont présentées, c'est-à-dire les nombres locaux et moyens de Nusselt, la contrainte de cisaillement sur la paroi ainsi que l'énergie cinétique turbulente et le taux de dissipation en fonction de la température sont également présentés. Les expériences ont été entreprises avec une grande fiabilité et peuvent servir de benchmarks afin de valider les codes CFD commerciaux ou industriels.

Le travail de Karayiannis a été repris par Salat & Penot (2004). Les auteurs ont apporté entre autres quelques éclaircissements sur le comportement général de la convection naturelle turbulente dans une cavité contenant 1 m3 d'air. Wang &Hamed (2005) ont étudié numériquement les modes de transition de l'écoulement de la convection naturelle dans une cavité rectangulaire bidimensionnelle, inclinée, différentiellement chauffée pour un nombre de Rayleigh limité entre  $10^3$  et  $10^4$ , un rapport de forme horizontal Ay=4, un nombre de Prandtl égal à 0.70 et où l'angle d'inclinaison est compris entre 0° et 90°. Ils ont étudié l'effet de différentes configurations de gradient de température sur les modes de transition. Ils ont aussi analysé l'influence de la discontinuité de température sur le nombre de Nusselt. La simulation numérique de l'écoulement est basée sur la méthode des volumes finis avec un algorithme SIMPLE. Les résultats obtenus montrent que les modes de transition de l'écoulement par convection thermique et l'efficacité du transfert de chaleur dans la cavité dépendent des conditions thermiques des parois actives. Barletta et al. (2005)

ont étudié numériquement la convection naturelle dans une enceinte 2D. Cette enceinte est formée par deux parois isothermes verticales, maintenues à des températures différentes, et par deux parois adiabatiques horizontales (cavité rectangulaire) ou elliptiques (cavité rectangulairemodifiée). Les équations adimensionnées des bilans massique, de quantité de mouvement et de l'énergie ont été résolues au moyen de deux programmes différents basés sur la méthode des éléments finis. Un excellent accord entre les solutions a été trouvé ce qui a permis de contre-vérifier des résultats. Bilgen (2005) a effectué une étude numérique en cavités carrées différentiellement chauffées pour des nombres Rayleigh variant de  $10^4$ à  $10^9$ . La paroi active est munie d'une ailette mince. Les résultats sont présentés sous forme de lignes de courants et isothermes. Il a constaté que le nombre de Nusselt est une fonction croissante du nombre de Rayleigh, et une fonction décroissante de longueur d'ailette et du rapport relatif de conductivité. La position optimale de l'ailette qui minimise le transfert de chaleur par convection est au centre ou près du centre de la paroi. Un gain de transfert thermique peut être obtenu en choisissant des paramètres thermiques et géométriques appropriés de l'ailette. Basak et al. (2006) ont fait une étude numérique pour l'écoulement laminaire stable au cours de la convection naturelle dans une cavité avec un chauffage uniforme et nonuniforme de la paroi de fond (voir figure 1.13). Ils ont observé que le chauffage non-uniforme de la paroi inférieure produit des taux plus élevés de transfert de chaleur au centre de la paroi de fond que le cas de chauffage uniforme, pour tous les nombres de Rayleigh.

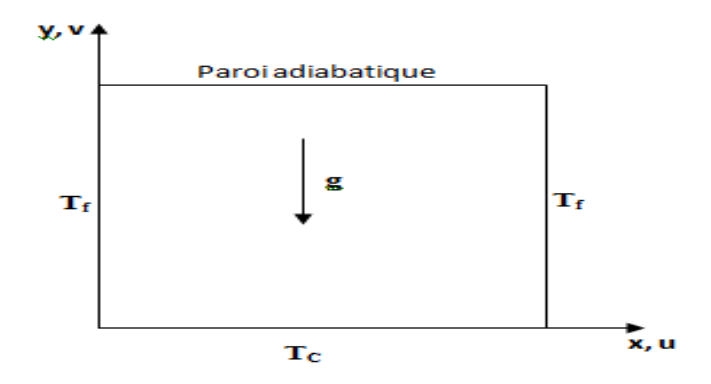

**Figure 1.13.** Cavité carrée avec parois verticales uniformément refroidies. La paroi horizontale supérieure est adiabatique, tandis que la paroi horizontale de fond est uniformément chauffée.

#### **I.3.2.2Cavité cubique étude tridimensionnelle**

#### **I.3.2.2.1cavitè tridimensionnelle chauffé par-dessus**

La revue de la littérature montre que la majorité des travaux publiés sur ce sujet considère des modèles bidimensionnels. Cependant, dans plusieurs configurations pratiques, la troisième direction n'est pas assez longue pour que le modèle 2D soit valide. Pour cette raison, les configurations tridimensionnelles reçoivent une attention grandissante durant les deux dernières décennies.

Dans ce cadre, YOO et AL ont muni une étude expérimentale sur les caractéristiques tridimensionnelles du transfert de chaleur dans des composants électroniques simulés. Ils ont trouvé que les coefficients de transfert de chaleur local et moyen des modules en trois dimensions sont un peu plus grands que ceux des modules bidimensionnels.

Yamina HARNANE et Mohamed AFRID\* (30 aout 2007 université Larbi ben Mhidi Oum-El-Bouaghi) on étudie numériquement la convection naturelle dans une enceinte cubique chauffée pardessous (type Rayleigh-Bénard) cette étude a été menue par la résolution des équations de transport de Navier-Stokes et de l'énergie dans l'intervalle de Rayleigh  $5.10^3$  <Ra  $\leq 10^5$  et Pr=0.71 par la méthode des volumes finies utilisant un maillage  $22^3$ , affiné à  $32^3$ . Les six parois sont considérées rigides et immobiles, avec les parois horizontales isothermes et celles latérales adiabatiques.

L'approximation de Boussinesq pour les variations des propriétés physiques est assumée. Plusieurs structures convectives sont obtenues, la première S4 est toroïdale instable qui se bifurque à des structures monocellulaires S1, S3 et S7 lorsque Rayleigh augmente. Une description détaillée de la topologie des différentes structures développées dans l'enceinte cubique.

En conclusion ils ont observé que, la multiplicité des solutions des équations non linéaires de Navier-Stokes a donné plusieurs topologies de l'écoulement, plusieurs structuresD'écoulement sont observées, toroïdales instable à la première valeur de Rayleigh  $Ra = 5.10^3$ et monocellulaires stables lorsque Rayleigh augmente à la valeur  $8.10^3$  Jusqu'à  $10^5$ , la transition entre ces structures lorsque le nombre de Rayleigh varie a été bien interprétée.

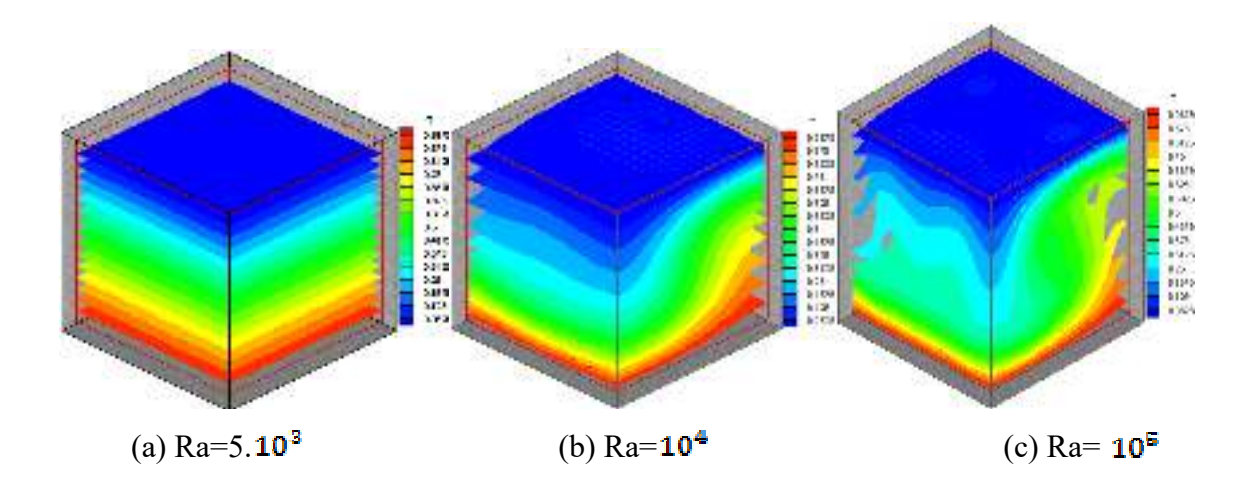

**Fig1.14 :** cavité cubique chauffé par de dessus pour diffèrent Ra

#### **I.3.2.2.2Cavité tridimensionnelle incliné différentielle ment chauffé :**

M.Boukaa et M.Betrouni et M.Mataoui ont réalisé une simulation numérique tridimensionnelle des écoulements de convection naturelle dans une cavité d'air inclinée différentiellement chauffée. Pour cela un code de calcul 3D instationnaire a été utilisé pour résoudre les équations de Navier-stokes tridimensionnelles pour des fluides incompressibles. Nous avons étudié en première lieu l'effet de l'angle de l'inclinaison sur le champ dynamique, ils ont montrée qu'il existe une composante de vitesse non nulle suivant la troisième direction, sa distribution est appréciable près des parois latérales adiabatiques, particulièrement aux coins de la cavité.

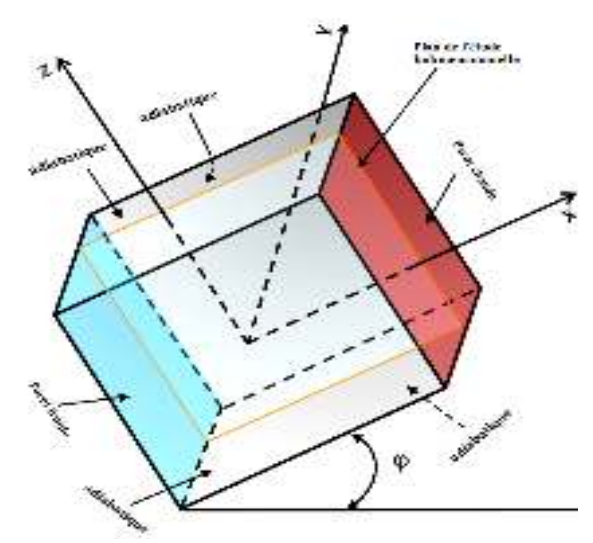

**Fig 1.15 :** Cavité cubique incliné d'un angle

D'autre part ils ont obtenir deux effets de la convection naturelle superposés : Un effet déstabilisateur de la convection naturelle pour le cas où la gravité et le gradient de température sont perpendiculaires, cela revient au cas de la cavité non inclinée où ils on remplace la gravité g par g.cos φ. Un effet stabilisateur pour le cas où la gravité et le gradient de température sont opposés où ils on remplace la gravité g par g.sinφ, cela caractérise la convection de Rayleigh-Bénard inversée. Ensuite M.Boukaa et M.Betrouni et M.Mataoui ont examiné l'effet de l'angle de l'inclinaison sur le champ thermique et le transfert de chaleur , cette l'analyse a permis de faire des observation tels que le transfert de chaleur augmente avec le nombre de Rayleigh, et cet accroissement est plus important lorsque l'angle d'inclinaison est nul, et l'augmentation de l'angle d'inclinaison jusqu'à 60° se traduit par une réduction du transfert de chaleur. Cette diminution est due à la décélération de l'écoulement près des parois actives.

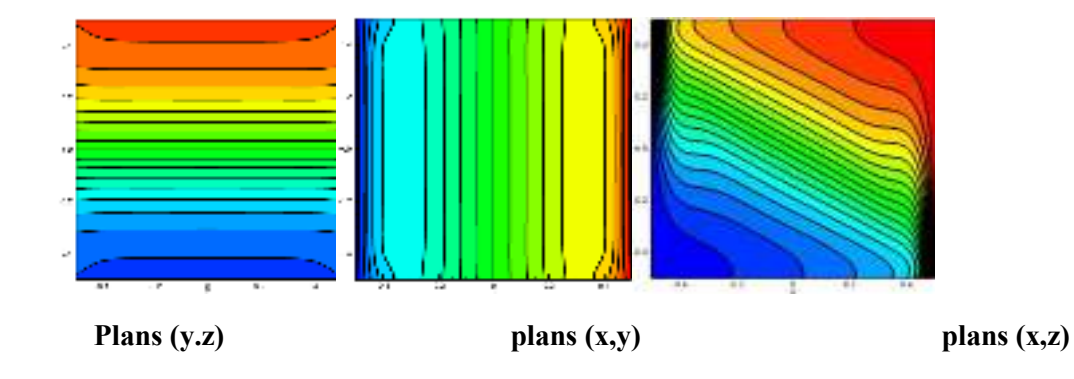

**Fig1.16**: isothermes dans les différents plans et l'angle 30°

#### **I.3.2.2.3Cavité cubique avec présence d'un élément chauffant :**

La convection naturelle tridimensionnelle induite par un élément chauffé installé dans une cavité cubique remplie d'un fluide diélectrique a été investiguée numériquement par Wroblewski et Joshi .Ils ont trouvé que la conduction à travers le substrat joue un rôle dominant dans le refroidissement de l'élément chauffé pour des valeurs du rapport de conductivité thermique du substrat et du fluide supérieures à 10. Ces auteurs ont montré également que l'effet tridimensionnel du transfert de chaleur joue un rôle important dans le refroidissement de l'élément chauffé. Ha et Jung ont étudié numériquement la convection naturelle tridimensionnelle dans une cavité cubique différentiellement chauffée et contenant un bloc solide chauffant.

L'écoulement est alors contrôlé par deux différences de température : une différence de température à travers les parois de la cavité et une différence de température due à la source de chaleur. Le rapport de ces deux différences de température est un paramètre clé dans ce problème. Ils ont conclu que la présence du bloc avec une source de chaleur dans la cavité cubique engendre de forte tridimensionnalité de la convection naturelle en comparaison avec le cas sans bloc. Ravnik et al. Ont étudié numériquement la convection naturelle dans une cavité cubique différentiellement chauffée et autour d'un bloc chauffant placé dans une cavité cubique. Ils ont effectué des comparaisons en utilisant trois nano fluides. Ils ont constaté que les nanofluides augmentent le caractère tridimensionnel du champ d'écoulement. Très récemment, Butler et al. Ont investigué expérimentalement la convection naturelle dans une cavité cubique différentiellement chauffée et comportant un cylindre horizontal générant de la chaleur. L'analyse des structures de l'écoulement montre un processus de transition de l'écoulement dominé par la différence de température à travers la cavité à celui dominé par la différence de température due au cylindre chauffant.

#### **I.3.2.2.4Cavité cubique incliné avec présence deux éléments chauffants :**  BELARCHE, B. ABOURIDA, T. MEDIOUNI et A. MIR

(Ecole Nationale des Sciences Appliquées, B.P. 1136, Agadir-Maroc 01/07/2013) on étudié numériquement la convection naturelle dans une cavité cubique inclinée discrètement chauffée en utilisant une formulation des volumes finis tridimensionnelle. Les effets du nombre de Rayleigh, Ra  $(10^3$ Ra  $10^7)$  et des dimensions des sections chauffantes, sur l'écoulement du fluide et le transfert de chaleur au sein de la cavité sont analysés. Les résultats sont représentés sous forme de lignes de courant et d'isothermes. Les variations du nombre de Nusselt moyen en fonction des différents paramètres de l'étude sont présentées. Les résultats ainsi obtenus montrent que l'intensité de l'écoulement et le transfert de chaleur peuvent être considérablement améliorés par un choix approprié des paramètres gouvernants

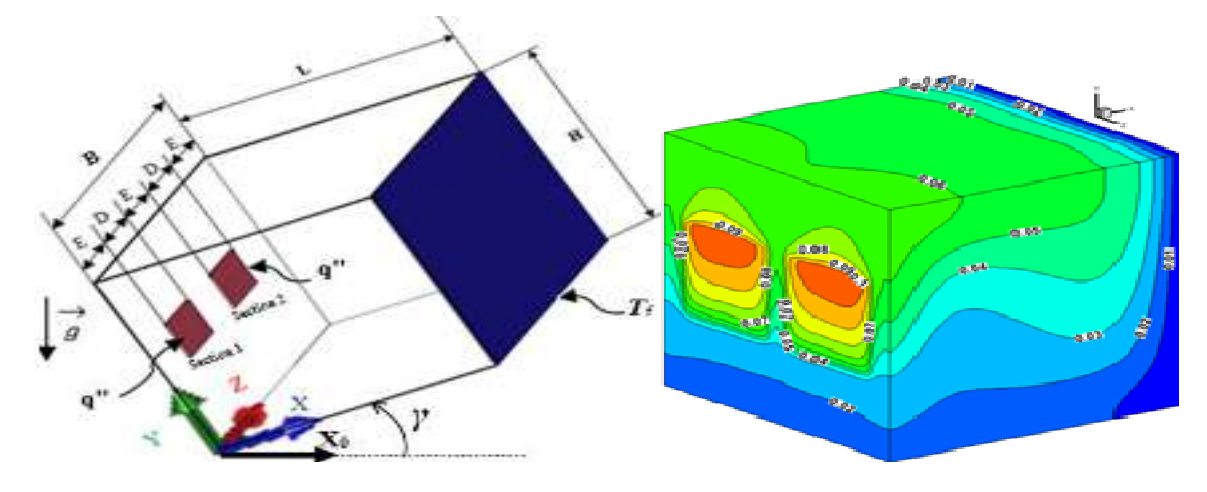

**Fig. 1.17:** Géométrie étudiée et système de coordonnées.

#### **I.3.2.2.5Cavité tridimensionnelle nom incliné avec présence d'un élément chauffant placé sur la paroi inferieur :**

D. Mouhtadi, R. Bennacer, A. Amahmid1, M. Hasnaoui1, O. Rahli, E-H. Kadri ont realisé une simulation numérique tridimensionnelle de la convection naturelle induite dans une cavité cubique contenant un bloc chauffant placé au centre de sa paroi inférieure. La paroi supérieure de la cavité est maintenue froide à une température constante. Toutes les autres parois de la cavité sont considérées adiabatiques. Les paramètres de contrôle de cette étude sont le rapport des conductivités thermiques du bloc solide et du fluide (compris entre 0.1 et 200) et le nombre de Rayleigh  $(Ra=10<sup>4</sup>$ et 10<sup>6</sup>). Une comparaison des résultats bidimensionnels (2D) et tridimensionnels (3D) est effectuée. Les résultats obtenus montrent que, pour des nombres de Rayleigh assez élevés, l'effet de

la troisième direction est important, ce qui conduit à la disparition du comportement bidimensionnel observé pour des nombres de Rayleigh relativement faibles.

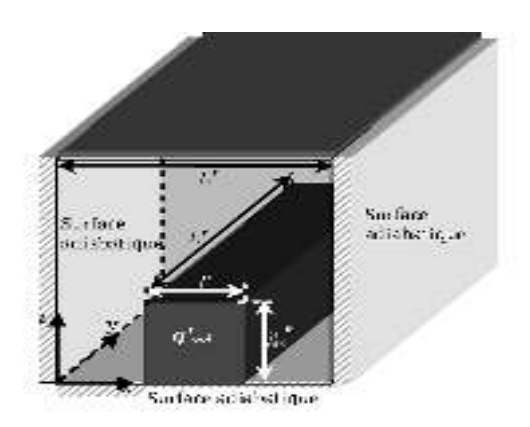

 **Fig 1.18** :Cavité cubique avec un element chauffant sur la paroi inferieur.

### **I.4.conclusion:**

 À travers ce chapitre on a présenté un bref rappel sur les loi de transfert de chaleur et les modes de convection puis une recherche bibliographique sur les travaux antérieurs dans les cavités réalisés par d'autre auteur.
# **Chapitre II**

**Modélisation et mise en équation** 

# **II.1 Introduction :**

La convection est un des trois modes de transfert de chaleur avec la conduction et le rayonnement. Le terme de convection fait référence aux transferts de chaleur se produisant entre une surface et un fluide en mouvement lorsque ceux-ci sont à des températures différentes. En plus du transfert d'énergie dû à la diffusion, il y a également transfert par le biais du mouvement du fluide. Ce dernier est associé au fait que de multiples molécules ont un mouvement collectif, ce qui implique un transfert de chaleur dans le cas où il existe un gradient thermique.

La contribution due au mouvement aléatoire des molécules, la diffusion, domine près de la surface où la vitesse du fluide est faible. En effet, à l'interface entre la surface et le fluide, étant donné que la vitesse du fluide est nulle, le seul mode de transfert est la diffusion. La contribution due au mouvement du fluide tient son origine du fait que la couche limite croît au fur et à mesure de l'avancée du fluide sur la surface.L'origine du mouvement convectif est la poussée d'Archimède résultant des inhomogénéités de densité du fluide telles que celles dues à la dilatation thermique. Lorsqu'une couche de fluide au repos est chauffée par le côté, il se crée une stratification horizontale de température. Cette dernière induit une stratification de densité telle que les particules fluide lourdes surmontent celles plus légères. Cette situation est potentiellement instable dans la mesure où une fluctuation de température au sein d'une particule fluide se verra amplifiée par la poussée d'Archimède résultant sur celle-ci. En effet, toute augmentation (diminution) de température entraînera une diminution (augmentation) de la densité de la particule et donc un mouvement ascendant (descendant) de celle-ci vers des zones froides (chaudes). Dans ces dernières, les contrastes de densité entre la particule et le milieu seront plus importants et intensifieront donc d'autant le déplacement de celle-ci. Cette force motrice déstabilisante est cependant sujette à deux phénomènes d'amortissement :

\* La relaxation des gradients de vitesse due à la friction visqueuse.

\*La relaxation des gradients de température due à la diffusion de la chaleur.

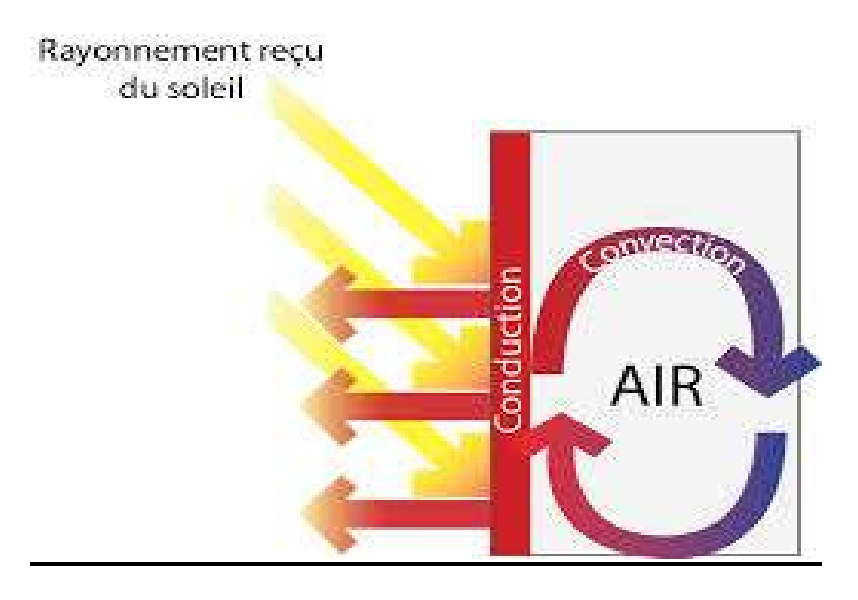

FigureII.1 : Schéma représentant les modes de transfert

On se trouve ainsi dans une situation d'effet à seuil :

- Soit le gradient de densité induit par la différence de température  $\Delta T$  entre les parois chaude et froide de la cavité est insuffisant et le fluide reste au repos (dans un état dit conductif puisqu'il se comporte comme un solide qui transmet la chaleur qui lui est fournie par conduction thermique),
- Soit le gradient de densité est suffisamment important et il y a naissance d'un mouvement convectif qui permet de transporter la chaleur du chaud vers le froid de la couche de fluide plus efficacement que la conduction seule.

La transmission de chaleur par convection est désignée, selon le mode d'écoulement du fluide, par convection libre ou convection forcée. Lorsqu'il se produit au sein du fluide des courants dus simplement aux différences de température, on dit que la convection est naturelle ou libre comme le cas étudie dans ce travail.

Ce chapitre est consacré à la présentation des équations qui régissent la convection de chaleur dans une cavité cubique. Il s'agit principalement des équations régissant le mouvement du fluide, le transfert de chaleur, ainsi que les hypothèses pour lesquelles ces équations sont valables. La fin de ce chapitre est consacrée à la présentation des caractéristiques principales de l'outil numérique utilisé pour suivre l'évolution des solutions du système. Suit une description des considérations de précision qui ont été respectées pour s'assurer de la bonne convergence numérique des résultats.

# **II .2.Description du Problème**

 On se propose d'étudier le phénomène de la convection naturelle dans un espace cubique contenant de l'air (Pr= 0.71) avec présence d'une source de chaleur placé au centre du cube. La configuration de l'écoulement est illustrée sur la Figure 3.2. Il s'agit d'une enceinte de dimension L égale à 1. Les axes de coordonnées (x, y, z) et sont respectivement orientés suivant les directions horizontale et verticale. Les deux parois parallèles verticales sont soumises à des températures variables. Les parois parallèles et horizontales sont considérées imperméables et adiabatiques deux autres parois verticales ayant des températures isotherme.

Toute simulation repose sur une modélisation du problème. Cette dernière implique certaines hypothèses simplificatrices. Les hypothèses utilisées souvent dans l'étude de la convection naturelle sont énumérées comme suit :

 Les propriétés thermophysiques du fluide sont constantes et sont évaluées à la température de référence.

- Le fluide est newtonien et incompressible.
- la dissipation visqueuse est négligée.
- La densité du fluide, quant à elle, suit l'hypothèse de

Boussinesq.

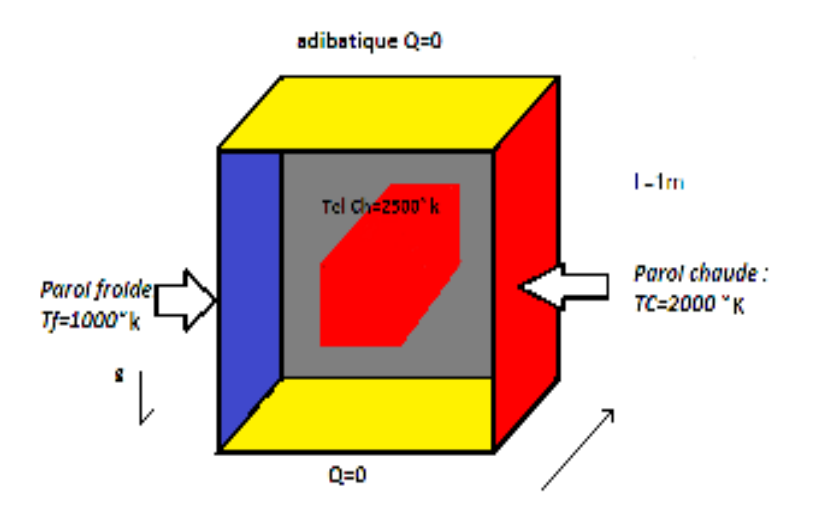

Figure II.2: Schéma représentant la forme de la cavité

# **II.3.Mise en Equations**

Les équations régissant l'écoulement sont les équations de continuité, de Navier-stokes et l'équation d'énergie, qui expriment, respectivement, la conservation de la masse, de la quantité de mouvement et de l'énergie.

Les champs de vitesses et de températures issues de ces équations peuvent être utilisés pour évaluer les paramètres de transfert de chaleur (nombre de Nusselt) et nombre Reynolds produite dans la cavité. Ainsi, il est possible de considérer le fluide comme quasi incompressible. Les variations de la masse volumique sont négligées partout, exceptées dans le terme de poussée à l'origine du mouvement dans le cas où les variations de température sont prises comme suffisamment faibles pour que les propriétés physiques du fluide (tels que sa dilatabilité thermique, sa diffusivité thermique et sa viscosité cinématique) puissent être considérées comme constantes et les variations de la masse volumique au sein du fluide sont faibles.

Les équations de base régissant l'écoulement et les transferts de chaleur sont données respectivement par :

# **II.3.1.Hypothèse de Boussinesq**

L'hypothèse de Boussinesq suppose que la densité du fluide dans le terme des forces de volume, varie linéairement avec la température, ce qui amène à la relation suivante :

$$
\rho = \rho_0 [1 - \beta [T - T_0]
$$

Où :

β : coefficient de dilatation cubique

ρ : masse volumique de référence.

*T* : température de référence.

#### **II.3.2. Equation de continuité :**

$$
\frac{\partial \mathbf{p}}{\partial \mathbf{t}} + \nabla \cdot (\rho, \vec{\mathbf{u}}) = 0 \tag{II.1}
$$

**Qui, après simplification devient :** 

$$
\frac{\partial u}{\partial x} + \frac{\partial v}{\partial y} + \frac{\partial w}{\partial z} = 0
$$
 (II.2)

#### **II.3.3.Equation d'énergie :**

Le principe de conservation de l'énergie donne l'équation d'énergie suivante :

$$
u\frac{\partial T}{\partial x} + v\frac{\partial T}{\partial y} + w\frac{\partial T}{\partial z} = \alpha \left(\frac{\partial^2 T}{\partial x^2} + \frac{\partial^2 T}{\partial y^2} + \frac{\partial^2 T}{\partial z^2}\right) + C \quad (II.3)
$$

**II.3.4. Equations de quantité de mouvement :**   $u\frac{\partial u}{\partial x} + v\frac{\partial u}{\partial y} + w\frac{\partial u}{\partial z} = -\frac{1}{\alpha}\frac{\partial p}{\partial x} + v\left(\frac{\partial^2 u}{\partial x^2} + \frac{\partial^2 u}{\partial y^2} + \frac{\partial^2 u}{\partial z^2}\right)(II.4)$  $u \frac{\partial u}{\partial x} + v \frac{\partial u}{\partial y} + w \frac{\partial u}{\partial z} = -\frac{1}{\rho} \frac{\partial p}{\partial x} + g\beta(T - T_f) + v \left(\frac{\partial^2 v}{\partial x^2} + \frac{\partial^2 v}{\partial y^2} + \frac{\partial^2 v}{\partial z^2}\right)$  (II. 5)  $u\frac{\partial u}{\partial x} + v\frac{\partial u}{\partial y} + w\frac{\partial u}{\partial z} = -\frac{1}{\alpha}\frac{\partial p}{\partial x} + v\left(\frac{\partial^2 w}{\partial x^2} + \frac{\partial^2 w}{\partial y^2} + \frac{\partial^2 w}{\partial z^2}\right)$  (II. 6)

U, V, W : composantes du vecteur vitesse.

P : pression.

- ρ: masse volumique.
- g : accélération de la pesanteur.

β : coefficient de dilatation.

C :source de chaleur

# **II.4.Les variables adimensionnels**

Il est plus commode de présenter les équations régissant le problème sous une forme adimensionnelle. Des nombres sans dimensions caractéristiques vont apparaître et qui réduiront considérablement la complexité du problème.

Dans le présent travail, les équations régissant le phénomène de la convection naturelle dans une cavité ont été adimensionnées en utilisant des variables caractéristiques. A cet effet, la dimension L entre les deux parois isotherme de la cavité a été choisie comme longueur de référence. La vitesse est adimensionnée par rapport à la diffusivité thermique. Alors que la température est adimensionnée par rapport à l'écart de température ΔT entre les parois isothermes.Les variables adimensionnelles sont données par :

$$
X = \frac{X}{L}, Y = \frac{y}{L}, Z = \frac{z}{L}, U' = \frac{u}{L}, V' = \frac{v}{L}, W' = \frac{w}{L}, \theta = \frac{T - T_f}{T_{c} - T_f}
$$
\n(II.7)

$$
P = \frac{pL^2}{\rho \alpha^2} , P_r = \frac{v}{\alpha}
$$

Dans le cas de l'approximation de Boussinesq, on introduit généralement un paramètre, le nombre de Rayleigh (Ra), qui incorpore les effets des propriétés du fluide, des conditions aux limites et la géométrie du domaine physique dans un seul paramètre :

$$
Ra = \frac{g \beta \Delta T L^3}{vk} (II.8)
$$

Où *g* est l'accélération due à la pesanteur,  $\beta$  le coefficient de dilatation thermique,  $\Delta T$  la différence de température entre les parois isothermes, (L) la largeur de la cavité,  $\nu$  la viscosité cinématique et  $k$  la diffusivité thermique.

Il est clair que le nombre de Rayleigh est un paramètre déterminant dans ce type de problème car il exprime la force d'entrainement (flottabilité) dans la cavité, sans laquelle il n'y aura aucune turbulence. Un nombre de Rayleigh plus élevé, engendre un effet de flottabilité plus grand et par conséquent plus de turbulence. Un nombre de Rayleigh moins élevé signifie qu'une faible flottabilité agisse sur l'écoulement, le rendant laminaire. Plus le nombre de Rayleigh est élevé, plus la convection prend le pas sur la diffusion de chaleur ou de quantité de mouvement. Ce nombre, une fois le fluide choisi pour une enceinte fermée, ne dépend plus que de, qui est ainsi le paramètre de contrôle.

Pour prendre en compte la nature du fluide utilisé, un autre nombre sans dimension est introduit, le nombre de Prandtl :

$$
\mathbf{P}_{\rm r} = \frac{\nu}{k}(\mathbf{H}, \mathbf{9})
$$

Il compare les importances relatives de la diffusion de quantité de mouvemente (viscosité) et de la diffusion de chaleur (conduction).

Il compare les importances relatives de la diffusion de quantité de mouvemente (viscosité) et de la diffusion de chaleur (conduction).

Les différents cas à étudier peuvent être obtenus en variant la différence de température entre les parois chaude et froide (nombre de Rayleigh), la nature du fluide (nombre de Prandtl), ou la géométrie de la cavité (le facteur de forme, qui est le rapport de la hauteur de la cavité sur sa largeur) ainsi que le nombre d'ondulations de la paroi chaude.

En introduisant les variables adimensionnelles (II.7) dans les équations de conservation, les équations gouvernantes adimensionnelles sont comme suit :

$$
\frac{\partial u}{\partial x} + \frac{\partial u}{\partial y} = 0 \qquad (II.10)
$$
\n
$$
u \frac{\partial u}{\partial x} + v \frac{\partial u}{\partial y} + w \frac{\partial u}{\partial z} = -\frac{\partial p}{\partial x} + P_r \left( \frac{\partial^2 u}{\partial x^2} + \frac{\partial^2 u}{\partial y^2} + \frac{\partial^2 u}{\partial z^2} \right) (II.11)
$$
\n
$$
u \frac{\partial v}{\partial x} + v \frac{\partial v}{\partial y} + w \frac{\partial v}{\partial z} = -\frac{\partial p}{\partial y} + P_r \left( \frac{\partial^2 v}{\partial x^2} + \frac{\partial^2 v}{\partial y^2} + \frac{\partial^2 v}{\partial z^2} \right) + \text{RaPr} \theta \qquad (II.12)
$$
\n
$$
u \frac{\partial \theta}{\partial x} + v \frac{\partial \theta}{\partial y} + w \frac{\partial \theta}{\partial z} = \left( \frac{\partial^2 \theta}{\partial x^2} + \frac{\partial^2 \theta}{\partial y^2} + \frac{\partial^2 \theta}{\partial z^2} \right) (II.13)
$$

# **II.5.Conditions aux limites :**

Ce système d'équations différentielles est fermé à l'aide de conditions aux frontières appropriées. En plus du choix de la géométrie du confinement, il est nécessaire de fixer les conditions aux limites. Les conditions à limites utilisées sont comme suit :

X=0, Y=L, Z=L; U=V=W=0; T=Tf  
\nX=L, Y=L, Z=L; U=V=W=0; T=Tc  
\nY=0, X=L, Z=L; U=V=W=0 
$$
\partial t/\partial z = 0
$$
  
\nX1=0, Y1=0.1, Z1=L; U=V=W=0 T=Telc=2500°C  
\nX1=0.1, Y1=0.1, Z1=L; U=V=W=0 T=Telc=2500°C  
\nY1=0, X1=0.1, Z1=L; U=V=W=0 T=Telc=2500°C

# **II.6.Conclusion :**

Dans ce chapitre on a présenté le modelé mathématique ainsi que la géométrie étudie avec ces conditions aux limites, un bref rappel théorique sur les écoulements induits dans des enceintes fermés tridimensionnelle.

# **Chapitre III**

# **Présentation du code fluent**

# **III.1.Introduction :**

Les codes de simulation numérique des écoulements, ou codes CFD (Computationnel

Fluide Dynamics), résolvent les équations régissant les mouvements d'un fluide. Ces équations traduisent la conservation de la masse et de la quantité de mouvement du fluide (équations de

Navier-Stokes), ainsi que la conservation de l'énergie. Certains codes sont aussi en mesure de décrire le transport de polluant ou les réactions chimiques au sein d'un fluide. Il existe un grand nombre de codes CFD disponibles, qu'ils soient commerciaux, du domaine public ou encore propres à certaines institutions.

Pour notre travail, nous aurons recours au code CFD **Fluent**, commercialisé par Fluent

Incorporated. Nous disposons de la version 6.3. Pour l'usage que nous en avons, il permet de résoudre les équations régissant les mouvements laminaires et turbulents d'un fluide, en dimension 2 ou 3. Les problèmes à résoudre peuvent être en régime permanent et instationnaire.

### **III.2. Rappel sur les couches limites**

# **III.2.1 Définitions**

La viscosité d'un fluide réel en écoulement implique toujours un gradient de vitesse plus ou moins important au voisinage des parois. En effet, les particules de fluide au contact des parois doivent avoir la même vitesse que la paroi alors que la vitesse est en général très différente loin de cette paroi. Ainsi, dans certains types d'écoulements, qualifiés d'externes, on peut distinguer, dans une section perpendiculaire à la paroi, deux zones : l'une dans laquelle la vitesse varie de manière significative, l'autre, dans laquelle la vitesse est pratiquement constante. La première zone est appelée ''couche limite dynamique''. Elle est généralement de dimension très limitée par rapport à l'ensemble du fluide en écoulement. La deuxième zone, dans laquelle la vitesse est constante, est souvent appelée zone d'écoulement potentielcar l'écoulement y est généralement irrotationnel

 Pour illustrer l'existence de ces deux zones, considérons un fluide (figure III.1) s'écoulant librement à la vitesse uniforme *V*à travers une section droite de dimensions infinies et une plaque mince semi-infinie parallèle au sens de l'écoulement. Le fluide étant visqueux,

la vitesse doit être nulle au contact de la plaque. L'expérience montre que, sur une normale à la plaque, la vitesse passe de la valeur *0* pour *y =0* à une valeur proche de *V*pour

*y = δ*. Par convention, la couche limite aura pour frontière la courbe telle que, en tout point de cette courbe  $y = \delta$ , telle que, en tout point de cette courbe  $v_I/V = 0.99$ . Dans le cas des fluides peu visqueux comme l'eau (et a fortiori les gaz), *δ* varie faiblement avec *X*. Dans la couche limite *∂v1/∂y* est très important (transfert d'impulsion important). A l'extérieur de la couche limite ce gradient de vitesse est pratiquement nul ; les effets de la viscosité y sont négligeables.

 Ainsi, il est légitime, à l'extérieur de la couche limite, d'assimiler, sur le plan de l'écoulement, le fluide réel à un fluide parfait. Dans cette zone, l'écoulement est

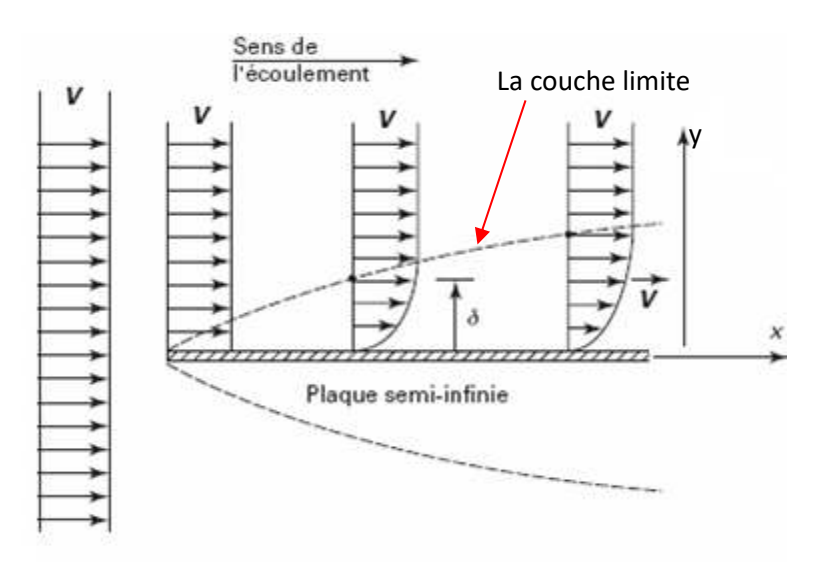

effectivement irrotationnel, ce qui justifie l'appellation d'écoulement potentiel [35]. *Figure III.1 : Développement d'une couche limite au voisinage d'une paroi* 

Dans l'écoulement d'un fluide, la présence d'une paroi n'influe pas seulement sur la vitesse. Si la température du fluide est différente de celle de la paroi, des transferts de chaleur se produisent entre le fluide et la paroi si celle-ci n'est pas adiabatique. On constate alors que, dans toute section normale à la paroi, la température varie dans une zone limitée, proche de la paroi. Cette zone est appelée couche limite thermique. Elle est en général différente de la couche limite dynamique [35].

# **III.2.2 Couches limites dynamique et thermique**

Quel que soit le régime d'écoulement, il demeure une sous couche limite laminaire dont l'épaisseur est d'autant plus réduite que le nombre de Reynolds est grand. L'épaisseur de cette couche limite varie en fonction de nombreux paramètres : nature de fluide, température, rugosité de la paroi…etc.

 L'analogie de Reynolds montre que le gradient thermique est particulièrement important au voisinage de la paroi, c'est-à-dire dans la sous couche laminaire. Quel que soit le régime d'écoulement du fluide, on considère que la résistance thermique est entièrement située dans le film laminaire qui joue le rôle d'isolant thermique (couche limite thermique) [35].

#### **III.3.Méthodes numériques :**

## **III.3.1. Les méthodes principales de discrétisation :**

Le passage d'un problème aux dérivées partielles continu à un problème discret s'appuie sur les méthodes classiques d'analyse numérique. On distingue trois grandes méthodes pour formuler un problème continu sous forme discrète, la méthode des différences finies, des éléments finis et des volumes finis. La méthode utilisée par le code "FLUENT" est celle des volumes finis.

# **III.3.1.1 Différences finies :**

Le domaine de calcul est discrétisé en un nombre fini de points sur lesquels on approche les opérateurs de dérivation des équations modèles par des développements en séries de Taylor tronquées à l'ordre de précision choisie.

## **III.3.1.2 Eléments finis :**

Le principe fondamental de la méthode des éléments finis réside dans le découpage du domaine d'étude en domaines élémentaires de dimension finie. Sur chacun de ces domaines, appelés éléments finis, la fonction inconnue est approchée par un polynôme dont le degré peut varier d'une application à l'autre mais reste en général faible. Ces éléments, triangles ou quadrilatères, rectilignes ou curvilignes, doivent réaliser une partition du domaine d'étude (ils sont disjoints et leur union recouvre le domaine tout entier). Cette partition qui est généralement appelée découpage ou discrétisation du domaine doit respecter un certain nombre de règles qui permettent d'assurer un bon déroulement du calcul.

#### **III.3.1.3 Volumes finis :**

 La méthode a été décrite pour la première fois en 1971 par Patankar et Spalding et publiée en 1980 par Patankar (NumericalHeat Transfer and Fluid Flow).

La méthode des volumes finis est une technique de discrétisation qui convertit les équations de conservation aux dérivées partielles en équations algébriques qui peuvent être résolues numériquement. La technique des volumes de contrôle consiste dans l'intégration des équations aux dérivées partielles sur chaque volume de contrôle pour obtenir les équations discrétisées qui conservent toutes les grandeurs physiques sur un volume de contrôle (VC). Les différentes étapes de la méthode des volumes finis sont :

- La discrétisation du domaine considéré en volume de contrôle.
- L'intégration des équations différentielles aux dérivées partielles.
- Écriture des équations algébriques aux nœuds du maillage.
- Résolution du système algébrique linéaire obtenu.

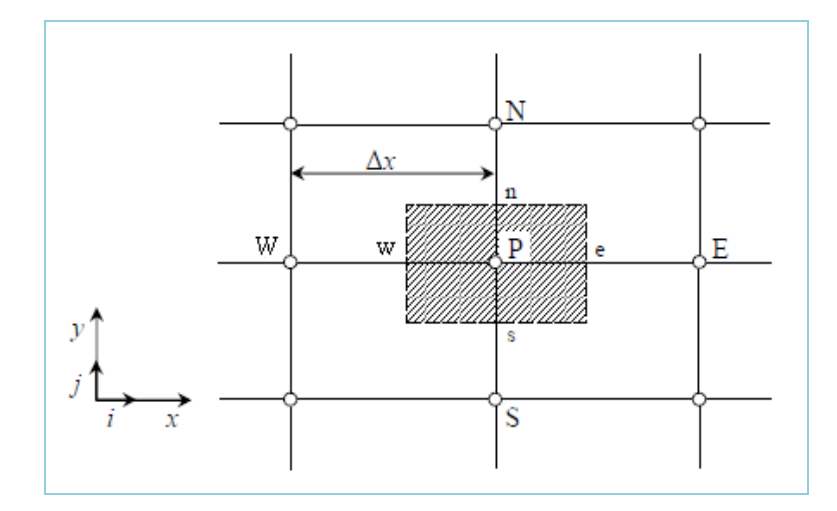

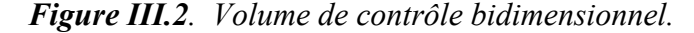

Le volume de contrôle est montré par la Figure III.1, Pour un nœud principal P, les points E et W (Est et Ouest) sont des voisins dans la direction x, tandis que N et S (Nord et Sud) sont ceux dans la direction y. Le volume de contrôle entourant P est montré par les lignes discontinues. Les faces du volume de contrôle sont localisées aux points e et w dans la direction x, n et s dans la direction y. [34]

 Le principe de discrétisation peut être illustré en considérant l'équation de transport pour une grandeur scalaire ϕ:

$$
\underbrace{\frac{\partial}{\partial t}(\rho\varphi)}_{\mathbf{T}} + \underbrace{\sum_{j=1}^{\hat{\mathcal{O}}}\frac{\partial}{\partial x_j}(\rho u j\varphi)}_{\mathbf{C}} = \underbrace{\sum_{j=1}^{\hat{\mathcal{O}}}\frac{\partial}{\partial x_j}\left(\Gamma\varphi\frac{\partial\varphi}{\partial x_j}\right)}_{\mathbf{D}} + \mathbf{S}_{\varphi}
$$
\n(III.1)

avec :

**T:** Terme transitoire ;

# **C:** Terme convectif;

 **D:** Terme de diffusion ;

 **S:** Terme source.

Nous venons de voir que, pour chaque variable ϕ, l'équation de transport s'écrit dans le cas stationnaire bidimensionnel [34]:

$$
\frac{\partial}{\partial x}(\rho u \varphi) + \frac{\partial}{\partial y}(\rho v \varphi) = \frac{\partial}{\partial x} \left( \Gamma \frac{\partial \varphi}{\partial x} \right) + \frac{\partial}{\partial y} \left( \Gamma \frac{\partial \varphi}{\partial y} \right) + S_{\varphi}
$$
(III.2)

Où : ϕ est la propriété transportée, Γ indique le coefficient de diffusion et Sϕ le terme source.

La discrétisation doit se faire au nœud P, ce qui donnera [33]:

$$
\operatorname{div} \left( \Gamma \operatorname{grad} \varphi \right) + S_{\varphi} = 0 \tag{III.3}
$$

$$
\frac{\partial}{\partial x}\left(\Gamma \frac{\partial \varphi}{\partial x}\right) + \frac{\partial}{\partial y}\left(\Gamma \frac{\partial \varphi}{\partial y}\right) + S_{\varphi} = 0
$$
\n(III.4)

$$
\int_{\Delta V} \frac{\partial}{\partial x} \left( \Gamma \frac{\partial \varphi}{\partial x} \right) dV + \int_{\Delta V} \frac{\partial}{\partial y} \left( \Gamma \frac{\partial \varphi}{\partial y} \right) dV + \int_{\Delta V} S dV = 0
$$
\n(III.5)

$$
\int_{w}^{\circ} \frac{\partial}{\partial x} \left( \Gamma \frac{\partial \varphi}{\partial x} \right) dxdy + \int_{s}^{n} \frac{\partial}{\partial y} \left( \Gamma \frac{\partial \varphi}{\partial y} \right) dxdy + \bar{S}_{\varphi} \Delta x \Delta y = 0
$$
\n(III.6)

$$
\int_{w}^{\epsilon} \frac{\partial}{\partial x} \left( \Gamma \frac{\partial \varphi}{\partial x} \right) dxdy + \int_{s}^{n} \frac{\partial}{\partial y} \left( \Gamma \frac{\partial \varphi}{\partial y} \right) dxdy + \bar{S}_{\varphi} \Delta x \Delta y = 0
$$
\n(III.7)

$$
\int_{w}^{\epsilon} \frac{\partial}{\partial x} \left( \Gamma A_{y} \frac{\partial \varphi}{\partial x} \right) dx + \int_{s}^{n} \frac{\partial}{\partial y} \left( \Gamma A_{x} \frac{\partial \varphi}{\partial y} \right) dy + \bar{S}_{\varphi} \Delta x \Delta y = 0
$$
\n(III.8)

$$
\left[\Gamma_e A_e \left(\frac{\partial \varphi}{\partial x}\right)_e - \Gamma_w A_w \left(\frac{\partial \varphi}{\partial x}\right)_w\right] + \left[\Gamma_n A_n \left(\frac{\partial \varphi}{\partial y}\right)_n - \Gamma_s A_s \left(\frac{\partial \varphi}{\partial y}\right)_s\right] + \overline{S}_\varphi \Delta x \Delta y = 0 \tag{III.9}
$$

Les quantités à e, w, n et s des faces de contrôle sont évaluées en fonction des valeurs des nœuds au milieu des volumes de contrôle. Donc il faut considérer une variation linéaire des variables d'un nœud à un autre pour assurer la continuité du phénomène physique ce qui est plus réaliste. C'est une approximation linéaire. [33]

Pour une grille uniforme on aura:

$$
\Gamma_{w} = \frac{\Gamma_{w} + \Gamma_{p}}{2}, \qquad \Gamma_{n} = \frac{\Gamma_{N} + \Gamma_{p}}{2}
$$
\n(III.10)\n
$$
\Gamma_{e} = \frac{\Gamma_{p} + \Gamma_{E}}{2}, \qquad \Gamma_{s} = \frac{\Gamma_{p} + \Gamma_{s}}{2}
$$

Ce qui donnera par le flux de diffusion :

$$
\Gamma_{e}A_{e}\left(\frac{\partial\varphi}{\partial x}\right)_{e} = \Gamma_{e}A_{e}\left(\frac{\varphi_{E}-\varphi_{P}}{\partial x_{PE}}\right), \qquad \Gamma_{n}A_{n}\left(\frac{\partial\varphi}{\partial y}\right)_{n} = \Gamma_{n}A_{n}\left(\frac{\varphi_{N}-\varphi_{P}}{\partial y_{PN}}\right)
$$
\n
$$
\Gamma_{w}A_{w}\left(\frac{\partial\varphi}{\partial x}\right)_{w} = \Gamma_{w}A_{w}\left(\frac{\varphi_{P}-\varphi_{w}}{\partial x_{wp}}\right), \qquad \Gamma_{s}A_{s}\left(\frac{\partial\varphi}{\partial y}\right)_{s} = \Gamma_{s}A_{s}\left(\frac{\varphi_{P}-\varphi_{s}}{\partial x_{SP}}\right)
$$
\n(III.11)

En remplaçant les termes, on obtient :

$$
\Gamma_e A_e \left( \frac{\varphi_E - \varphi_P}{\delta x_{PE}} \right) - \Gamma_w A_w \left( \frac{\varphi_P - \varphi_w}{\delta x_{wp}} \right) + \Gamma_n A_n \left( \frac{\varphi_N - \varphi_P}{\delta y_{PN}} \right)
$$
\n
$$
- \Gamma_s A_s \left( \frac{\varphi_P - \varphi_S}{\delta x_{SP}} \right) + \overline{S}_\varphi \Delta x \Delta y = 0
$$
\n(III.12)

 $\bar{S}_{\varphi}$  est la valeur moyenne du terme source sur le volume de contrôle, Quand le terme source dépend da la variable dépendante. Cette dépendance doit être exprimée par une relation linéaire, ceci permettra d'utiliser les méthodes de résolution des systèmes linéaires.

La linéarisation est l'évolution de la valeur moyenne  $\bar{S}_{\varphi}$  qui peut être fonction de la variable dépendante, leur valeur est donc calculée à chaque itération à partir des nouvelles des variables dépendantes. [34]

Le terme source sera linéarisé de façon à forcer la convergence, de sorte que :

$$
S\Delta V = S_u + S_p \varphi_p \tag{III.13}
$$

Où  $S_u$  est la partie constante qui ne dépend pas explicitement de  $S_p$ ,  $S_p$  est la pente de  $\phi_p$ .

Il est nécessaire que le coefficient  $S_p$  soit inférieur à zéro pour que la solution soit numériquement stable et que la convergence soit plus rapide. [34]

En arrangeant les termes on obtient :

$$
\left(\frac{\Gamma_{w}A_{w}}{\delta x_{wp}} + \frac{\Gamma_{e}A_{e}}{\delta x_{pe}} + \frac{\Gamma_{s}A_{s}}{\delta y_{sp}} + \frac{\Gamma_{n}A_{n}}{\delta y_{pp}}\right)\varphi_{p} = \left(\frac{\Gamma_{w}A_{w}}{\delta x_{wp}}\right)\varphi_{w} + \left(\frac{\Gamma_{e}A_{e}}{\delta x_{pe}}\right)\varphi_{E} + \left(\frac{\Gamma_{s}A_{s}}{\delta y_{sp}}\right)\varphi_{S} + \left(\frac{\Gamma_{n}A_{n}}{\delta y_{pp}}\right)\varphi_{N} + S_{u}
$$
\n(III.14)

Cette équation est sous la forme :

$$
a_{P}\phi_{P} = a_{W}\phi_{W} + a_{E}\phi_{E} + a_{S}\phi_{S} + a_{N}\phi_{N} + S_{u}
$$
  
\n
$$
a_{P} = a_{W} + a_{E} + a_{S} + a_{N} - S_{P}
$$
\n(III.15)

avec :

$$
A_{w} = \frac{\Gamma_{w} A_{w}}{\delta x_{wp}}, \quad A_{E} = \frac{\Gamma_{e} A_{e}}{\delta x_{PE}},
$$

$$
A_{S} = \frac{\Gamma_{s} A_{s}}{\delta y_{SP}}, \qquad A_{N} = \frac{\Gamma_{n} A_{n}}{\delta y_{PN}}
$$

L'équation est appliquée pour chaque nœud du domaine de calcul. Pour le domaine adjacent au domaine limite, l'équation est modifiée pour incorporer les conditions aux limites.

 Le système d'équations algébriques linéaire résultant est résolu pour obtenir la distribution de la propriété  $\phi$  à tous les points. [33]

#### **III.3.2. Les différentes étapes de la mise en œuvre :**

- *-* Le domaine de calcul est discrétisé en un nombre fini de points (les nœuds du maillage), autour desquels on définit des volumes élémentaires (appelés volumes de contrôle) contigus, non juxtaposés et sans discontinuités aux interfaces ;
- *-* Les équations modèles, sous forme conservative, sont intégrées sur chaque volume de contrôle (VC) ;
- *-* Les intégrales sur un volume de contrôle en un nœud donné sont évaluées en approchant la variation de  $\square \square$  par des profils ou des lois d'interpolation entre les nœuds voisins du point considéré ;
- Écriture des équations algébriques en fonction des valeurs de  $\square \square$  aux nœuds du maillage ;
- *-* Résolution du système algébrique linéaire obtenu.

# **III.3.3. Principes des codes CFD:**

Les logiciels de simulation numérique des écoulements basés sur la méthode des volumes finis peuvent maintenant être considérés comme de véritables « expériences numériques », lorsqu'elles sont faites avec soin. L'avantage des « méthodes numériques » est que toutes les quantités physiques liées à l'écoulement (champ de vitesse, champ de pression, contraintes etc.), sont immédiatement disponibles en tout point de l'écoulement.

Dans une expérimentation, l'obtention de ces quantités physiques en tout point du champ est souvent impossible ou très difficile en pratique. Les méthodes CFD (ComputationalFluid Dynamics) ont l'avantage de mettre en œuvre les équations générales de la mécanique des fluides avec un minimum des hypothèses. Elles résolvent notamment les équations non-linéaires instationnaires et compressibles. La discrétisation des équations de Navier-Stokes et de conservation de la masse est faite sur des éléments quadrilatéraux ou triangulaires, réguliers ou non selon la complexité de la géométrie.

Le premier travail à accomplir dans la réalisation d'une simulation numérique est la définition d'un maillage adapté à la nature de l'écoulement. En particulier, le maillage doit être fin dans les zones où l'on atteint des gradients physiques très importants.

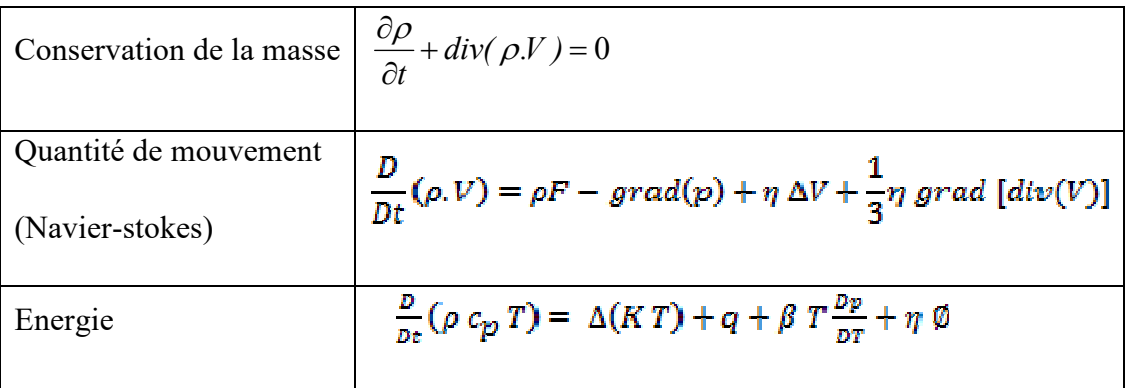

Les équations régissantes l'écoulement sont résumées dans le tableau qui suit:

# *Tableau III.1. Récapitulatif des équations régissantes l'écoulement* […].

Avant d'entamer la résolution de ces équations, nous devons identifier le régime de l'écoulement laminaire ou turbulent dépendant à la valeur du nombre de Reynolds.

# **III.3.4. Les modèles de fermeture**

 Sont des équations qui viennent compléter les équations bilans. Dans notre cas, il s'agit de fermer le modèle global en modélisant le terme de viscosité turbulente et le terme de tensions de Reynolds.

"FLUENT" fournit les choix suivants des modèles de la turbulence :

- Spalart-Allmaras model.
- $k \varepsilon$  models.
	- Standard  $k \varepsilon$  model.
	- Renormalization-groupe (RNG)  $k \varepsilon$  model.
	- Realizable  $k \varepsilon$  model.
- $k \omega$  models.
	- Standard  $k \varepsilon$  model.
	- Shear-stress transport (*SST*)  $k \varepsilon$  model.
- $\cdot \quad v^2 f \text{ model.}$
- Reynolds stress model (*RSM*).
- Detached eddy simulation (*DES*) model.

Large eddy simulation *(LES)* model [35].

# **Modèle**  $k - \varepsilon$  **Standard**

Le modèle  $k - \varepsilon$  est le plus simple des modèles complets dits à deux équations. Ce modèle suppose que le régime de turbulence est pleinement établi dans tout le domaine et que les effets de la viscosité moléculaire sont négligeables par rapport à ceux de la viscosité turbulente (loin des parois) [35]..

 Il est basé sur l'hypothèse de Boussinesq, à savoir qu'il existe une analogie entre l'action des forces visqueuses et les contraintes de Reynolds dans l'écoulement moyen, soit :

$$
-\rho \overline{u_i u_j} = \mu_i \left( \frac{\partial \overline{U}_i}{\partial x_j} + \frac{\partial \overline{U}_j}{\partial x_i} \right) - \frac{2}{3} k \delta_{ij}
$$
 (II.4)

Le modèle calcule la viscosité turbulente  $\mu$  en faisant intervenir l'énergie cinétique de turbulence  $k$  et le taux de dissipation de l'énergie cinétique de turbulence  $\varepsilon$  comme suit :

$$
\mu_t = \rho C_\mu \frac{k^2}{\varepsilon} \tag{II.5}
$$

 Deux équations de transport sont utilisées : une pour l'énergie cinétique de turbulence  $k$  et l'autre pour le taux de dissipation de l'énergie cinétique  $\varepsilon$ .

$$
\frac{\partial(\rho k)}{\partial t} + div \left(\rho k U\right) = div \left[ \left(\mu + \frac{\mu_t}{\sigma_k}\right) grad \left(k\right) \right] + 2\mu_t \frac{\partial \overline{U_i}}{\partial X_j} \frac{\partial \overline{U_i}}{\partial X_i} - \rho \varepsilon
$$
\n(II.6)

$$
\frac{\partial(\rho\varepsilon)}{\partial t} + \text{div}\left(\rho\varepsilon U\right) = \text{div}\left[\left(\mu + \frac{\mu_t}{\sigma_k}\right)\text{grad}\left(\varepsilon\right)\right] + 2\mu_t C_{1\varepsilon} \frac{\varepsilon}{k} \frac{\partial \overline{U_i}}{\partial X_j} \frac{\partial \overline{U_i}}{\partial X_i} - C_{2\varepsilon}\rho \frac{\varepsilon^2}{k} \tag{II.7}
$$

 Les résultats de calcul dépendent fortement de la valeur des constantes empiriques  $C_\mu, \sigma_k, \sigma_z, \sigma_{1z}, \sigma_{2z}$ . Cela constitue une faiblesse de ce modèle, bien que les auteurs admettent le plus souvent les mêmes valeurs.

 Les valeurs utilisées par défaut dans le code "FLUENT" sont groupées dans le tableau suivant :

| Constants | ◡<br>$\mu$ | $\mathbf{U}$ | U    | $\mathbf{u}_{1\varepsilon}$ | $\sigma_{2\varepsilon}$ |
|-----------|------------|--------------|------|-----------------------------|-------------------------|
|           |            |              |      |                             |                         |
| Valeurs   | 0,09       | 1,00         | 1,30 | 1,44                        | $\Omega$<br>1,74        |
|           |            |              |      |                             |                         |

*Tableau III.2 : Valeurs des constantes empiriques du modèle*  $k - \varepsilon$  *Standard* 

Le modèle  $k - \varepsilon$  est très largement utilisé en ingénierie. Il est en effet robuste, économique en temps de calcul et suffisamment précis et validé pour une large gamme d'écoulements turbulents [35].

 Cependant, il donne de mauvais résultats pour une catégorie importante de situations comme les écoulements non confinés, les écoulements tourbillonnants et les écoulements en rotation.

 Des modifications ont été apportées à ce modèle standard afin de l'améliorer. Ainsi, ont été proposés le modèle RNG  $k - \varepsilon$  basé sur la théorie du groupe de re-normalisation et le modèle  $k - \varepsilon$  Realizable qui s'appuie principalement sur une nouvelle équation en  $\varepsilon$  [35].

# **III.4. Présentation du code de calcul:**

# **III.4.1. Différentes étapes à suivre pour la modélisation numérique par fluent :**

Les principales étapes à suivre lors du travail sur le logiciel de simulation numérique des écoulements FLUENT nécessitent la connaissance de certaines notions théoriques de

base. Ces notions, concernent notamment, les définitions des principales équations régissant l'écoulement.

La résolution numérique par FLUENT d'une manière générale, suit les étapes suivantes :

- 1. Création de la géométrie sous le Logiciel GAMBIT ;
- 2. Choix de la stratégie de maillage et création de plusieurs grilles ;
- 3. Définition des conditions aux limites dans GAMBIT ;
- 4. Définition du problème sous le logiciel FLUENT, étude des différentes grilles de maillage et sélection du maillage retenue ;
- 5. Calcul avec FLUENT pour les différents cas retenus ;
- 6. Analyse des résultats obtenus.

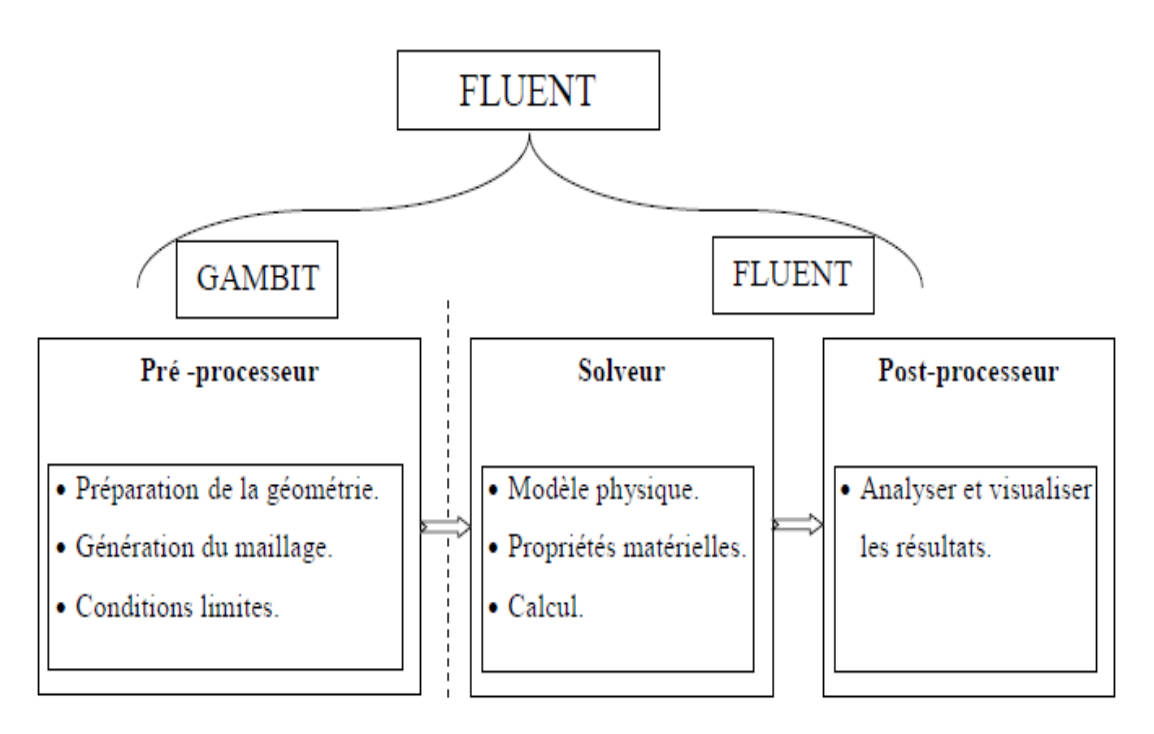

*Figure III.3. Structure de base du code "FLUENT "*

# **III.4.2. Présentation de GAMBIT :**

GAMBIT est un logiciel de DAO (Dessin Assisté par Ordinateur) et de génération de maillage. Ce logiciel permet de réaliser des géométries en 2D ou 3D et de construire le maillage. Largementrépandus dans l'industrie (automobile, aéronautique, spatiale, …etc.) en raison de son interface graphique puissante, il permet aussi de réaliser tout type de géométries complexes (fixes ou mobiles) associées à des maillages fixes ou adaptatifs.

# **III.4.2.1. Choix du maillage :**

Le maillage est une partition de l'espace ou d'un domaine en cellules appelées éléments [18].Le choix du maillage est un point essentiel dans la précision et l'exactitude des résultats numériques. Pour ce faire, on doit déterminer les paramètres optimaux et choisir une stratégie de maillage qui répond à nos objectifs, parmi ces paramètres, on peut citer :

- le nombre de mailles ;
- la distance entre les mailles (concentration des mailles) ;
- la forme de la maille ;
- les paramètres de déformation pour le cas du maillage déformable.

Les différentes formes de maillage des faces montré dans le tableau suivant:

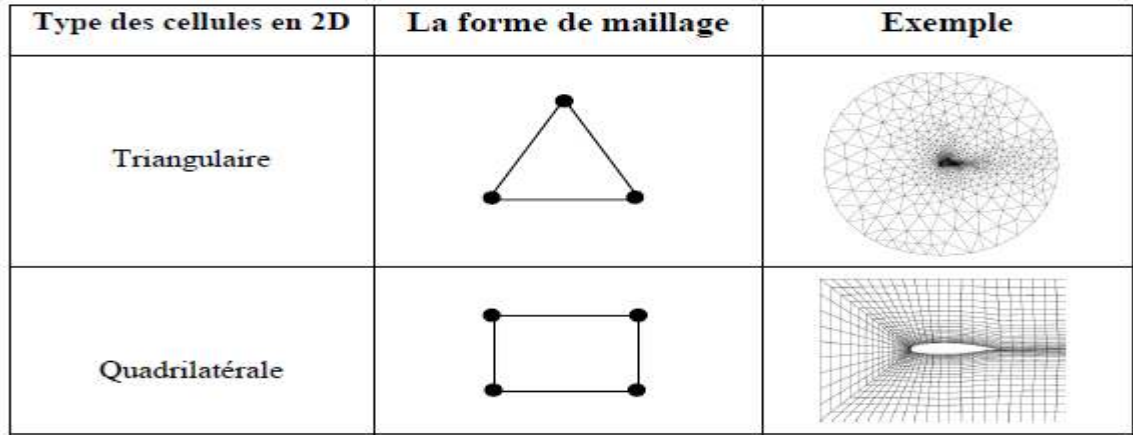

*Tableau III.3. Les différentes formes de maillage*.

Aussi il permet de choisir le type de maillage des faces selon les options suivantes :

| Option        | <b>Description</b>                                                                                     |  |  |
|---------------|----------------------------------------------------------------------------------------------------|--|--|
| Map           | Créé une grille régulière et structurée des éléments du maillage.                                      |  |  |
| Submap        | Divise une face en plusieurs régions de façon à ce qu'on puisse<br>leur appliquer Map.                 |  |  |
| Pave          | Créé une grille non structurée des éléments du maillage.                                               |  |  |
| Tri primitive | Divise une face en trois régions quadrilatérales et créé un maillage dans<br>chaque région de la face. |  |  |

*Tableau III.4. Description des types de maillages des faces.* 

# **III.4.2. Présentation de code FLUENT :**

FLUENT est un code de calcul pour simuler les écoulements des fluides et les transferts thermiques dans des géométries complexes. Il peut résoudre des problèmes d'écoulement avec des mailles non structurées, qui peuvent être produites pour des géométries complexes, avec une relative facilité. Les types de mailles supportées sont:

- Des mailles en 2D, triangulaires ou quadrilatérales :
- Des mailles en 3D tétraédriques/hexaédriques/pyramidales ;
- Des mailles (hybrides) mixtes.

FLUENT a la capacité de simuler:

- Ecoulements 2D ou 3D ;
- Ecoulement stationnaire ou instationnaire ;
- Ecoulements incompressibles ou compressibles (subsoniques, transsoniques, supersoniques ou hypersoniques) ;
- Ecoulements non visqueux, laminaires ou turbulents ;
- Fluide Newtonien ou non ;
- Transfert de chaleur par conduction, par convection ou les deux (conjugue) ou radiatif
- Ecoulements avec changements de phases ;
- Ecoulements en milieu poreux.

FLUENT emploie la méthode des volumes finis comme procédé de discrétisation des équations qui gouvernent l'écoulement, telle que l'équation de continuité , quantité de mouvement et de l'énergie.

# **III.4.3. Choix des paramètres de FLUENT :**

La résolution par le logiciel de simulation numérique des écoulements FLUENT nécessite le choix des paramètres essentiels :

# **III.4.3.1. Procédure sous FLUENT:**

Une fois le chargement du fichier de maillage (réalisé avec le logiciel GAMBIT) effectué sous "FLUENT", nous devons mettre à l'échelle de la géométrie. Le logiciel "FLUENT" permet aussi de réordonner les nœuds, les surfaces et les cellules en mémoire, de telle façon qu'ils aient la même disposition dans la grille et dans la mémoire et cela pour améliorer les performances du calcul et l'efficacité d'accès à la mémoire.

#### **III.4.3.2. Simple précision ou double précision :**

"FLUENT" offre deux modes de calcul: le mode "double précision" et le mode "simple précision". Le revers de cette précision est que le premier mode requiert beaucoup plus de mémoire. En outre, Le mode "double précision" est préconisé, pour les écoulements impliquant des longueurs d'échelles très disparates, comme dans le cas d'un canal très long et mince.

#### **III.4.3.3. Choix de la formulation du solveur:**

Sous "FLUENT", on peut choisir entre plusieurs formulations du solveur:

- La formulation "Segregated", ou isolée (implicite) : Cette formulation résout les équations de continuité, de quantité de mouvement et quand c'est nécessaire celle de l'énergie, séquentiellement, c'est-à-dire isolées les unes des autres (implicite par défaut). Le solveur isolé est classiquement employé pour les écoulements incompressibles à modérément compressibles.
- $\triangleright$  La formulation "Coupled", ou couplée (implicite ou explicite) : Cette option permet aux équations gouvernantes d'être résolues simultanément, c'est-à-dire couplées les unes avec les autres. Cependant, les autres scalaires, tels que les quantités de la turbulence, sont traités isolément. Initialement, ce mode a été conçu pour les écoulements compressibles à grandes vitesses. Ceci lui donne un avantage pour le traitement des écoulements hautement couplés (forte interdépendance entre la densité, l'énergie et les moments) avec des forces de volumes (par exemple flottabilité et forces de rotation). Il faut signaler que le solveur couplé implicite requiert presque le double de la mémoire qu'utiliserait le solveur isolé, alors que le solveur couplé explicite vientau milieu, en terme de besoins en ressources, mais converge plus lentement que la formulation implicite et n'est conseillé que pour les écoulements instationnaire.

# **III.4.3.4. Schémas de discrétisation :**

Sous "FLUENT", les variables stockées au centre de la cellule doivent êtres interpolées aux faces du volume de contrôle. Il est possible de choisir entre différents schémas de discrétisation pour les termes convectifs des équations gouvernantes, alors que les termes visqueux sont automatiquement discrétisés au second ordre pour plus de précision. Il reste que la discrétisation au premier ordre procure une meilleure convergence, alors que le "Second OrderUpwindScheme" est de rigueur pour les écoulements non alignés au maillage.

Aussi, il existe d'autres schémas de discrétisation :

- Le schéma "QUICK" (QuadraticUpwind Interpolation for Convective Kinetics) : il procure une meilleure précision que le schéma au second ordre pour les écoulements rotationnels et tourbillonnaires (Swirling) avec un maillage régulier. Cependant, il ne pas recommandé par un maillage triangulaire. Ce schéma utilisé dans notre étude.
- Le schéma à loi de puissance "Power Law" : il est plus précis que le "First Order UpwindScheme" pour les écoulements à très bas nombres de Reynolds.
- Le schéma "third-order MUSCL" : il donne plus de précision que les autres schémas.

# **III.4.3.5. Choix du schéma d'interpolation de la pression :**

Dans la plupart des cas, le schéma "Standard" est acceptable pour des écoulements spécifiques. On peut choisir parmi les options suivantes :

- Le schéma force de volume pondéré "Body-Force-Weighted" est recommandé pour les écoulements impliquant d'importantes forces de volume (par exemple convection naturelle à haut nombre de Rayleigh).
- Le schéma "PRESTO" (Pressure Staggering Option) est approprié pour les écoulements hautement tourbillonnaires à grande vitesse de rotation, ou les écoulements dans des domaines fortement courbés.
- Le schéma au "Second Ordre" est utilisé pour les écoulements compressibles et pour améliorer la précision en écoulements incompressibles.
- Le schéma linéaire "Linear" est disponible comme alternative dans le cas où les autres options ont des difficultés de convergence ou génèreraient des comportements non physiques.

# **III.4.3.6. Choix de la méthode de couplage Pression-Vitesse :**

Si les vitesses sont définies aux nœuds d'un volume de contrôle ordinaire (comme les autres scalaires : pression, température), il est démontré qu'un champ de pression hautement non uniforme agira comme un champ uniforme sur les équations de quantité de mouvement discrétisées. La solution passe par la définition des vitesses sur une grille décalée "Staggeredgrid" et l'emploi d'algorithmes tels que "SIMPLE" pour résoudre ce lien ou couplage entre la pression et la vitesse. La famille des algorithmes "SIMPLE" est essentiellement une procédure "d'estimation et de correction" pour le calcul de la pression sur la "grille décalée" des composantes de la vitesse.

"FLUENT" propose trois méthodes pour le couplage pression-vitesse (seulement avec la formulation "Segregated") :

 Les deux premières, très similaires, sont la méthode "SIMPLE" (Semi-ImplicitMethod for a Pressure Linked Equations) et la méthode "SIMPLEC" (SIMPLE Consistent). Cette dernière méthode se différencie de la première par le fait qu'on peut lui assigner un facteur de relaxation (correction) de pression proche de 1, ce qui accélère la convergence dans la plupart des cas, mais peut conduire à des instabilités

# de la solution.

 Méthode "PISO" (Pressure-ImplicitwithSplitting of Operators): Cette méthode fait partie des algorithmes de la famille "SIMPLE". Elle est recommandée pour les écoulements instationnaires ou pour les maillages contenant des cellules très obliques "highlyskewed".

Après avoir choisi les différents paramètres de FLUENT, on passe à l'étape suivante qui est le lancement des calculs, et l'analyse et l'interprétation des résultats.

# **III.4.4. Forme linéaire de l'équation discrétise:**

L'équation du transport contient la variable inconnue ϕ au centre de la cellule ainsi que les valeurs des cellules voisines, en réalité l'équation du transport pour ces inconnues est non linéaire mais elle prend la forme linéaire suivante pour plus de simplification :

$$
a_p \phi_p = \sum_{nb} a_{nb} \phi_{nb} + b \tag{III.16}
$$

Où (nb) réfère aux cellules voisines et  $a_p$  et  $a_{nb}$  sont les coefficients linéaires pour  $\phi$  et

 $\phi_{nb}$  le nombre des cellules voisines pour chaque cellule dépend de la topologie de la maille ; en général il est égal au nombre des faces qui entourent la cellule.

Pour chaque cellule on aura des équations similaires, ces équations linéaires qui différent par les coefficients a<sub>p</sub> et a<sub>nb</sub> sont résolues comme système linéaire par la méthode implicite itérative de (Gauss Seidel) avec la conjonction d'une méthode appelée (AMG) (algebric multi Grid).

#### **III.4.5. Sous relaxation :**

A cause de la nature non linéaire de l'équation qui doit être résolue par FLUENT, il est nécessaire de contrôler le changement de variable ϕ. On peut atteindre ce but par la sous relaxation, qui réduit le changement de ϕ produit durant chaque itération. En simple forme, la valeur nouvelle de  $\phi$  pour une cellule définie dépend de la valeur ancienne  $\phi_{old}$ , le changement de  $\phi$  est  $\Delta \phi$  et  $\alpha$  est le facteur de sous relaxation :  $\phi = \phi_{old} + \alpha \Delta \phi$  (III.17)

#### **III.4.6. Conditions aux limites :**

La résolution par une méthode analytique ou numérique de l'équation de transport convecto-diffusif nécessite la détermination de ses conditions initiales et aux limites.

Pour le code Fluent les types disponibles des conditions aux limites sont classes comme suite :

**a)** *Conditions d'entrée et de sortie de l'écoulement*: pression d'entrée (pressure inlet), vitesse de l'entrée (velocityinlet), débit massique à l'entrée (mass flow inlet), admission (intake), pression de sortie (pressure outlet) ; sortie (outflow), champ de pression lointain (pressure far-field), échappement (exhaust).

- **b)** *Mur et conditions du pole:* mur (wall), axe de symétrie (axis), conditions périodique, plan de symétrie (symétrie).
- **c)** *Cellules des zones internes* **:** fluide ou solide (de différent type).
- **d)** *Condition des faces internes* **:** ventilation, radiation, mur intérieur. Mais si on parle d'une façon plus générale nous aurons quatre types de conditions aux limites ou chacun d'eux nécessite une étude approfondie :
	- **à l'entrée du domaine :** la valeur du variable est connue.
	- **à la sortie du domaine :** soit qu'en connaît la valeur du variable donné ou on suppose que le régime est établi.
	- **à la paroi :** soit on connaît la valeur de la variable posée (la vitesse ou la température par exemple), soit on connaît d'autres grandeurs physiques (gradient de vitesse, flux thermique).
	- **Sur l'axe de symétrie** : où le gradient de la variable posé suivant la direction perpendiculaire à l'axe de symétrie est nul.

# **III.5. Conclusion :**

A travers ce chapitre, nous avons présenté brièvement le code de calcul FLUENT, la méthode de volume fini, les modèles de fermeture, le choix de différents modèles d'interpolations puis les différentes types de conditions aux limites offert ce code de calcul.

# **Chapitre IV**

# **Résultats et discussion**

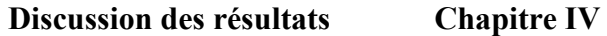

# **IV.1.Introduction**

Nous présentons dans ce chapitre les résultats de la simulation numérique obtenus par le code de calcul utilisé fluent. Notre problème port sur l'étude du comportement thermique d'un écoulement laminaire dérangé par un obstacle carré placé aux milieux d'une cavité cubique .On s'intéresse principalement sur l'influence de cette éléments et la variation de la température des parois verticales à travers la troisième direction sur la perturbation de l'écoulement dans la cavité.

Les géométries considérées et les conditions aux limites ont été présentées dans le deuxième chapitre. Ainsi que la distribution des points du maillage et la simulation numérique ont été faite respectivement dans le mailleur Gambit et le solveur Fluent. Les étapes de simulation par Fluent sont présentés dans le troisième chapitre.

# **IV.2.Validation des resultats**

# **IV.2.1.Comparaison bidimensionnelle :**

La première étape consiste à valider notre simulation numérique de la cavité cubique sans éléments en comparant nos résultats avec ceux publiés par d'autres auteurs. Pour cela, on a gardé les même conditions (fluide de convection: air, cavité carré de dimensions bidimensionnelle sans source de chaleur régime laminaire,  $\Delta T = 1000$  K et Gr = 1,86×10<sup>7</sup>) que Derbail & Koster qui ont obtenus leurs résultats avec le code numérique FIDAP (FiguresIV.2) et Kosteret al. Qui ont obtenus des résultats expérimentaux en utilisant la technique de radioscopie.

Les figures (IV.2, IV.3, IV.4, IV.5) montrent qu'il y a un accord qualitatif entre les résultats qu'on a obtenus et ceux de la littérature, ce qui nous permet de valider notre modélisationnumérique.

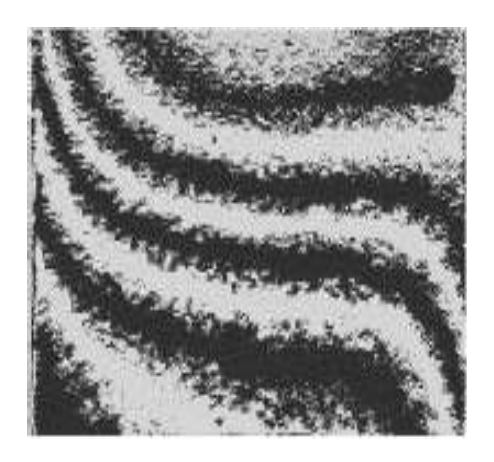

(a)

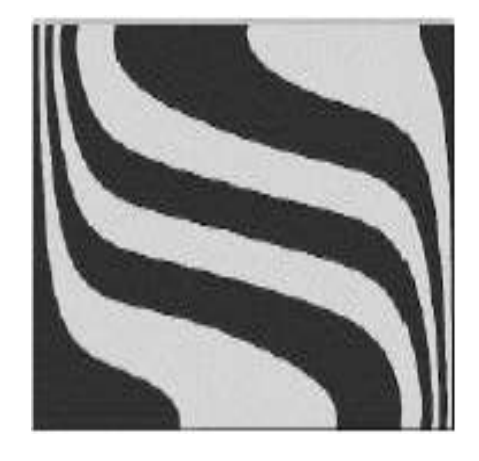

(b)

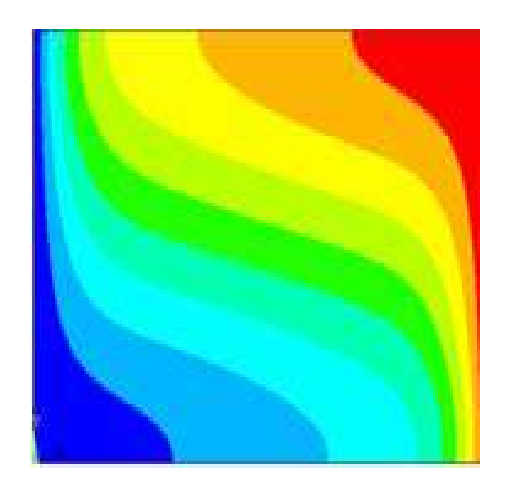

(c)

Figure IV.1: Champs de température pour (a) résultats expérimentaux, (b) résultats numériques (c) nos résultats (avec Fluent).  $\Delta T = 1000$  K et Gr = 1,86×10<sup>7</sup>

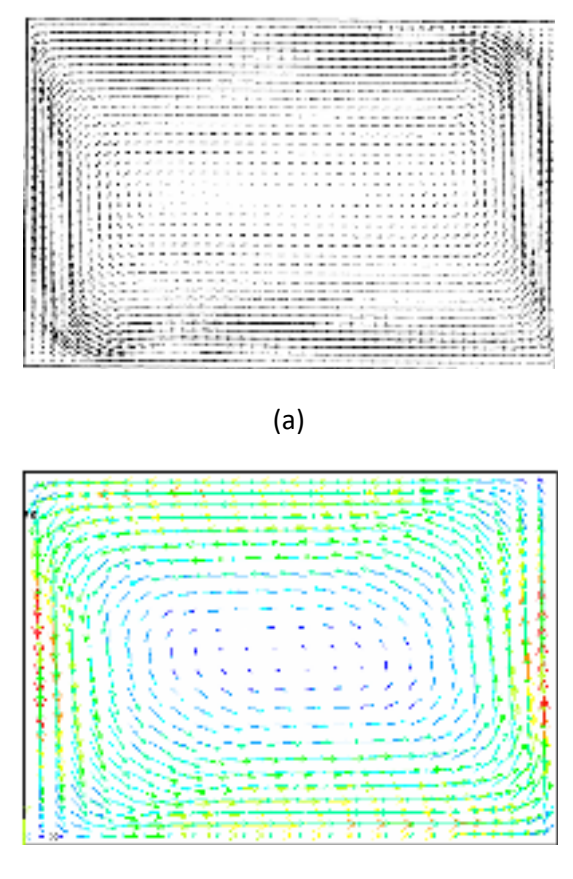

(b)

Figure IV.2: Champs de vitesse pour, (a) résultats numériques. (b) nos résultats (avec Fluent).  $\Delta T = 1000$  K et Gr = 1,86×10<sup>7</sup>.

# **IV.2.2.Comparaison tridimenssionelle :**

Pour la deuxieme consiste a comparé notre resultats tridemenssionelle avec celle obtenue par ibrir nadia.

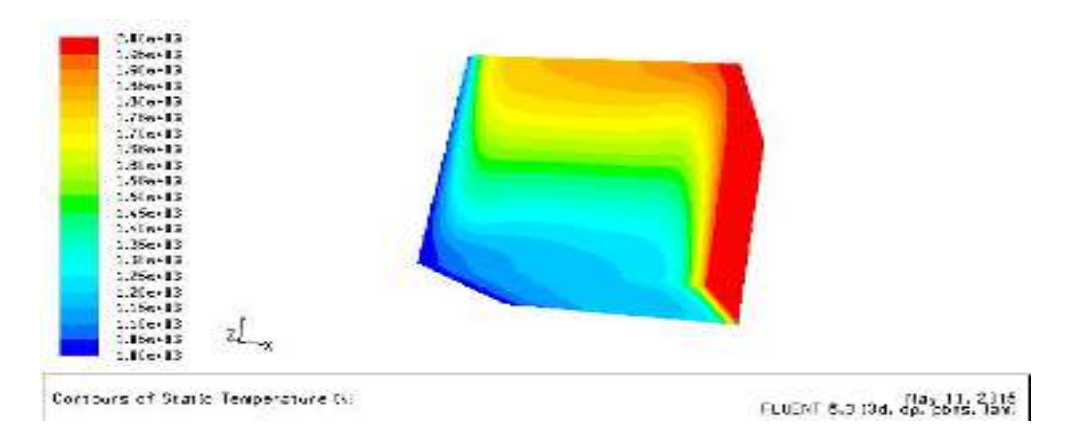

Fig. IV.3 : Champ de température 3D obtenus pour notre simulation avec fluent

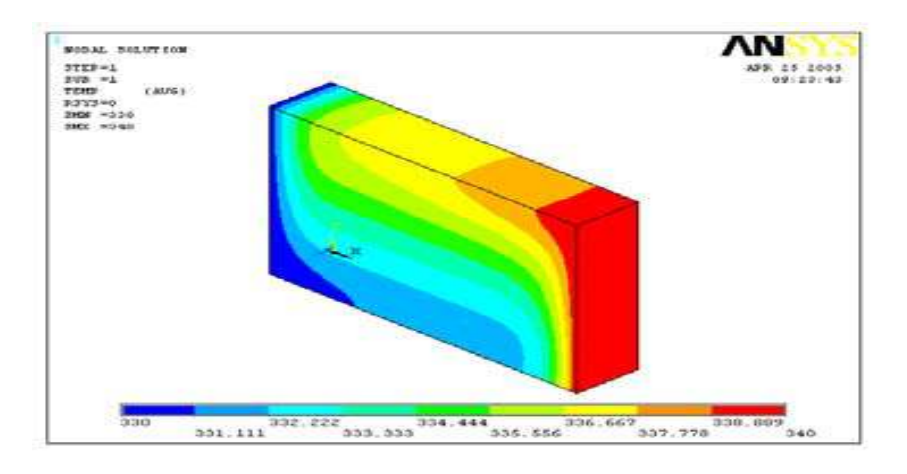

Fig .IV.4 : Champs de température 3D avec l'épaisseur de 0,006 m. obtenus par (IBRIR NADIA)

Les figures (IV.2, IV.3, IV.4, IV.5) montrent qu'il y a un accord qualitatif entre les résultats qu'on a obtenus et ceux de la littérature, ce qui nous permet de valider notre modélisationnumérique.

# **IV.3Maillage du domaine**

La géométrie et le maillage ont été réalisera l'aide du logiciel Gambit dans sa version 2.4.6.les configurations numériques étudié sont discrétisés en domaines de calcul suivants un maillage structurés .les maillages utilisés les figures dans nos cas et avec plusieurs essais nous avons utilisé un maillage de  $(50 \times 50)$ .

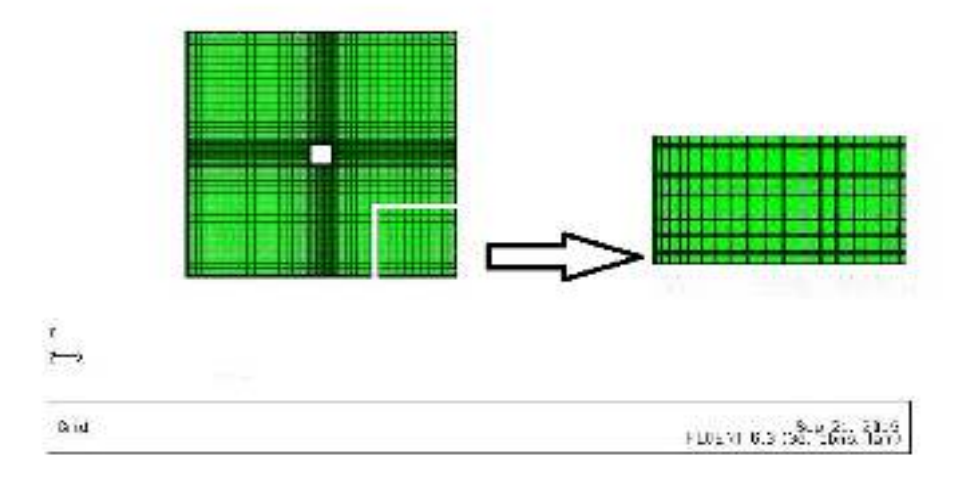

Fig IV.5 : Maillage (50×50).utilisé, génère par Gambit 2.4.6 cas présence d'élément chauffants.

# **IV.4.Critère de convergence**

La figure montre la courbe de résidus, tracé en fonction du nombre d'itérations durant la phase de simulation. le critère de convergence par défaut est de  $10^8$ cette valeur est généralement suffisante pour assurer une bonne convergence dans notre cas**.** 

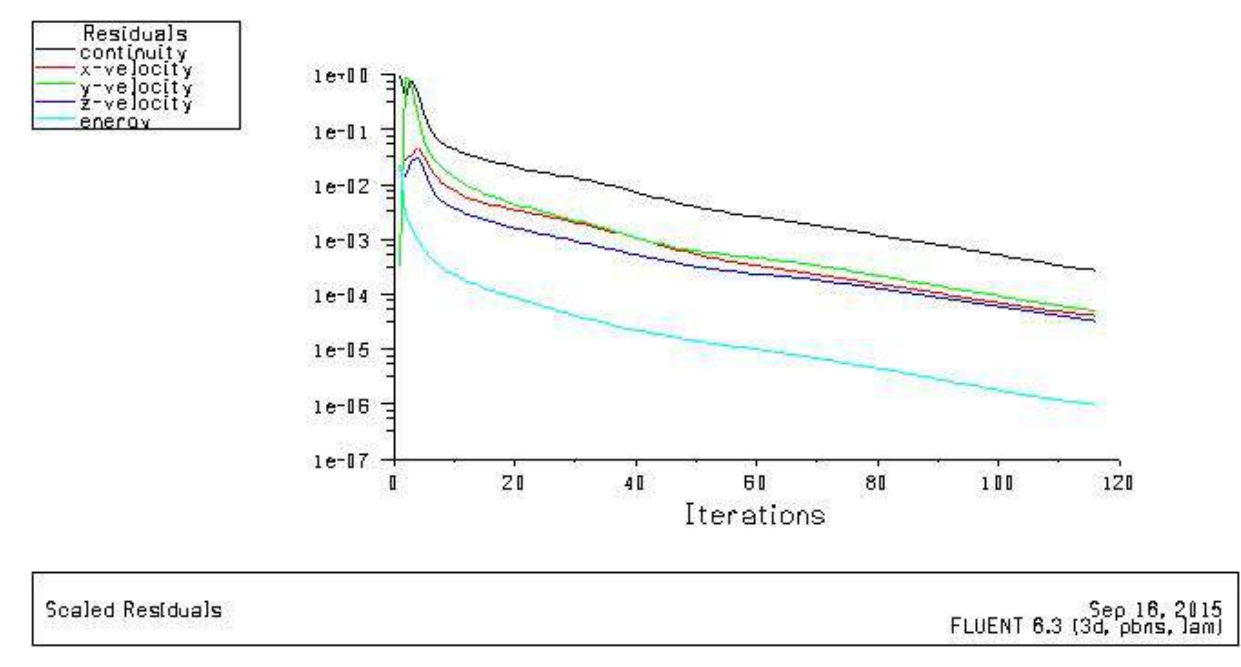

Fig. IV.6 : convergence des résidus

# **IV.5.Présentation des résultats de la simulation 3D avec un barreau chauffant :**

 L'objectif de cette simulation est d'étudier le transfert thermique dans la cavité dérangé par un élément chauffant on variant à chaque fois les températures de plaque chaud et froide et d'observé la nature de l'écoulement à travers la troisième direction..

# **IV.5.1Simulation avec paroi verticale deferentiellement chauffés :**

Dans la première simulation on considère que les parois verticales sont diferentiellements chauffés pour des diffèrent variation de températures  $\Delta t = 1000$  °k.  $\Delta t = 2000$  et  $\Delta t = 300$ °k

#### **IV.5.1.1.Les lignes de courants et les isothermes :**

Les autres parois sont maintenue adiabatique avec une source de chaleur a 2500 °k fixe, cette simulation consiste a étudié la perturbation de l'écoulement a travers la troisième direction on variant les températures des parosi longitudinale.

Dans la (figure IV.6.a) représente la distribution des champs des températures dans la cavité ou les particules chaude du fluide vont suivre le coté froid ce qui signifie que le fluide a reçus une quantité de chaleur.

Lorsque on varie la différence de température (figure IV.b) entre les deux parois verticales pour  $\Delta t = 2000^{\circ}$ k son changé la température de la source de chaleur (élément chauffant) on observe que le fluide chaud venue de la paroi chaud a une température de 3000°k occupe presque la moitié de la cavité alors que le transfert de chaleur est très important par rapport à la première.

Au voisinage de de l'élément chauffant (Fig. IV.6.a.b) et a la totalité de la cavité on remarque que la température est supérieur par rapport à la température de la paroi froide et aussi au centre de la cavité ceci est dû au fort gradient thermique au niveau de cet élément. Contrairement comme il est présenté dans la figure IV.6.c, on observe que la température totale occupé dans la cavité est froide suivant la variation importante des parois longitudinales .Cette dernière dérange l'élément chauffant de chauffé tout le milieu et de lui permettre de généré sont flux de chaleur on montant ver la paroi haute de la cavité.

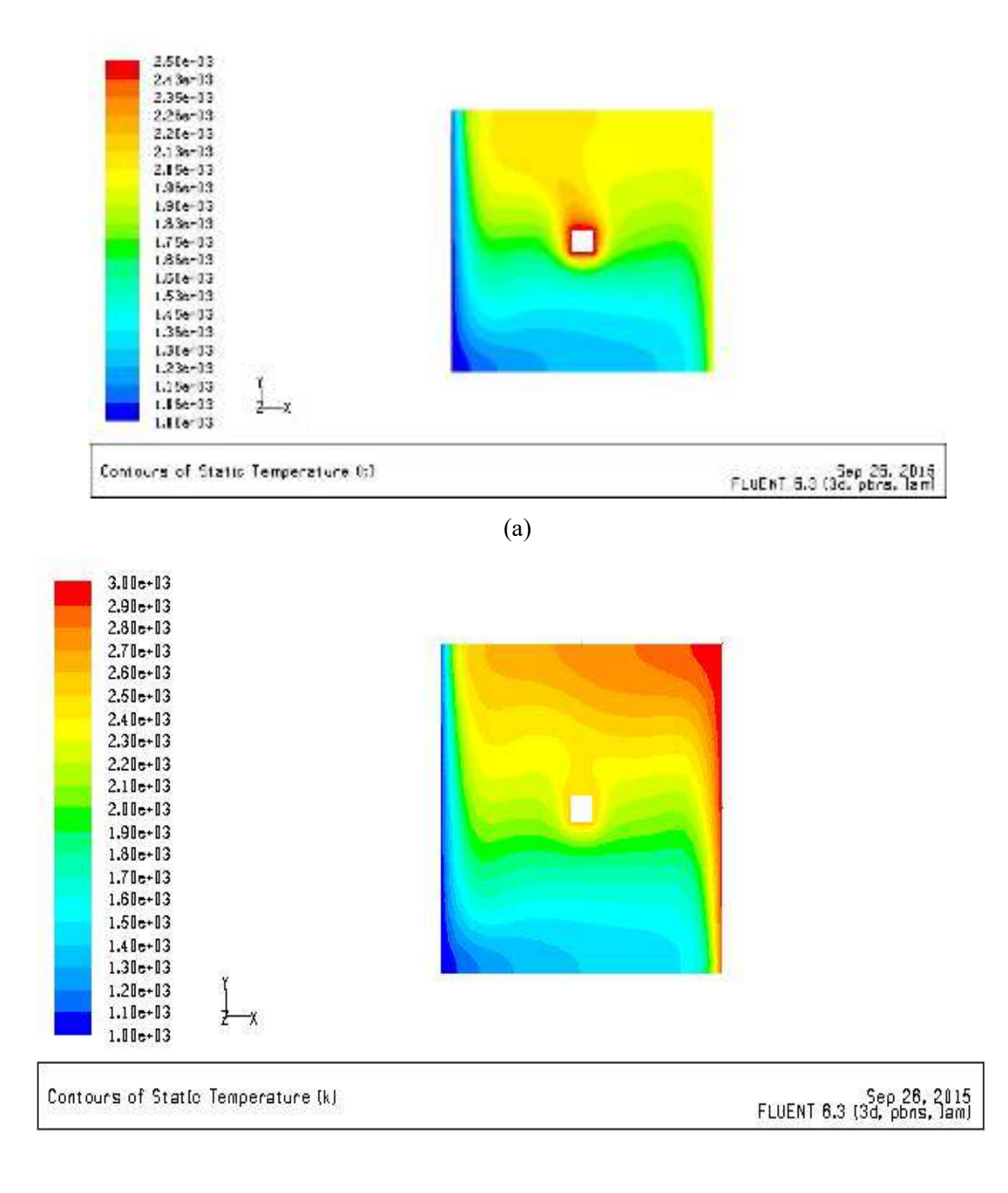

(b)

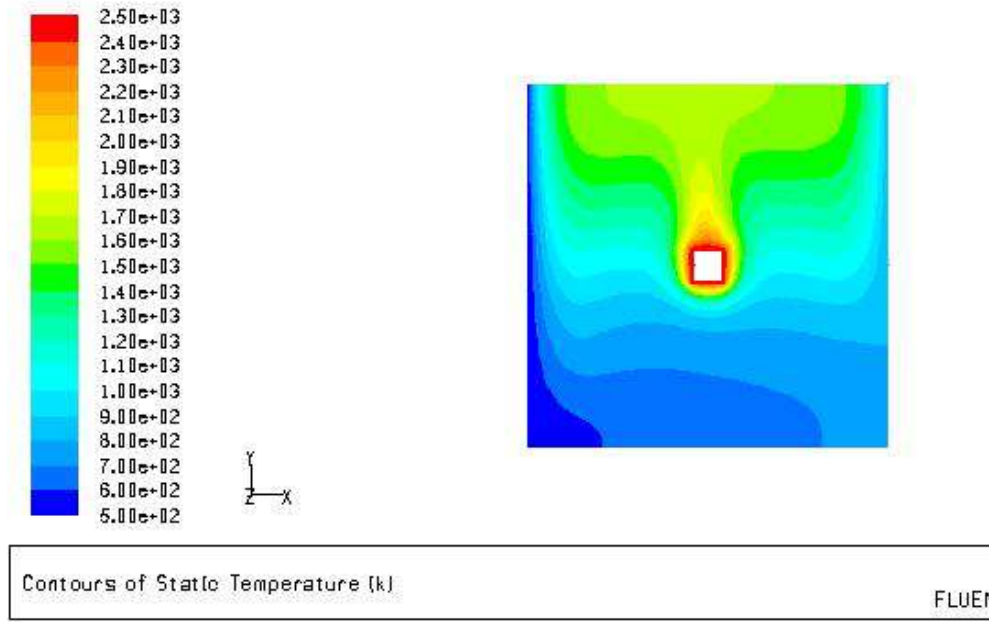

Sep 26, 2015<br>FLUENT 6.3 (3d, pbns, lam)

(c)

Fig IV.7: Champ de température total dans la cavité pour (a)  $\Delta t = 1000^\circ k$ , (b)  $\Delta t = 2000^\circ k$  $(c)\Delta t = 300^\circ k$ 

# **IV.5.1.2.Champ de vecteur vitesse**

Dans la figure qui suit Fig. IV.7 qui représente les champs des vitesses pour  $\Delta t=1000$  et  $\Delta t$ =2000  $\Delta t$ =300°k on remarque que les vecteurs vitesse se dirige dans le sens contraire que les axes de l'heur c'est le sens de l'écoulement de l'air et les vecteurs vitesse sont traces de sorte que chaque flèche soit au point ou la valeur a été calculée et se dirige dans la direction du mouvement de l'air.

Les vecteur vitesses se dirige vers la paroi froide ou il Ya un peu d'encombrement des vecteurs vitesse suivant la direction verticale du haut vers le bas et suivant la profondeur du barreau, ou elle est identique à la hauteur et la largeur de la cavité c'est-à-dire le champ de vitesse et du température se propage dans les trois direction.
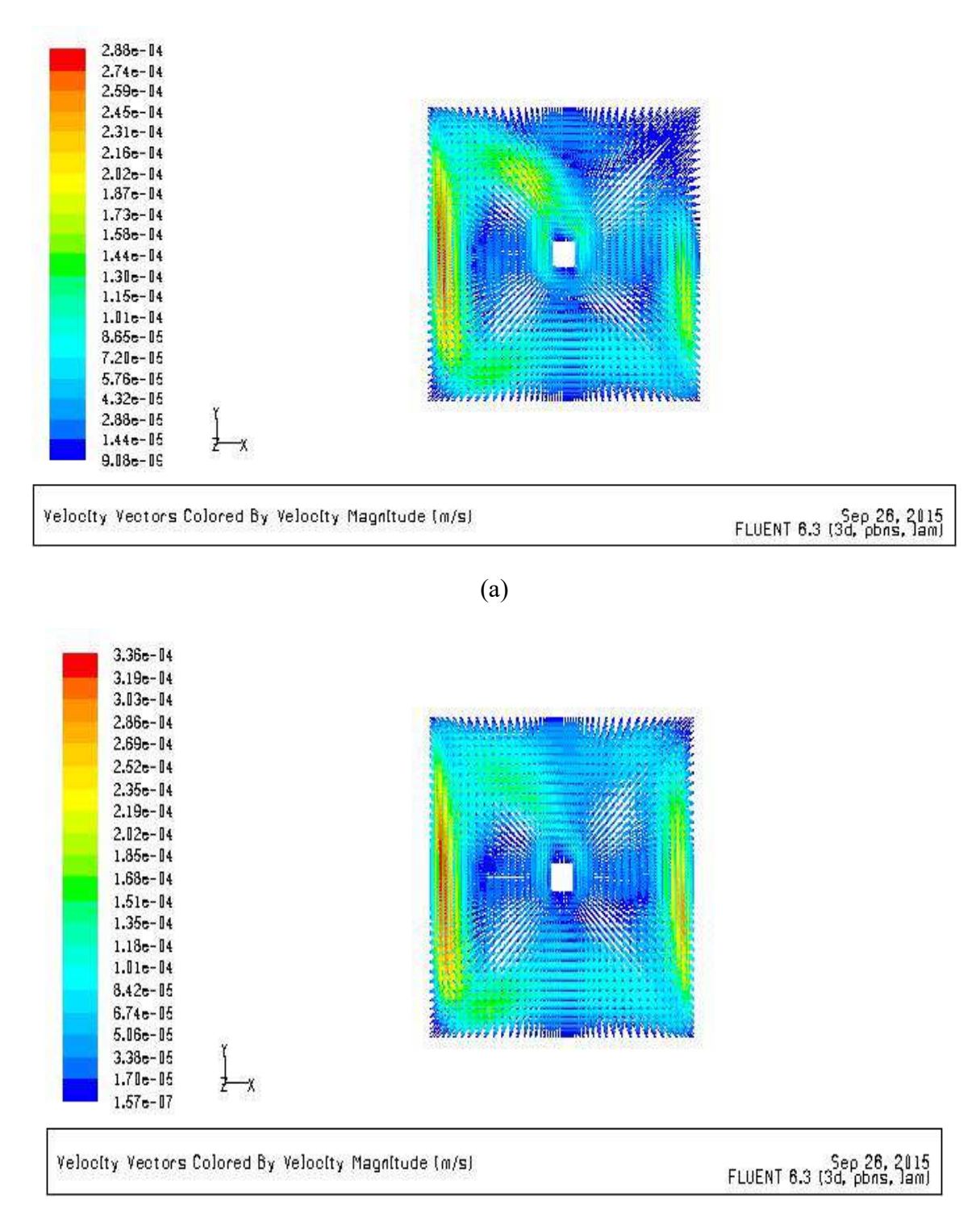

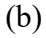

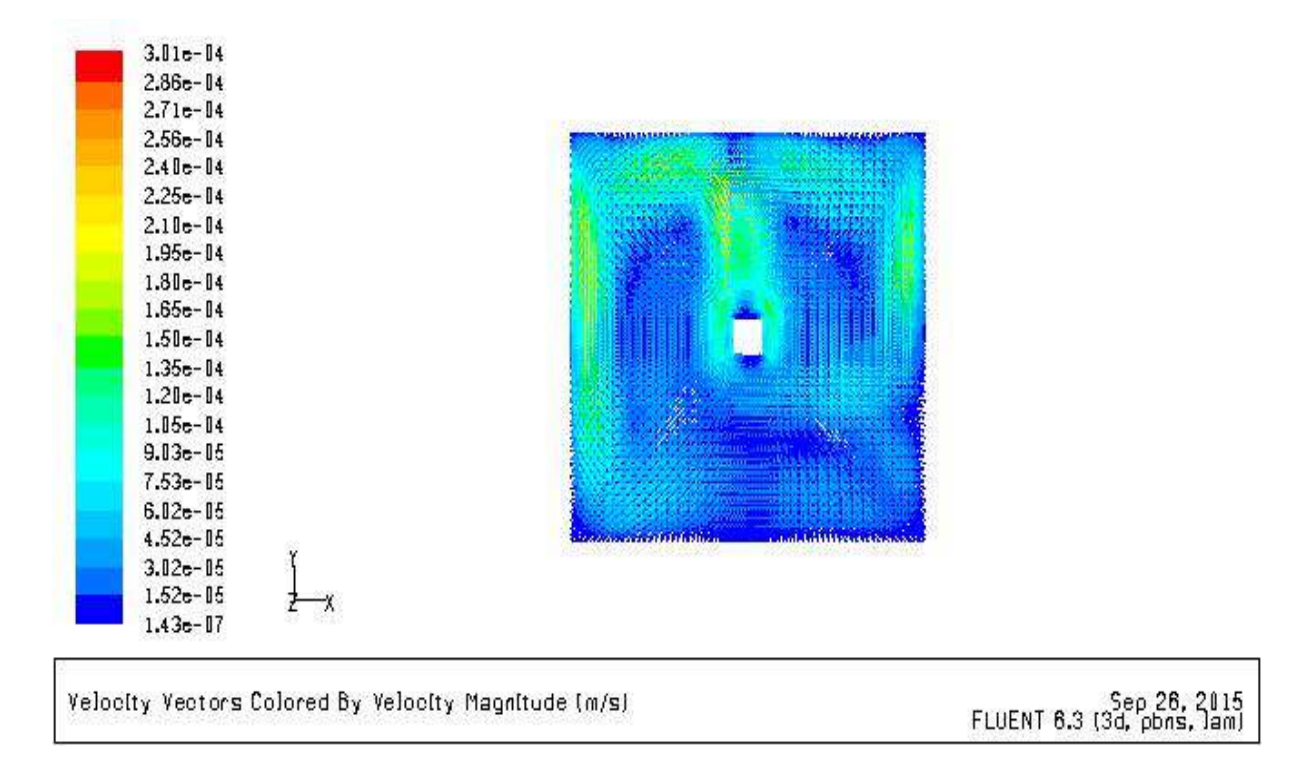

(c)

Fig.IV.8 : profiles des champs des vitesse moyen (a) pour  $\Delta t=1000^\circ k$ , (b)  $\Delta t=2000^\circ k$  (c)  $\Delta t = 300^{\circ}$ 

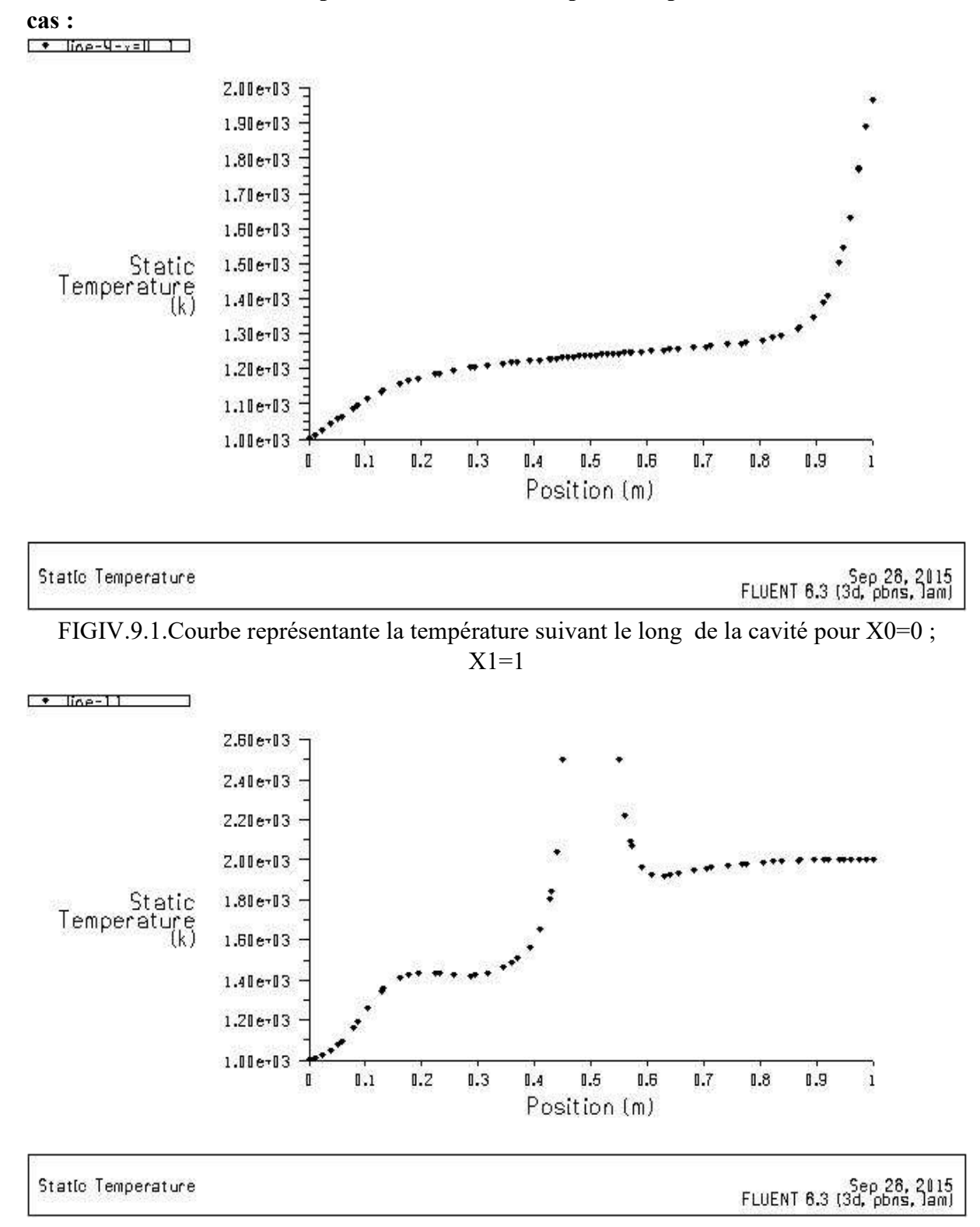

**IV.5.2.Les courbes de champ de vitesse et de la température pour le 1er** 

FIG.9.2courbe representante la temperature dans l'intervalle [(Y0=0, Y1=1) ;(X0=0,X1=1)]

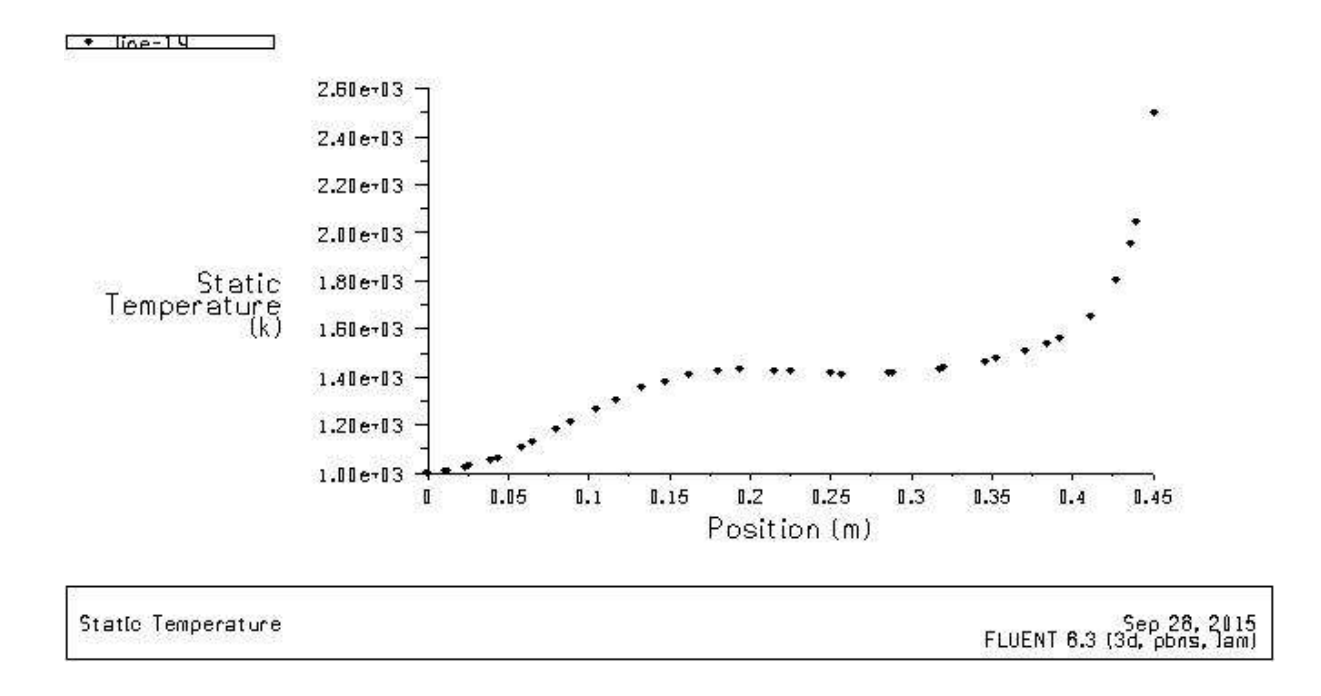

FIGIV.9.3.courbe representante la temperature dans l'intervalle [ (Y0=0,  $Y1=0.5$ ); $(X0=0,X1=0.5)$ ]

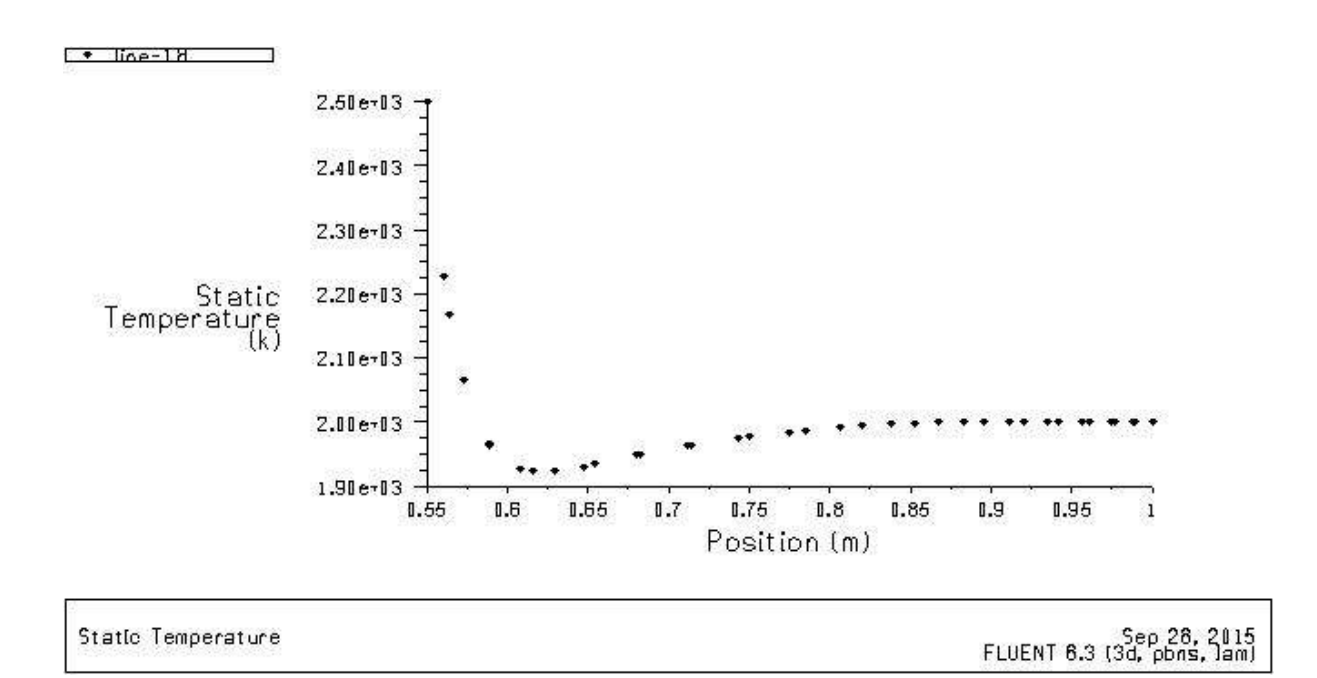

FIGIV.9.4courbe representante la temperature dans l'intervalle [ (Y0=0.5,  $Y1=1$ ); $(X0=0.5, X1=1)$ ]

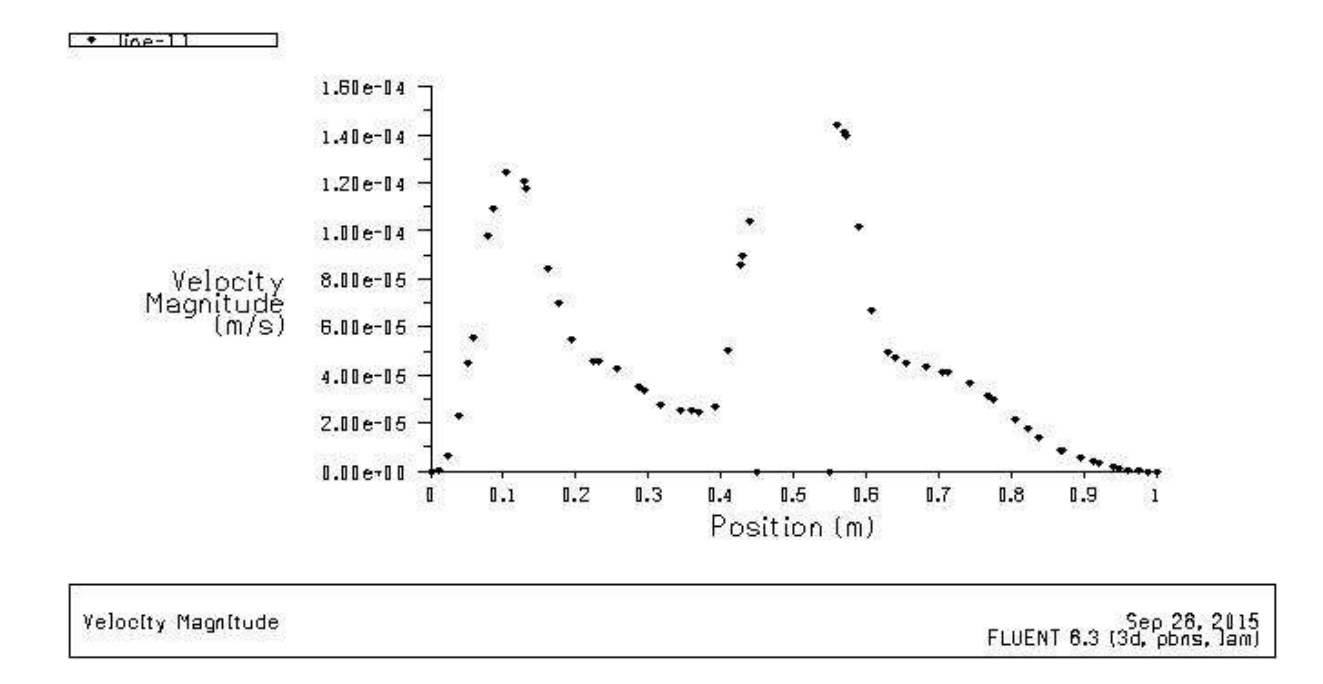

FIG.10.1 courbe representante la vitesse dans l'intervalle [  $(Y0=0, Y1=1)$ ;  $(X0=0, X1=1)$ ]

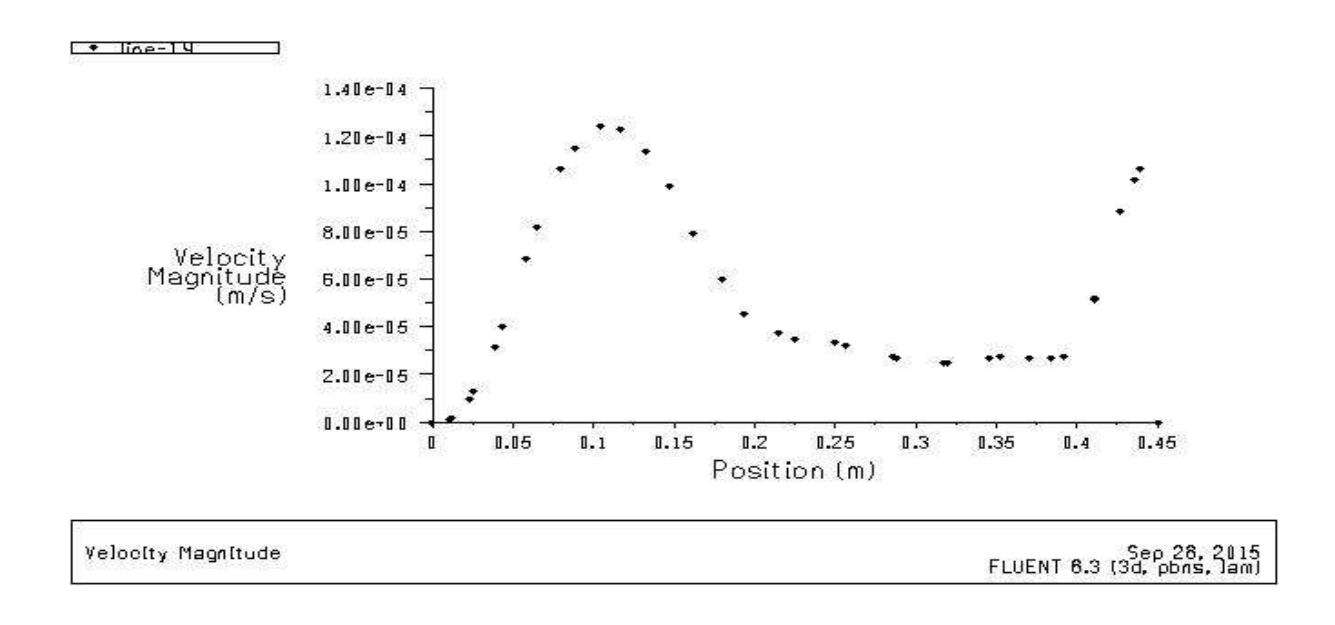

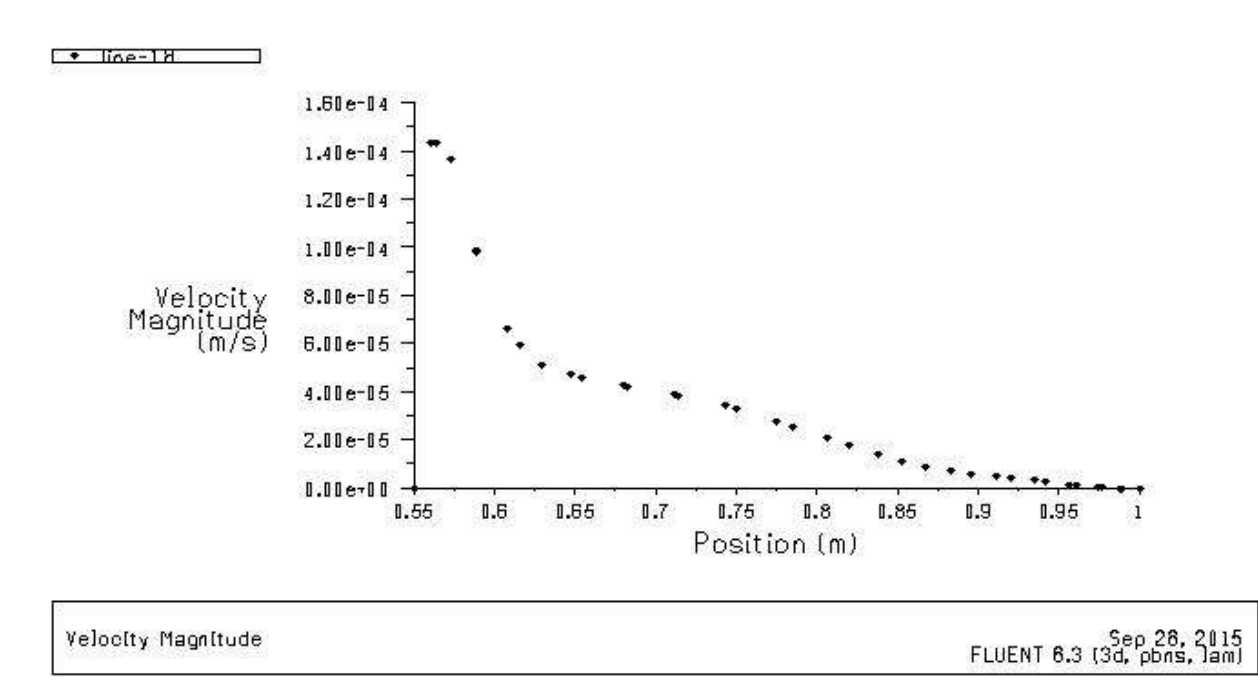

FIG.10.2courbe representante la temperature dans l'intervalle [ (Y0=0,  $Y1=0.5$ ); $(X0=0,X1=0.5)$ ]

FIG.10.3.courbe representante la temperature dans l'intervalle [ (Y0=0.5,  $Y1=1$ ); $(X0=0.5, X1=1)$ ]

## **IV.6.Conclusion**

Dans ce chapitre on etudié numeriquement l'ecoulement laminaire dans une enceinte fermé munie d'un bareau de profondeur L avec une temperature 2500°k , Ainsi, une comparaison des résultats bidimensionnel et tridimensionnels a été effectuée en fonction de la variation de la température des parois verticales thermiques. Les résultats obtenus ont montré que la structure de l'écoulement ainsi que le transfert de chaleur induite dans la cavité cubique sont fortement influencés par le rapport des conductivités thermiques. Une multiplicité des solutions a été prouvée dans le régime convectif. Les résultats de la comparaison entre les trois cas 3D ont permis de conclure que les variation de temperatures du a les parois verticales joue un role tres important sur le comportement du fluid dans la cavité.

## **Conclusion Générales**

Dans ce mémoire, on a mené une étude numérique de laconvection naturelle dans une enceinte soumise à un gradient horizontal de température avec presence d'un element chauffant. Une modélisation du problème, en 3D, a été menée en utilisant le code fluent, qui se base sur la méthode des volumes finis. Un premier travail de validation a étéréalisé en comparant nos résultats avec ceux d'autres auteurs.

Une étude en fonction des paramètres de contrôle de notre configuration, à savoir le gradient de température appliqué (nombre de Grashof ou nombre de Rayleigh), la géométrie a été également menée. On a pu ainsi voir, à travers les champs de température, de vitesse, l'influence de ces paramètres sur les structures convectives observées, sur le régime d'ecoulement ainsi que sur le taux de transfert de chaleur.

L'influence de la troisième dimension a été également considérée, ce qui a permis de voirque ,l'étude en 2D est suffisante alors que le passage en 3D est absolument nécessaire pour que les résultats numériques puissent refléter la réalité physique.

[1]T.IcozetY.Jaluria**.** (2005) "Numerical simulation of boundary conditions and the onset of instability in natural convection due to protruding thermal sources in an open rectangular channe*l*"*Numerical heat transfer, part A,vol 48 pp 831-847* 

[2] De Vahl Davis G., (1960), Laminar natural convection in an enclosed rectangular cavity, *Int. J. Heat Mass Transfer*, vol.ll, pp.l675-1693.

[3] Stewart M.J., Weinberg F., (1972), Fluid flow in liquid metals. Thoracel analysis, J. Crystal *Growth*, vol. 12, pp. 217-227.

[4] De Vahl Davis G., (1983), Natural convection of air in a square cavity.A benchmark numerical solution, *Int. J. Numer. Methods Fluids*, 3, pp. 249-264

[5] Markatos N.C., Pericleous K.A., (1984), Laminar and turbulent natural convection in an enclosed cavity, *Int. J. Heat Mass Transfer*, 27, pp. 755-772.

 [6] Viskanta R., Kim D. M., Gau C., (1986), Three-dimensional natural convection heat transfer of a liquid metal in a cavity, *Int. J. Heat and mass transfer*, 29, pp. 475-485.

[8] Inaba H., (1984), Experimental study of natural convection in an inclined air layer. *Int. J. Heat Mass Transfer*.Vol. 27.No. 8, 1127.

[9] Hamady F. J., Lloyd J. R., (1989), Study of local natural convection heat transfer in an inclined enclosure, *Int. J. Heat Mass Transfer*. Vol. 32, No. 9, 1697.

[10] Valencia A., Frederick R.L., (1989), Heat transfer in square cavities with partially active vertical walls, *International Journal of Heat and Mass Transfer*, vol. 32, pp. 1567-1574.

[11] Henkes R.A.W.M., (1990), Natural convection boundary layers, Ph. D. thesis, Delft University of Technology, The Netherlands.

[12] Nicolas J.D., and Nansteel M.W., (1993), Natural convection in a rectangular enclosure with partial heating of the lower surface experimental results, *International Journal of Heat and Mass Transfer*, vol. 36, pp. 4067-4071.

[13] Sundstrom L. G., Kimura S., (1996), On laminar free convection in inclined rectangular enclosures, *J. Fluid Mech*, pp. 313, 343.

[14]Peng& Davidson (1999) International Journal of Heat and Fluid Flow 20 (1999) 172±184

[15] Tian Y. S., Karayiannis T.G., (2000), Low turbulence natural convection in an air filled square Cavity, Part II: the turbulence quantities, *Int. J. Heat and mass transfer*, 43, pp. 867- 884.

[16] Weisman C., Calsyn L., Dubois C., Le Quéré P., (2001), Sur la nature de la transition à l'instationnaire d'un écoulement de convection naturelle en cavité différentiellement chauffée à grands écarts de température, *C. R. Acad. Sci. Paris, t. 329, Série II b*, pp. 343–350. Wright J.L., (1996), A correlation to quantify convective

 [17] Al-Bahi A.M., Radhwan A.M., Zaki G.M.,( 2002), Laminar natural convection from an isoflux discrete heater in a vertical cavity, *The Arabian Journal for Science and Engineering*, 27, Number 2C.

[18] Hossain M.A., Wilson M., (2002), Natural convection flow in a fluid-saturated porous medium enclosed by non-isothermal walls with heat generation, *International Journal of Thermal Sciences*, vol. 41, pp. 447-454.

[19] Ampofo F., Karayiannis T.G., ( 2003), Experimental benchmark data for turbulent natural convection in an air filled square cavity, *Int. J. Heat Mass Transfer*, 46, pp. 3551- 3572.

[20] Wang H., Hamed M.S., (2006), Flow mode-transition of natural convection in inclined rectangular enclosures subjected to bidirectional temperature gradients, *International Journal of Thermal Sciences* 45, pp.782–795, 2005.

[21] Barletta A., Nobile E., Pinto F., Rossi di Schio E., Zanchini E, (2005), Natural convection in a 2D-cavity with vertical isothermal walls: Cross-validation of two numerical solutions, *Int. J. of Thermal Sciences.* 

[22] Bilgen E., (2005), Naturel convection in cavities with a thin fin on the hot wall, *Int. J. Heat Mass Transfer*, 48, pp. 3493-3505.

[23] Basak T., Roy S., Balakrishnan A.R., (2006), Effects of thermal boundary conditions on natural convection flows within a square cavity, *International Journal of Heat and Mass Transfer*, vol. 49, pp. 4525-4535.

[24] Yamina HARNANE et Mohamed AFRID\* (30 aout 2007 université Larbi ben Mhidi Oum-El-Bouaghi) https://hal.archives-ouvertes.fr/hal-00229704 Submitted on 31 Jan 2008

[25] M.Boukaa et M.Betrouni et M.Mataoui*aWelding and NDT Research Center (CSC), BP 64 CHERAGA – ALGERIA bLaboratoire de mécanique des fluides théoriques et appliquée. Faculté de physique, USTHB, BabEzouar, Alger 2014* 

[26] D. E. Wroblewski, Y. Joshi, Int. J. Heat Mass Transfer, 36 (1993) 1201-1218.

[27] L. BELARCHE, B. ABOURIDA, T. MEDIOUNI et A. MIRLaboratoire de Mécanique, Procédés de l'Energie et de l'Environnement (LMP2E) Ecole Nationale des Sciences Appliquées, B.P. 1136, Agadir-Maroc

 [28] 1Université Cadi Ayyad, Faculté des Sciences Semlalia UFR TMF, LMFE, Unité associée au CNRST (URAC 27),

B.P 2390, Marrakech, Maroc 2Université de Cergy-Pontoise, L2MGC F-95000 Cergy-Pontoise, France 2014

 [29] IbrirnadiaETUDE DE LA CONVECTION NATURELLE DANS UNECAVITE RECTANGULAIRE CONTENANT DU METALLIQUIDE UNIVERSITE DE BATNA2006

## **Résumé :**

 Ce travail présente les résultats de la simulation numérique tridimensionnelle de la convection naturelle induite dans une cavité cubique contenant un élément chauffant avec une température constante placé au au milieu de la cavité. Les parois verticales de la cavité sont maintenue diferentiellement chauffé. Toutes les autres parois de la cavité sont considérées adiabatiques. L'objectif de cette étude est l'analyse de l'influence des variations de température a travers la la troisième direction sur l'écoulement et le transfert de chaleur. Les paramètres de contrôle de cette étude sont le rapport des conductivités thermiques du bloc solide et du fluide) et le nombre de Rayleigh .le code utilisé pour résoudre le problème fluent 6.3.26, le maillage est réalisé par le mailleur Gambit2.3.16 . Pour des nombres de Rayleigh assez élevés, l'effet de la troisième direction est important, ce qui conduit à la disparition du comportement bidimensionnel observé pour des nombres de Rayleigh relativement faibles.

**Mots clés** :convection naturel , cavité tridemenssionelle ,adiabatiques

## **ملخص:**

تعرض هذه العمل نتائج المحاكاة العددية ثلاثية الأبعاد من الحمل الحراري الطبيعي الناجم في تجويف مكعب تحتوي على عنصر التدفئة مع درجة حرارة ثابتة تم وضعها في منتصف التجويف .

الجدران العمودية من تجويف تم إعطائها درجة حرارة متغيرة. تعتبر جميع الجدران الأخرى من التجويف ثابتة الحرارة. الهدف من هذه الدراسة هو تحليل تأثير اختلاف درجة الحرارة من خلال اتجاه ثالث على نقل التدفق والحرارة. هذه المعلمات المسيطرة في هذه الدراسة هي نسبة التوصيلات الحرارية للكتلة صلبة والسائل) و عدد رايلي. والرموز المستخدمة لحل المشكلة ، تم تحليلها ببرنامج تحليل .6.3.26fluent و يتحقق شبكة من شبكة 2.3.16Gambit. للحصول على أرقام رايلي عالية نسبيا، وتأثير الاتجاه الثالث هو المهم، الأمر الذي يؤدي إلى اختفاء السلوك ثنائي الأبعاد لوحظ لأعداد رايلي منخفضة نسبيا. **الكلمات المفتاحية:** الحمل الحراري الطبيعي، تجويف ثلاثي الأبعاد، درجة حرارة ثابتة.